### UNIVERSITA DEGLI STUDI DI TORINO ´ SEDE DI TORINO FACOLTA DI SCIENZE MATEMATICHE, FISICHE E NATURALI ` CORSO DI LAUREA IN FISICA DELLE TECNOLOGIE AVANZATE

# Linearitá del calorimetro elettromagnetico di CMS

Tesi di Laurea in

Fisica delle tecnologie avanzate

Prof. Ezio Menichetti Matteo Marone

Dott. Nadia Pastrone

Relatori Presentata da

Sessione settembre 2006 Anno Accademico 2005-2006

Ai miei cari

### Indice

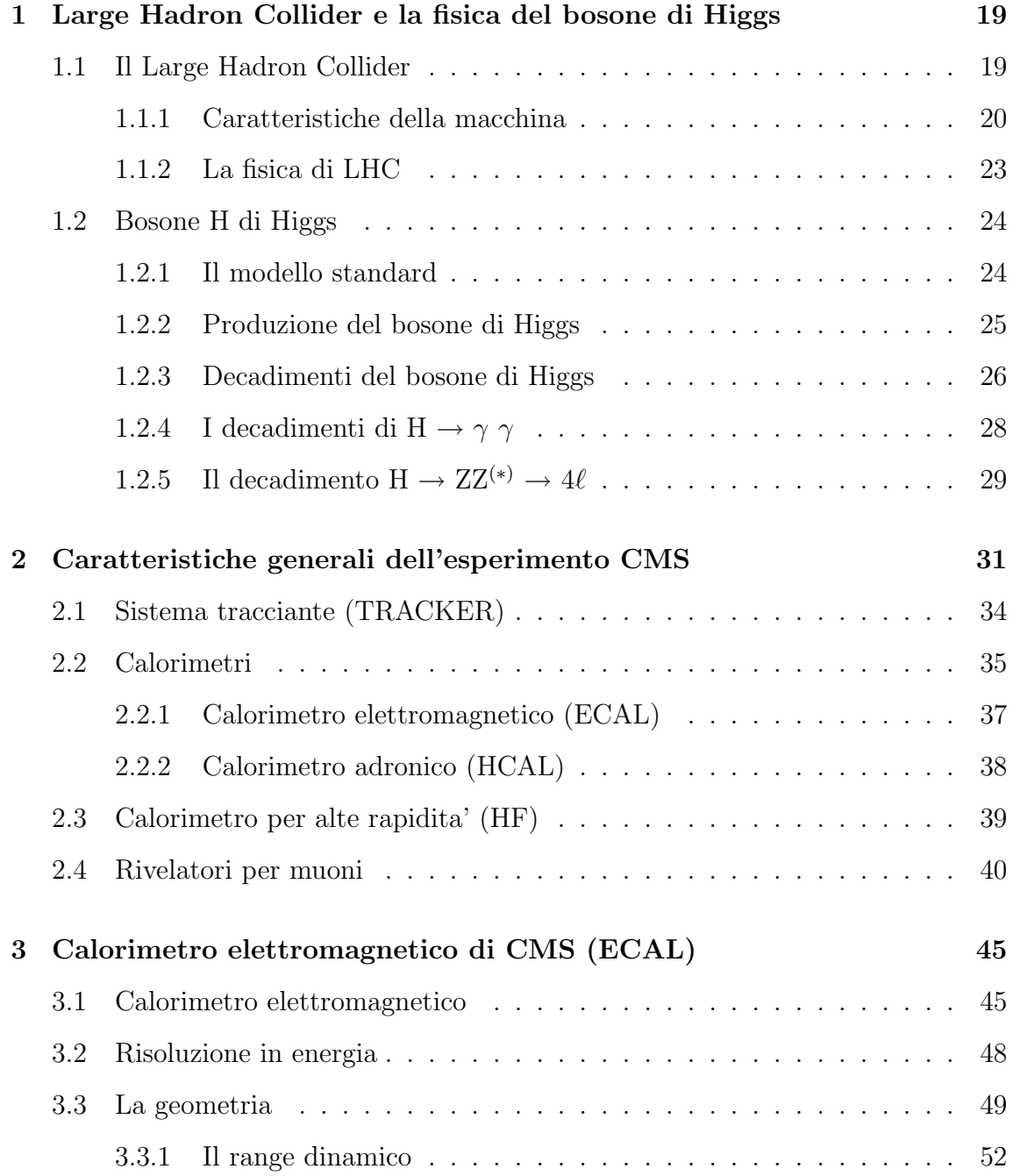

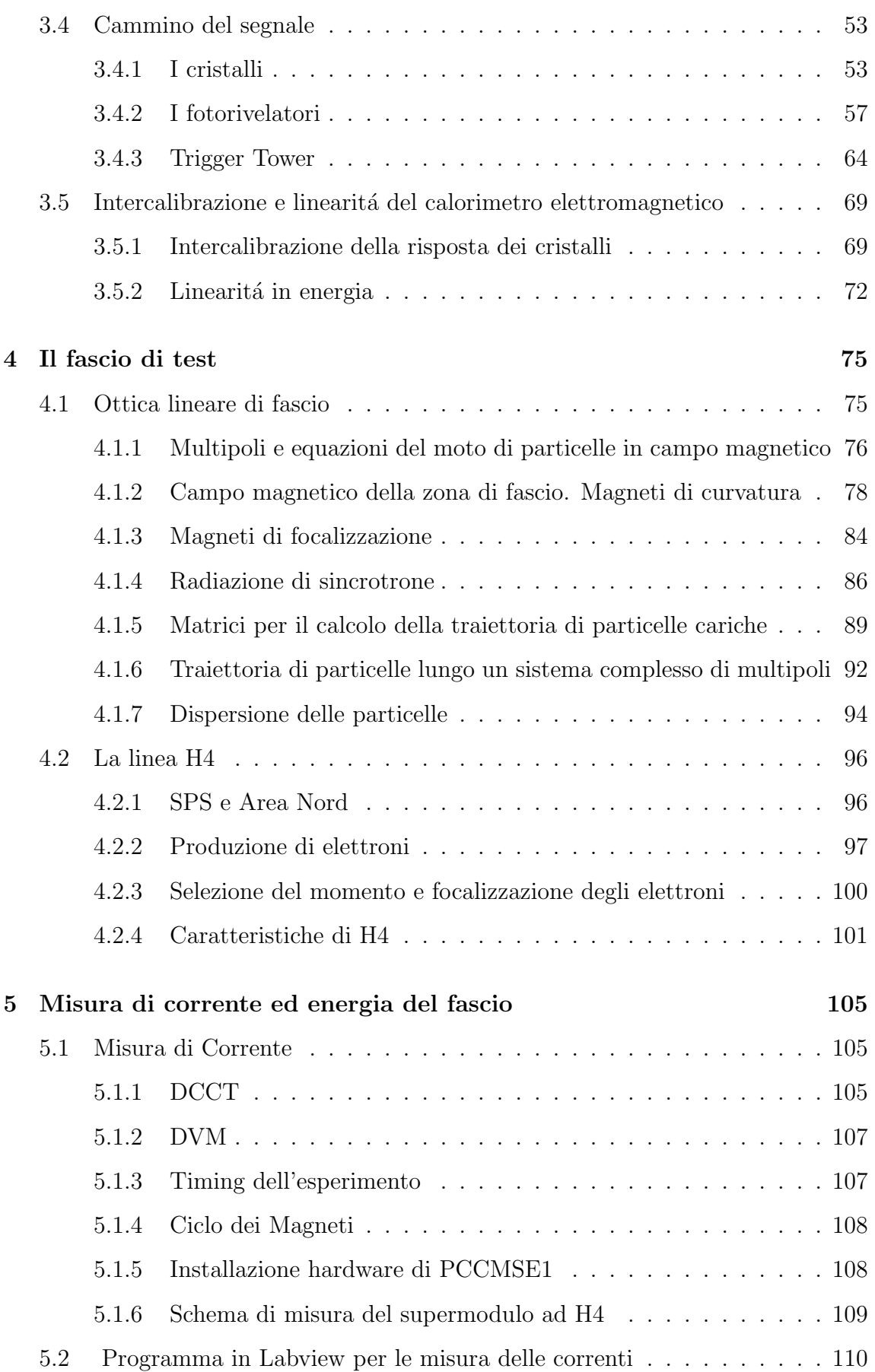

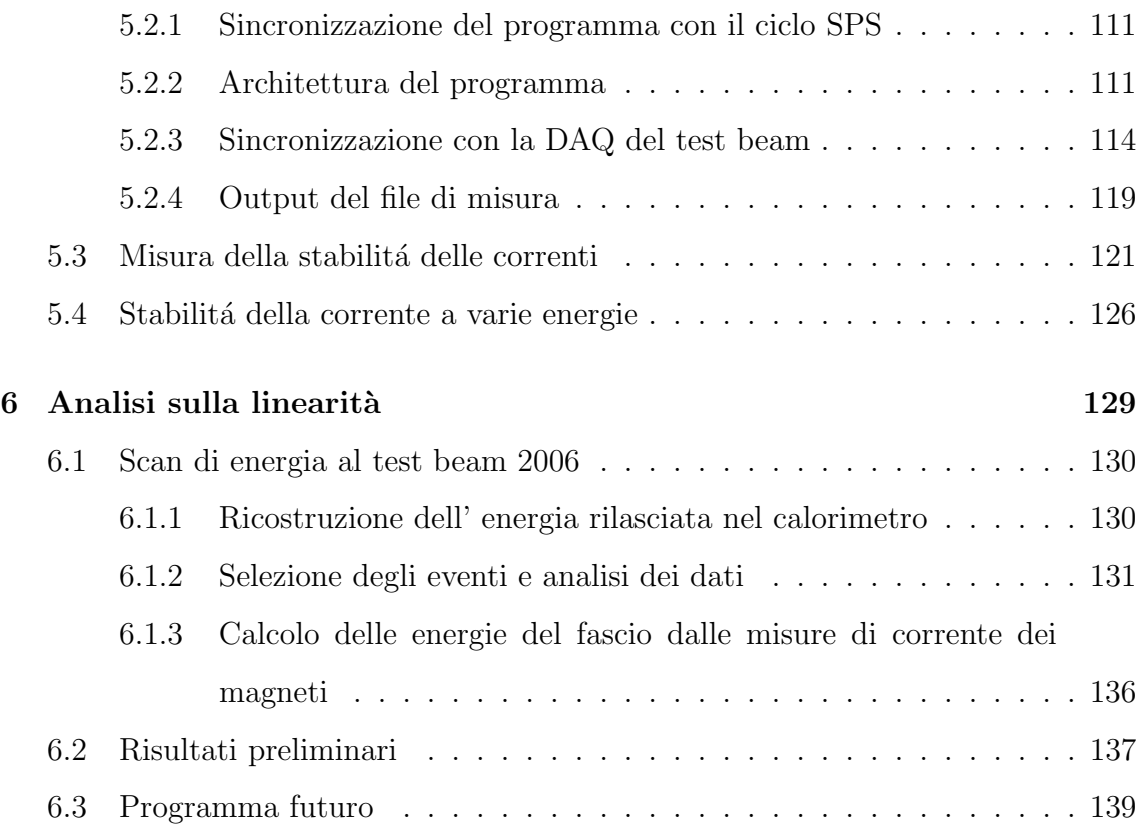

## Elenco delle figure

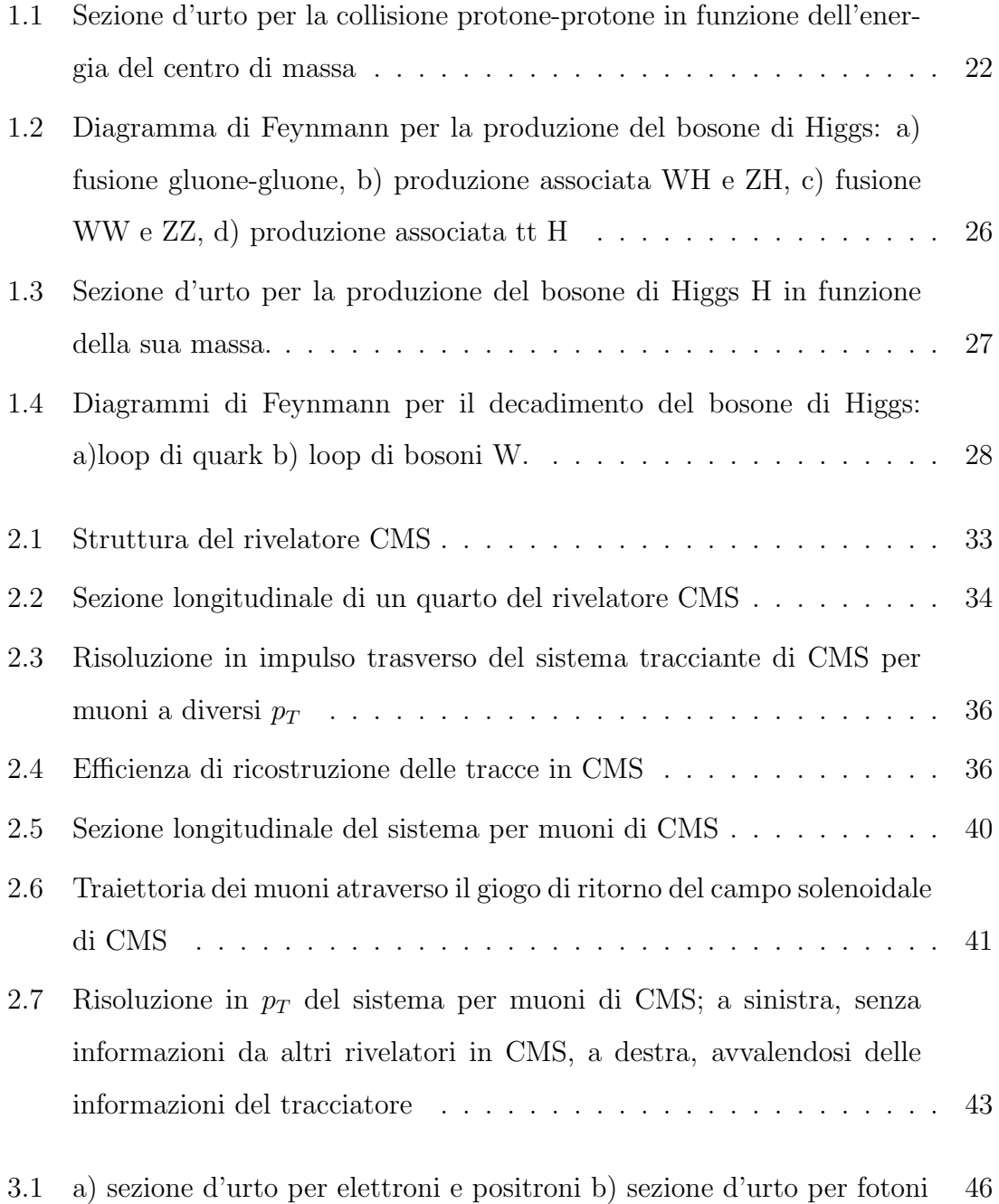

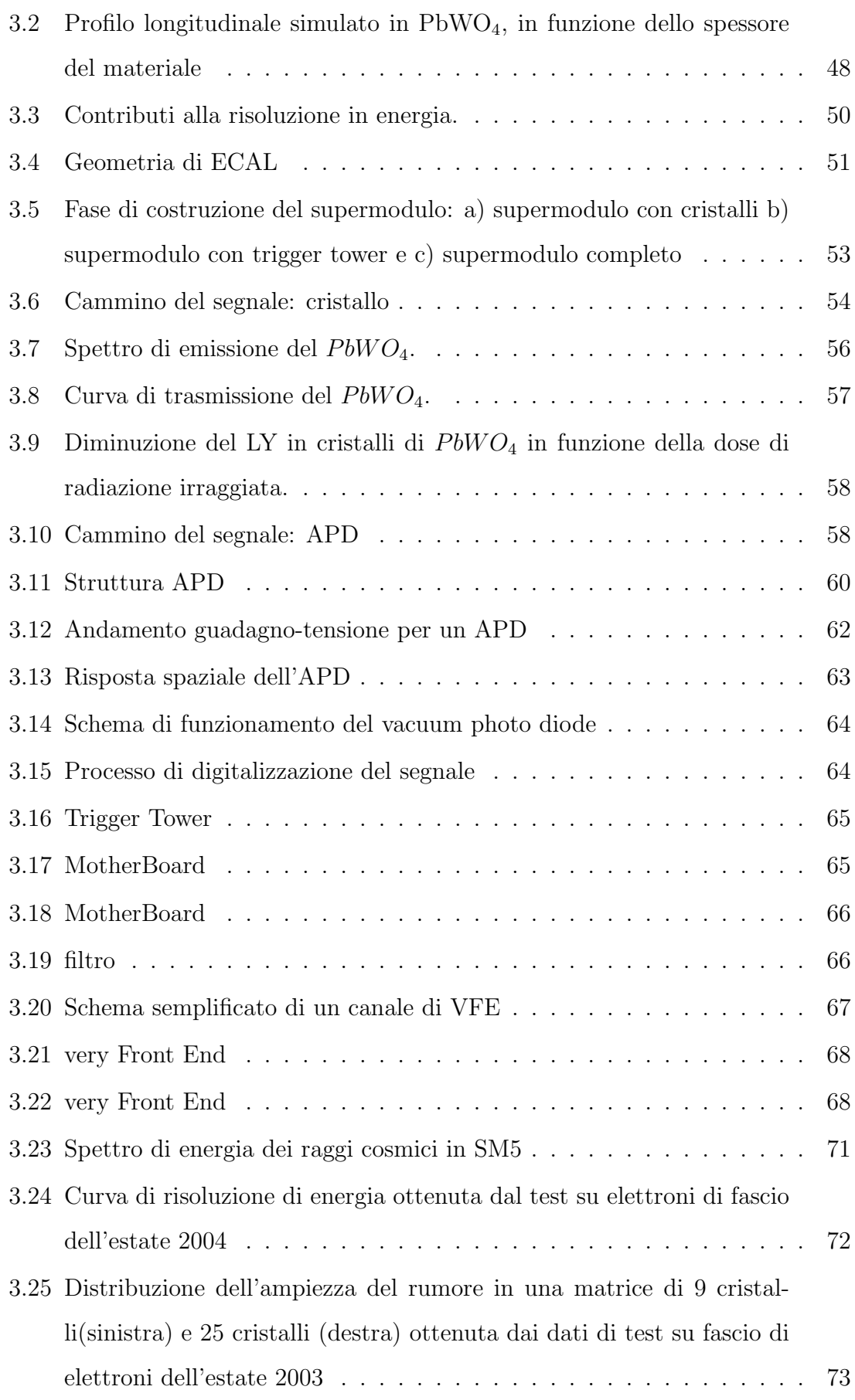

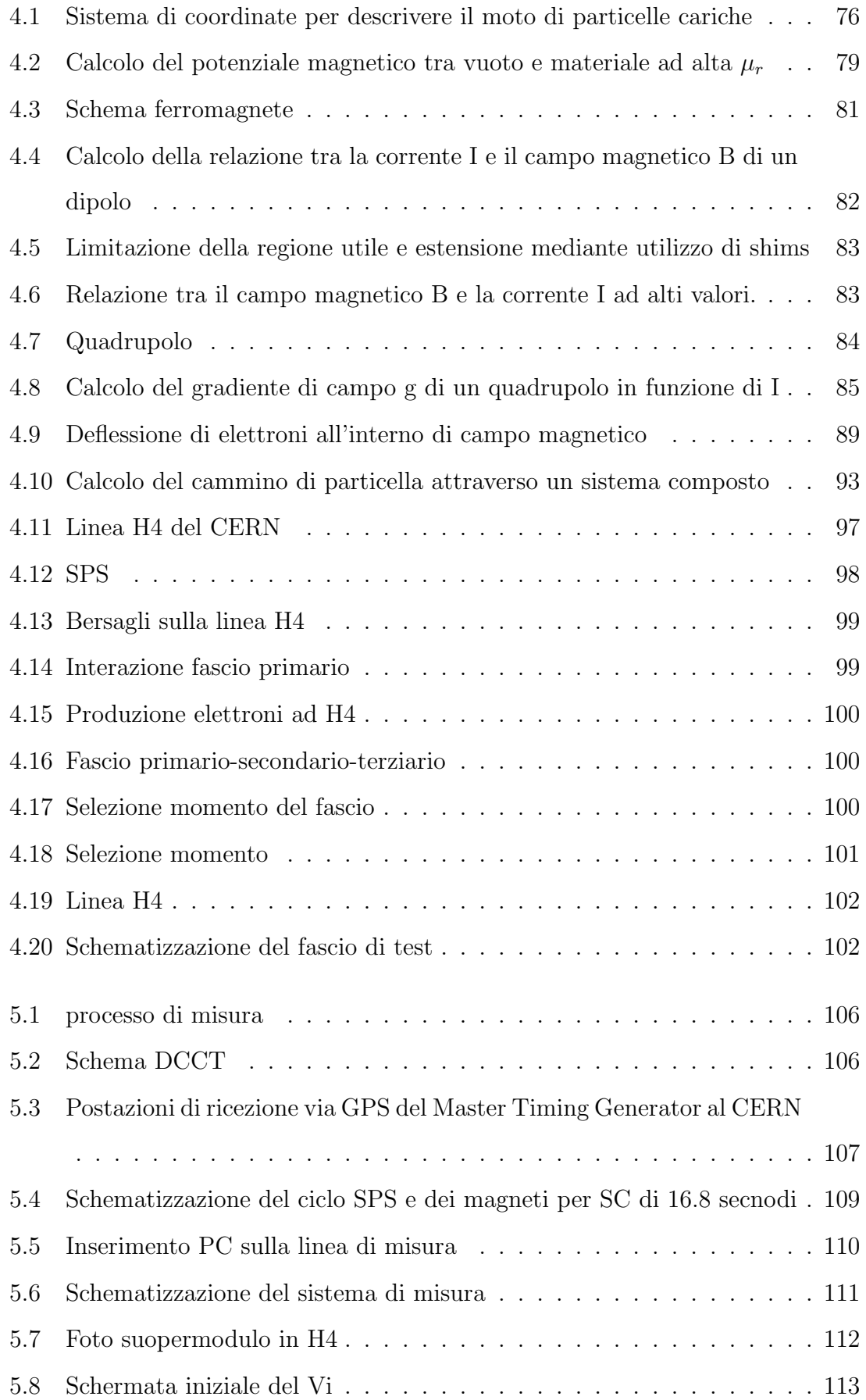

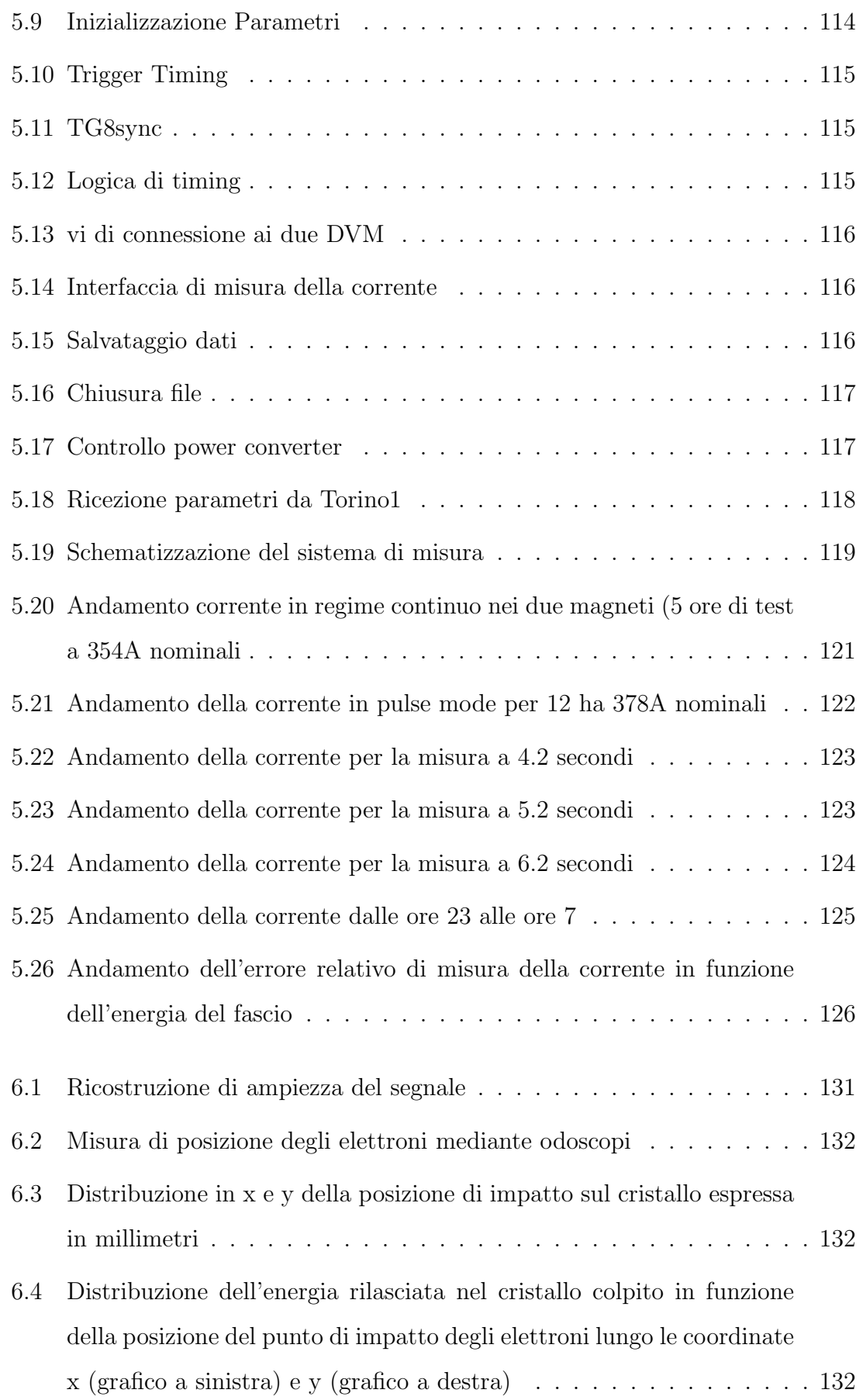

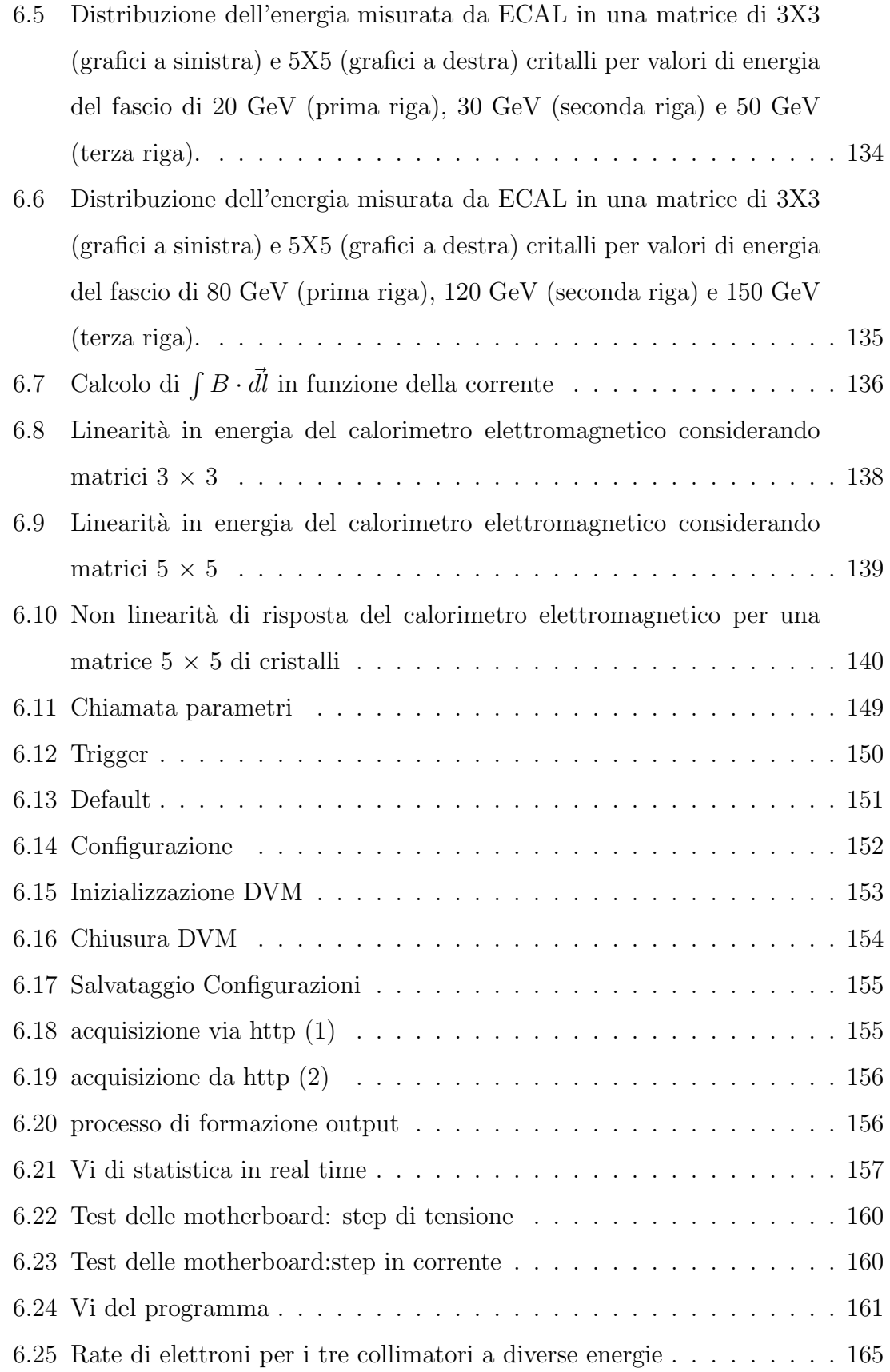

### Elenco delle tabelle

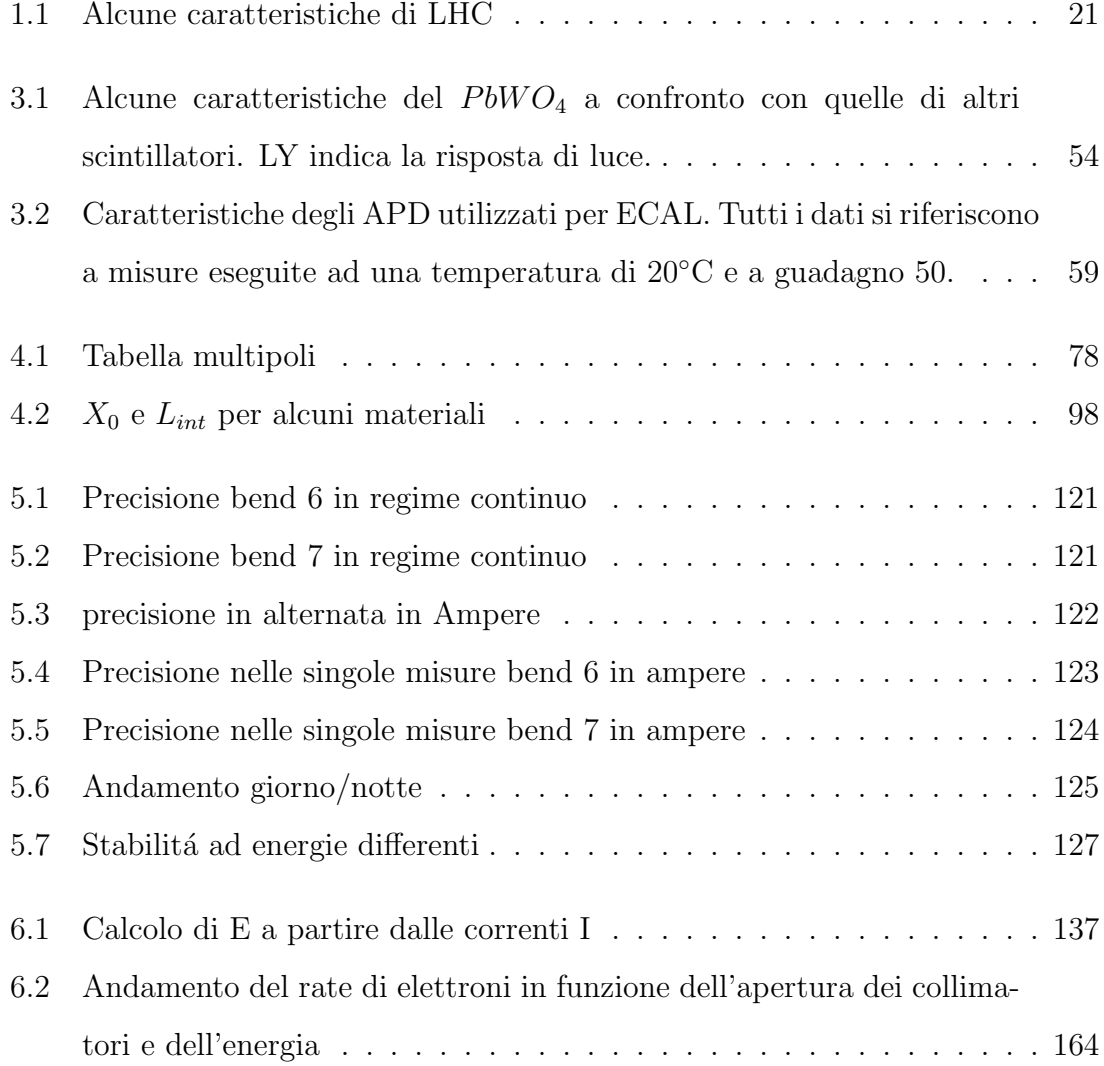

### Introduzione

Il Modello Standard delle particelle elementari é una teoria che presenta un eccellente accordo con una grande mole di dati raccolti in tre decenni di esperimenti. Tuttavia, presenta limiti concettuali che hanno spinto la comunitá scientifica a considerare teorie più generali, la cui verifica sperimentale é legata alla disponibilità di nuove potenti macchine acceleratrici. Al CERN di Ginevra l'LHC (Large Hadron Collider), la cui accensione avverrá nel prossimo futuro, permetterá di raggiungere un'energia del centro di massa di 14 TeV e una luminositá massima di $10^{34}~{\rm cm}^{-2}$ s<sup>-1</sup>. Tali valori non sono mai stati raggiunti prima, quindi questa macchina sará fondamentale per la ricerca di nuove particelle e per la verifica sperimentale di nuovi modelli fisici.

Nel Capitolo 1 vengono introdotti i processi di formazione del Bosone di Higgs con particolare risalto ai canali di decadimento  $H\longrightarrow \gamma\gamma$  e  $H\longrightarrow ZZ(^*)\longrightarrow 4\ell$  . Si descrivono inoltre le caratteristiche principali dell'anello LHC.

Nel Capitolo 2 vengono presentati i principali rivelatori di CMS (Compact Muon Solenoid), uno degli esperimenti che prenderanno dati a LHC. Uno di questi, il calorimetro elettromagnetico (ECAL), é trattato separatamente nel capitolo 3. Dopo averne illustrato i principi di funzionamento e le principali caratteristiche, verranno discusse le modalità di calibrazione.

Nel capitolo 4 si descrive in generale il formalismo di trasporto e focalizzazione di un fascio secondario, per poi definire in dettaglio i parametri del fascio di elettroni utilizzato per i test di ECAL.

Parte del lavoro di questa tesi si é svolto in collaborazione con il gruppo AB (Accelerator and Beam) del CERN per effettuare la misura di precisione delle correnti dei magneti che determinano l'energia del fascio (capitolo 5).

Dopo aver calibrato il segnale di risposta del calorimetro, si effettua una misura preliminare di linearitá come illustrato nel capitolo 6.

### Capitolo 1

# Large Hadron Collider e la fisica del bosone di Higgs

La principale motivazione per costruire il Large Hadron Collider (LHC) del CERN ´e quella di comprendere a fondo la rottura di simmetria elettrodebole di cui il meccanismo di Higgs  $\acute{e}$  il presunto responsabile. Allo stato attuale delle conoscenze sperimentali, la scala di energia dell'ordine di 1 TeV permetterebbe non solo di scoprire il bosone di Higgs, predetto dal modello standard, ma anche di rivelare nuova fisica.

I collider adronici sono particolarmente adatti ad investigare nuovi regimi quando si riescono ad ottenere fasci con energia e luminositá sufficentemente elevata.

#### 1.1 Il Large Hadron Collider

Il modello standard in fisica delle particelle é stato verificato con straordinaria precisione e finora le misure sperimentali sono in perfetto accordo con le teorie.

LHC, ora in fase di costruzione al CERN di Ginevra, è un acceleratore nel quale verranno fatti collidere fasci di particelle ad un'energia nel centro di massa pari a √  $\overline{s} = 14$  TeV, circa 7 volte piu' elevata della massima energia disponibile oggi (2) TeV all'acceleratore protone-antiprotone Tevatron del Fermilab). LHC sarà installato nella stessa galleria sotterranea del Large Electron Positron Collider (LEP), in cui verranno prodotte collisioni protone-protone e ione-ione (per esempio Pb-Pb). La scelta dello schema protone-protone è motivata dal fatto che, ad alti impulsi trasferiti, la distribuzione della frazione x di impulso trasportata negli adroni da quark e gluoni `e piccata a valori molto bassi, per cui la distribuzione di antiquark di mare e di antiquark di valenza negli antiprotoni per valori di  $x$  grandi è circa la stessa. Quindi dal punto di vista della produzione di eventi, a  $\sqrt{s} = 14$  TeV gli schemi  $pp e p\bar{p}$  sono equivalenti; inoltre, lo schema protone-protone si presenta vantaggioso non essendo limitato dalla bassa efficienza di produzione degli antiprotoni (sono necessari circa  $3 \cdot 10^5$  protoni per produrre un antiprotone) e dal loro elevato tempo di accumulazione (dell'ordine dell'ora), fattori che avrebbero reso impossibile il raggiungimento di alte luminosit`a, indispensabili per realizzare l'alto potenziale di fisica di LHC.

L'altra caratteristica fondamentale di LHC, oltre all'elevata energia nel centro di massa, è l'alta luminosità, quantità legata alle caratteristiche intrinseche della macchina tramite la relazione

$$
\mathcal{L} = \frac{N_p^2 f k}{4\pi R^2} \tag{1.1}
$$

dove  $N_p$  è il numero di protoni per pacchetto,  $f$  è la frequenza di rivoluzione dei protoni nell'anello,  $k$  è il numero di pacchetti che circolano contemporaneamente ed  $R$  è il raggio quadratico medio della distribuzione spaziale dei protoni nel piano ortogonale alla direzione del fascio. La luminosit`a `e un parametro di notevole importanza poiché in un collider la frequenza  $dN/dt$  di eventi di un determinato tipo  $\hat{e}$  proporzionale alla loro sezione d'urto  $\sigma$  tramite

$$
dN/dt = \mathcal{L} \cdot \sigma \tag{1.2}
$$

Maggiore luminosit`a corrisponde quindi ad un maggior numero di eventi, permettendo cosi' di osservare un numero significativo di eventi rari.

#### 1.1.1 Caratteristiche della macchina

Il completamento della costruzione di LHC `e previsto per il 2007; successivamente il funzionamento del collider sarà distinto in due fasi:

- $\bullet\,$ una fase di bassa luminosità, in cui la luminosità  ${\mathscr L}$  della macchina sarà dell'ordine di 10<sup>33</sup> cm<sup>−2</sup> s<sup>−1</sup>, pari ad una luminosità integrata per anno  $\int \mathscr{L} dt \simeq$  $10 \text{ fb}^{-1}$ .
- una fase di alta luminosità, con  $\mathscr{L} \simeq 10^{34}$  cm<sup>-2</sup> s<sup>-1</sup>, pari ad una luminosità integrata per anno  $\int \mathscr{L} dt \simeq 100 \text{ fb}^{-1}$ .

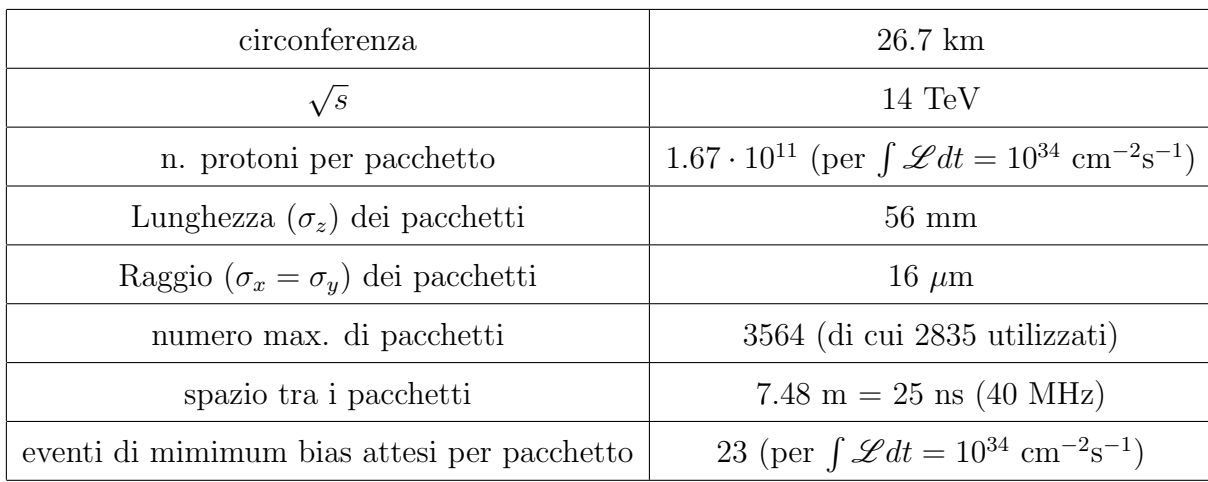

Alcuni dei principali parametri di LHC sono riportati in tabella 1.1.

Tabella 1.1: Alcune caratteristiche di LHC

Con queste caratteristiche sará possibile ottenere un tasso di produzione pari a

$$
R = \sigma_{inel} \cdot \mathcal{L}_{ist} \simeq 10^9 \frac{eventi}{sec} \tag{1.3}
$$

dove la sezione d'urto inelastica per interazione protone-protone vale 80 mb, come  $\acute{\text{e}}$  evidenziato in figura 1.1.[1]

Si avranno quindi in media circa 250 collisioni per beam crossing per un'energia del centro di massa di 14 TeV.

La possibilità di ottenere energie del centro di massa elevate é limitata dal campo magnetico necessario a curvare il fascio circolante nell'anello. Attraverso la relazione:

$$
p(TeV) = 0.3 \times B(Tesla) \times R(Km)
$$
\n(1.4)

che definisce la componente dell'impulso perpendicolarmente alla direzione del campo magnetico, si ricava che occorre un campo magnetico di circa 5.4 Tesla per

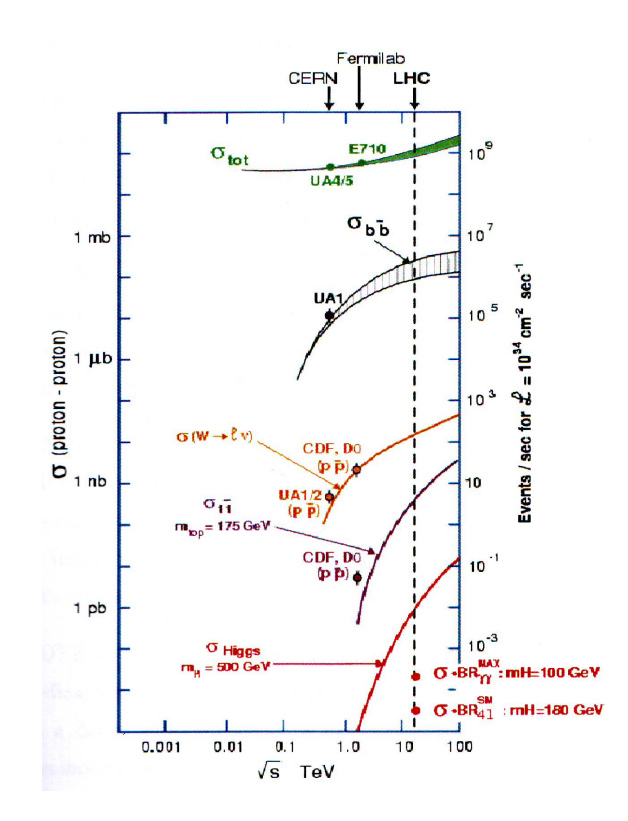

Figura 1.1: Sezione d'urto per la collisione protone-protone in funzione dell'energia del centro di massa

permettere alle particelle di raggiungere l'energia voluta (7 TeV) nell'anello di 27 Km di circonferenza in cui esse viaggiano. Nella realtá peró, é necessario un campo magnetico piú intenso (circa 8.4 Tesla) poiché i magneti non riempiono uniformemente tutta la circonferenza ma sono localizzati in zone specifiche lungo il percorso. Su LHC opereranno cinque esperimenti:

ATLAS (A Toroidal LHC Apparatus)  $\acute{E}$  stato ottimizzato per coprire il piú ampio spettro possibile della fisica di LHC: ricerca dei bosoni di Higgs e di uno schema alternativo per il meccanismo di rottura spontanea di simmetria, ricerca di particelle supersimmetriche, nuovi bosoni di gauge, leptoquark e composti di quark e leptoni indicanti un estensione al Modello Standard, studio dell'origine della violazione CP attraverso misurazioni accurate della violazione nei'decadimenti del B, misure ad alta precisione della terza famiglia di quark.

CMS (Compact Muon Solenoid) Come ATLAS, é dedicato principalmente alla

ricerca dei bosoni di Higgs ed é in grado di funzionare alla massima lumonositá di LHC. E stato progettato per identificare e misurare muoni, elettroni e fotoni ´ su ampio spettro di energia (vedere oltre)

- ALICE (A Large Ion Collider Experiment) Studiera la fisica delle interazioni forti e il plasma di quark-gluoni nelle collisioni nucleo-nucleo; il decector é stato disegnato per far fronte all'elevata molteplicità di particelle prodotte nell'interazione Pb-Pb.
- LHCb Studierá la violazione CP ed altri rari fenomeni nei decadimenti degli adroni contenenti quark pesanti, in particolare i mesoni B. Questi studi permetteranno anche di indagare la dominanza osservata nell'universo di materia rispetto all'antimateria.
- TOTEM (TOTal cross section, Elastic Measurement) Misura della sezione d'urto totale, dello scattering elastico e nei processi diffrattivi a LHC; sar´a importante anche nel determinare la luminositá della macchina.

#### 1.1.2 La fisica di LHC

La sezione d'urto totale  $\sigma(pp \to X)$  a  $\sqrt{s} = 14$  TeV, estrapolata dai risultati dei precedenti esperimenti UA4, UA5, è pari a

$$
\sigma_{tot} = (110 \pm 20) \text{ mb}
$$

in cui sono comprese anche le interazioni puramente elastiche (il 26 %); i restanti 80 mb daranno quindi luogo, con una luminosità di 10<sup>34</sup> cm<sup>-2</sup> s<sup>-1</sup>, a circa 1 · 10<sup>9</sup> eventi/s<sup>1</sup> . Questi ultimi eventi possono essere divisi in due classi:

• Interazioni a grande distanza tra protoni con piccolo impulso trasferito. In questo caso le particelle nello stato finale avranno un grande momento longitudinale ed un piccolo momento trasverso (<  $p_T > \simeq 500$  MeV), e quindi un angolo di diffusione molto piccolo.

<sup>&</sup>lt;sup>1</sup>vedi anche  $(1.3)$  pag. 3

• Interazioni a breve distanza tra i costituenti dei protoni (quark e gluoni). Caratterizzate da grande impulso trasferito, danno origine a particelle nello stato finale con grandi angoli di diffusione ed alto impulso trasverso.

LHC offre un programma di fisica ricco ed ambizioso che si può riassumere nei seguenti punti:

- Ricerca del bosone di Higgs previsto dal Modello Standard e sue estensioni, nell'intervallo di massa 110 GeV  $< M_H < 1$  TeV
- Ricerca di particelle supersimmetriche ed in generale studio della fisica oltre il Modello Standard
- Ricerca di nuove particelle (ulteriori famiglie di leptoni, struttura interna di quark e leptoni...)
- Misure di precisione di quantità quali massa dei bosoni W, massa del quark top, accoppiamento e spin del bosone di Higgs, studio della violazione di CP, sezione d'urto di produzione di jet...

#### 1.2 Bosone H di Higgs

#### 1.2.1 Il modello standard

la conoscenza attuale dell'universo indica che tutta la materia in esso contenuta sia formata da un numero ridotto di costituenti fondamentali, divisi in due categorie, secondo il loro momento angolare intrinseco (spin):

**bosoni** multiplo intero di  $\hbar$ 

#### **fermioni** multiplo semintero di  $\hbar$

Le particelle elementari sono soggette a quattro interazioni fondamentali che le legano una alle altre: elettromagnetica, forte, debole e gravitazionale. In quest' ottica i bosoni risultano mediatori delle interazioni fra fermioni:  $\gamma$ ,  $Z^0$ ,  $W^+$ ,  $W^-$  sono i mediatori delle interazioni debole ed elettromagnetica e 8 differenti gluoni mediano l'interazione forte. A tutt'oggi non é stato rivelato sperimentalmente il bosone responsabile dell'interazione gravitazionale <sup>2</sup> .

Il processo di unificazione delle quattro interazioni fondamentali, che si considerano parti di un'unica interazione presente nei primi istanti di vita dell'universo, ha portato alla formulazione di una teoria unificata dell'interazione elettromagnetica e debole; ci si riferisce a questa teoria come Modello Standard dell'interazione elettrodebole (SM) . Questo modello prevede che l'interazione elettromagnetica e l'interazione debole facciano parte di una singola teoria di gauge totalmente simmetrica , in cui tutte le particelle sono prive di massa. Fernmioni e bosoni possono ottenere massa attraverso il meccanismo di Higgs, che prevede l'esistenza di un nuovo bosone privo di spin, il bosone di Higgs, la cui massa, non specificata dalla teoria, non dovrebbe comunque essere maggiore di 1 TeV per preservare l'unitarietà della teoria alle alte energie. Gli esperimenti condotti a LEP (Large Electron-Positron Collider) e al Tevatron hanno posto un limite inferiore alla massa dell'Higgs,  $m_H \geq 120 \frac{GeV}{c^2}$ 

#### 1.2.2 Produzione del bosone di Higgs

La produzione del bosone di Higgs avviene attraverso le interazioni descritte dai diagrammi di Feynman descritti in figura 1.2; la figura 1.3 mostra le sezioni d'urto calcolata per questi processi.

La fusione gluone-gluone attraverso un loop con il quark top é il canale dominante per tutto il range atteso per la massa di H. La fusione WW,ZZ diventa importante al crescere della massa dell'Higgs. La produzione associata di H attraverso una coppia  $t\bar{t}$ o bosoni W e Z ha una sezione d'urto bassa, ma é caratterizzata da uno stato finale facilmente identificabile grazie al decadimento di particelle spettatrici<sup>3</sup>. Le sezioni d'urto per la produzione di H, dell'ordine de 100 fb, richiedono necessariamente l'uso di macchine acceleratrici di elevata luminositá, al fine di ottenere un tasso di produzione adeguato [2],[3].

<sup>2</sup>gravitone

 $^3 \mathrm{quark}$ o i bosoni W e Z

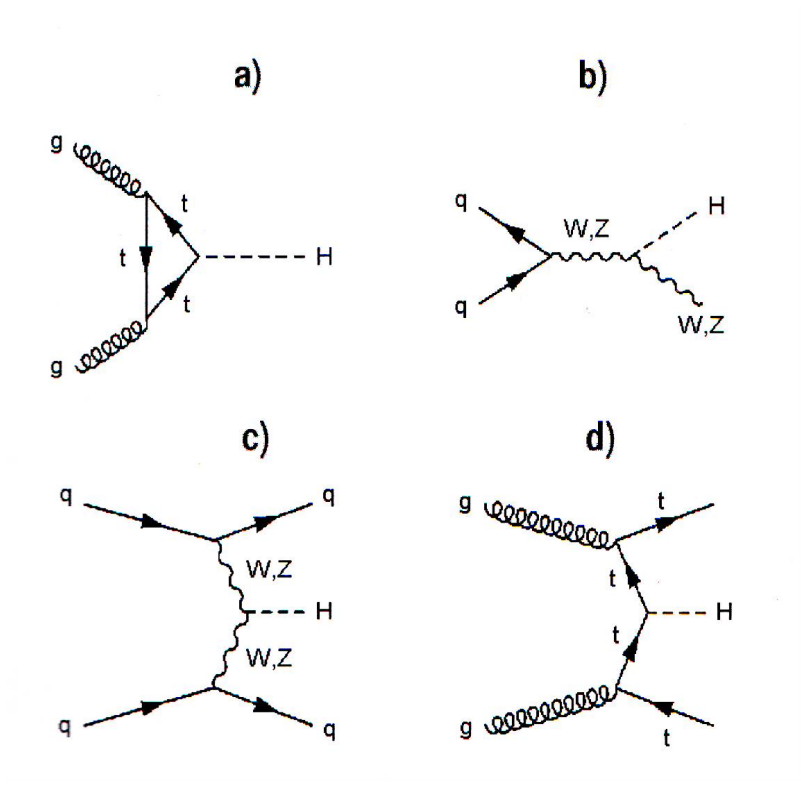

Figura 1.2: Diagramma di Feynmann per la produzione del bosone di Higgs: a) fusione gluone-gluone, b) produzione associata WH e ZH, c) fusione WW e ZZ, d) produzione associata tt H

#### 1.2.3 Decadimenti del bosone di Higgs

#### Nella regione di massa  $m_H\ < 130 \frac{GeV}{c^2}$

il canale di decadimento dominante<sup>4</sup> é H  $\mapsto b\bar b$  perché il quark b il fermione di massa piú elevata cinematicamente accessibile in questa regione. Questo canale peró ha un rapporto  $\frac{segnale}{rumore}$  molto basso ( $\sim 10^{-5}$ ) e dunque é molto difficile da osservare. Nella stessa regione di massa c'é un' altro canale che, sebbene abbia un branching ratio<sup>5</sup> di 10<sup>-3</sup>, ha migliore significanza<sup>6</sup>: il decadimento H →  $\gamma\gamma$ , in cui i due fotoni hanno una massa invariante compatibile con  $m<sub>H</sub>$ .

 $4$ quasi il 100 % del totale

<sup>5</sup> Il rapporto tra il numero di decadimenti che seguono uno specifico decadimento e il numero di decadimenti totali

<sup>&</sup>lt;sup>6</sup>Rapporto segnale-rumore,  $\frac{S}{\sqrt{d}}$  $\frac{S}{N}$ , dove S é il numero degli eventi di segnale e N il numero di eventi di fondo

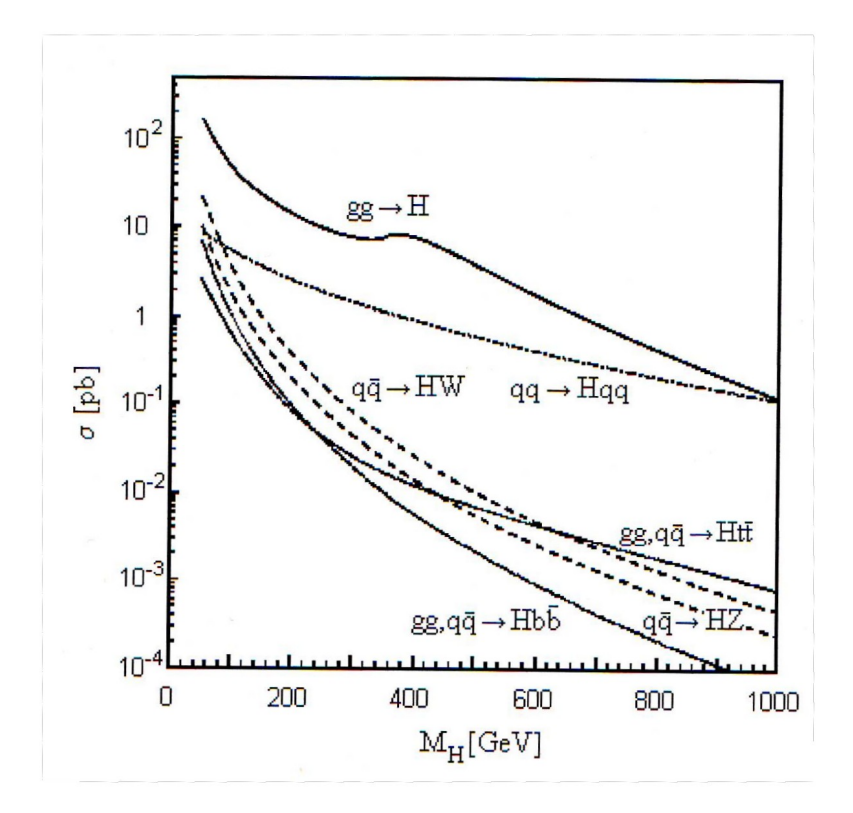

Figura 1.3: Sezione d'urto per la produzione del bosone di Higgs H in funzione della sua massa.

Nella regione  $130 \frac{GeV}{c^2} < m_H < 2 m_Z$  diventano importanti i decadimenti H  $\rightarrow$  $WW^{(*)} \rightarrow \ell \ell \nu \nu$  e H  $\rightarrow ZZ^{(*)} \rightarrow 4 \ell$ <sup>7</sup>, dove uno dei due bosoni vettori puó anche essere virtuale. Il decadimento leptonico della coppia ZZ, sebbene soppresso dall'altro canale, rappresenta una buona segnatura per l'identificazione della particella H, essendo caratterizzato da due coppie di leptoni molto energetici originate nello stesso vertice.

Nel range di massa  $m_H > 2m_Z$  abbiamo il decadimento di H in coppie WW o ZZ, in cui tutti e due i bosoni sono reali. Nel caso del decadimento  $H \to ZZ \to 2\ell2\ell$ , le due coppie di leptoni dello stato finale hanno una massa invariante compatibile con la massa del bosone Z.

 $^{7}\ell = e, \mu, \nu = \nu_{e}, \nu_{\mu}$ 

#### 1.2.4 I decadimenti di H  $\rightarrow \gamma \gamma$

Il decadimento di  $H[7]$  in due fotoni non é permesso al prim'ordine perché il fotone non ha massa e quindi la costante di accoppiamento é nulla; il decadimento puó avvenire solo attraverso un loop con fermioni o bosoni W, come mostrato in figura 1.4: Lo stato finale é caratterizzato da due fotoni con  $p_T \sim 50 \frac{GeV}{c}$  e massa invariante

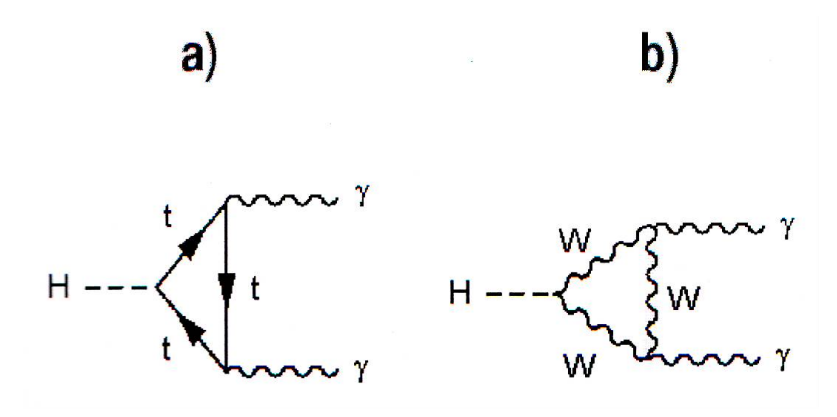

Figura 1.4: Diagrammi di Feynmann per il decadimento del bosone di Higgs: a)loop di quark b) loop di bosoni W.

compatibile con quella del bosone di Higgs. La massa del bosone viene determinata attraverso la relazione:

$$
m_H^2 = 2E_1E_2(1 - \cos \alpha) \tag{1.5}
$$

Dove  $E_1$  ed  $E_2$  sono le energie dei due fotoni e  $\alpha$  é l'angolo fra di essi. La risonanza di Higgs ´e molto stretta (∼ MeV) nella regione di massa rilevante per questo decadimento, e quindi la larghezza del picco ricostruito  $\sigma_m$  é completamente determinata dalla risoluzione del calorimetro elettromagnetico:

$$
\frac{\sigma_m}{m} = \frac{1}{\sqrt{2}} \left( \frac{\sigma(E_1)}{E_1} \bigoplus \frac{\sigma(E_2)}{E_2} \bigoplus \frac{\sigma(\alpha)}{\tan(\frac{\alpha}{2})} \right) \tag{1.6}
$$

I primi due termini in parentesi rappresentano la risoluzione con cui vengono determinate le energie dei due fotoni, il terzo termine quantifica la risoluzione con cui viene determinato l'angolo fra di essi. É necessaria una risoluzione dell 1 % per osservare un segnale risonante con adeguata significanza; si rende pertanto indispensabile un calorimetro elettromagnetico che abbia la migliore risoluzione energetica possibile per rilevare i due  $\gamma$  e una granularitá tale da permettere una precisa definizione dell'angolo  $\alpha$ . La difficoltà nel determinare con precisione l'angolo  $\alpha$ deriva dal fatto che la posizione del vertice di interazione lungo l'asse del fascio avrá una dispersione di ∼ 5.6 cm e quindi la posizione del vertice non potrá essere usata per determinare l'angolo polare del fotone tra la direzione del fascio e il fotone. Non sembrano invece esserci problemi per la determinazione dell' azimut del fotone, poiché é attesa una precisione di 15  $\mu$ m nella determinazione della posizione del vertice nel piano trasverso alla direzione di fascio.

Questo canale di decadimento é caratterizzato da due tipi di fondo molto elevati:

- **Produzione**  $\gamma\gamma$  I due fotoni vengono prodotti dalle interazioni quark-quark e gluonegluone; queso fondo non ha una struttura risonante e decresce uniformemente con la massa invariante dei due fotoni. La sua sezione d'urto ´e 60 volte piu' grande di quella H $\rightarrow \gamma \gamma$  nella regione  $m_{\gamma \gamma} \simeq 100 \frac{GeV}{c^2}$ . Si rendono pertanto necessarie eccellenti risoluzioni angolari e in energia per estrarre uno stretto picco di risonanza.
- **Produzione**  $\gamma$ -jet e jet-jet In questo caso uno o entrambi i jet possono essere scambiati per fotoni; questo fondo relativamente facile da indentificare é facilmente identificabile per la maggiore larghezza dello sciame nel calorimetro e per la presenza di diverse tracce nei rivelatori interni associate allo sciame.

#### 1.2.5 Il decadimento  $H \to ZZ^{(*)} \to 4\ell$

Questo canale, osservabile in un range di massa compreso tra 120-700  $\frac{GeV}{c^2}$ , presenta una segnatura molto distintiva dovuta alla presenza di quattro leptoni isolati con elevato momento trasverso; per questo canale sono richiesti soltanto elettroni o muoni nello stato finale, poiché la presenza di leptoni  $\tau$  non permette una chiara ricostruzione del picco di massa ed é contaminata da un elevato fondo di QCD.

Nel caso si abbia  $m_H > 2m_Z$ , entrambi i bosoni Z sono reali e le due coppie di leptoni dello stesso tipo e di segno opposto hanno una massa invariante compatibile con quella della Z. In questa situazione il fondo, come ad esempio nel canale pp  $\rightarrow$ ZZ + X → 4 $\ell$ + X, risulta piccolo. La larghezza intrinseca del bosone H é elevata e quindi la risoluzione in massa del rivelatore non é critica.

Per  $m_H < 2m_Z$  uno dei due bosoni é virtuale, non essendoci sufficiente energia per produrre due bosoni Z reali. Il fondo di questo canale é molto piú alto del caso precedente per l'aggiunta di due ulteriori processi:  $t\bar{t} \rightarrow 4\ell + X$  e  $Zb\bar{b} \rightarrow 4\ell + X$ . Questi fondi possono essere eliminati richiedendo che la massa invariante di almeno una coppia di leptoni sia compatibile con quella della Z, che tutti i leptoni siano isolati (i leptoni del decadimento del quark b infatti non sono isolati) e che tutti i leptoni provengano dal vertice di interazione primario (i leptoni del decadimento di b sono prodotti a ∼ 1 mm dal vertice a causa della lunga vita media degli adroni B.) In questo range di massa la larghezza intrinseca del bosone di Higgs é piccola e quindi la larghezza del picco ricostruito é determinata dalla risoluzione in energia e in momento del rivelatore.

### Capitolo 2

## Caratteristiche generali dell'esperimento CMS

L'esperimento CMS (Compact Muon Solenoid) è uno dei due esperimenti "general purpose" progettati sul Large Hadron Collider del CERN.[4] Il programma scientifico della collaborazione CMS è molto ricco, spaziando dalla ricerca del bosone di Higgs del Modello standard alla ricerca di particelle supersimmetriche, dalla fisica del B allo studio dello stato di plasma di quark-gluoni[5].

Date le caratteristiche di LHC, le condizioni sperimentali saranno caratterizzate da:

- Grande molteplicita' di particelle
- breve intervallo temporale tra i bunch crossing
- intensa radiazione di fondo

che impongono al rivelatore tre condizioni, ovvero rispettivamente:

- Alta granularità
- Velocità di risposta
- Resistenza alle radiazioni

Unitamente a queste richieste, gli obiettivi di fisica che la collaborazione vuole raggiungere hanno imposto al detector le seguenti caratteristiche:

- Un sistema ottimale di identificazione e misura dei muoni
- un calorimetro elettromagnetico ad eccellente risoluzione per la misura di elettroni e fotoni
- un sistema tracciante efficiente nella ricostruzione delle tracce e nella misura dell'impulso delle particelle cariche

La necessità di ottenere alte prestazioni contenendo i costi di fabbricazione ha determinato la scelta di un rivelatore di dimensioni compatte; date queste premesse `e risultato necessario disporre di un intenso campo magnetico centrale, che permettesse una efficace misura di impulso di muoni con  $p_T \simeq 1$  TeV co un braccio di leva relativamente corto. CMS ha scelto un campo magnetico di 4 T ottenuto grazie ad un magnete superconduttore solenoidale lungo 13 m e di raggio 2.95 m, posto immediatamente all'esterno del sistema calorimetrico.

La struttura globale del rivelatore è mostrata in figura 2.1, mentre la figura 2.2 ne mostra una sezione longitudinale. Le figure 2.1 e 2.2 indicano anche il sistema di coordinate adottato per descrivere il rivelatore: l'asse z coincide con la direzione dei fasci, l'asse x punta verso il centro dell'LHC e l'asse y è verticale, l'angolo  $\theta$  è definito come l'angolo polare con l'asse  $z$  e la pseudorapidita'  $\eta$  è definita da:

$$
\eta = -\ln \tan \frac{\theta}{2} \tag{2.1}
$$

Il raggio del rivelatore `e di 7.5 m, la lunghezza 21.6 m ed il peso di circa 12500 t; CMS sarà installato nel punto 5 di LHC, presso il villaggio francese di Cessy, e diventera'operativo presumibilmente verso la fine del 2007.

Come detto precedentemetne le possibilità di ottenere risultati di fisica sono strettamente legate al livello di conoscenza della calibrazione del rivelatore. In particolare ci si aspetta che la precisione che si raggiunger´a sull'allineamento del tracciatore interno e del rivelatore di  $\mu$  e sulla calibrazione dei calorimetri<sup>1</sup> giochi un ruolo cruciale. L'efficienza di rivelazione del bosone di Higgs nel canale di decadimento in due fotoni ha richiesto la progettazione di un calorimetro elettromagnetico molto

<sup>1</sup>Vedere capitoli 3-5-6

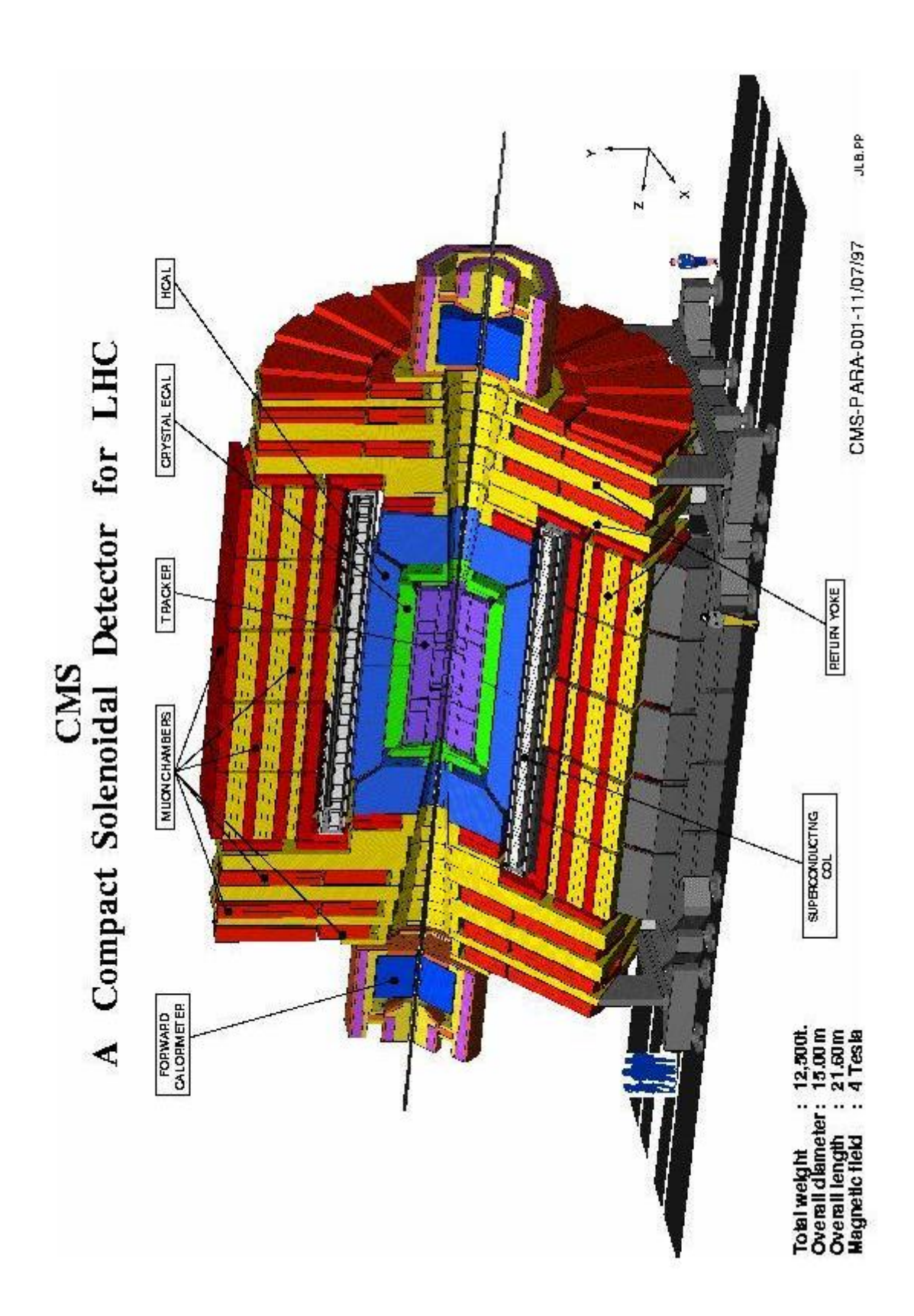

Figura 2.1: Struttura del rivelatore CMS

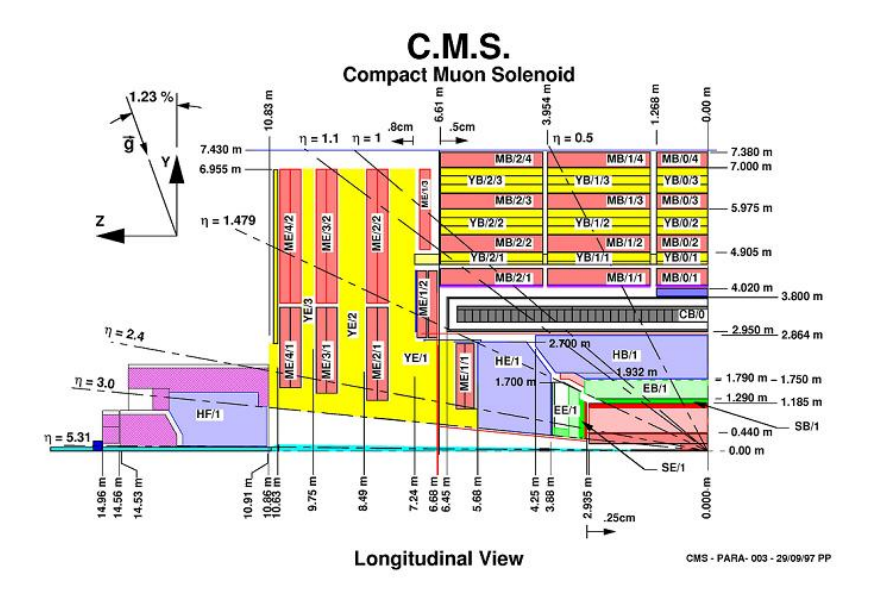

Figura 2.2: Sezione longitudinale di un quarto del rivelatore CMS

preciso.

#### 2.1 Sistema tracciante (TRACKER)

Partendo dal centro di interazione e salendo lungo la direzione y il primo detector che si incontra é il *tracker*. Esso fornisce le misure di momento per tutte le particelle cariche, serve a stabilirne i criteri di isolamento, ad identificare vertici primari e secondari ed a distinguere fotoni da elettroni nel calorimetro elettromagnetico.

L'apparato è suddiviso in tre regioni, a distanza radiale  $(r)$  crescente dall'asse dei fasci; all'aumentare di r diminuisce il flusso di particelle per unit`a di superficie:

- Nella regione a maggior densita' di particelle sono posti pixel di silicio, in strati cilindrici a r=4,7 ed 11 cm nel barrel, e in tre dischi nell'endcap. La superficie di ogni pixel è di  $125 \times 125 \ \mu m^2$  per un totale di circa  $4 \times 10^7$  canali di lettura. La risoluzione è di circa 15  $\mu$ m sia in z che in  $\phi$ .
- Nella regione intermedia (r tra 22 cm e 60 cm) sono presenti 5 cilindri e 10

dischi di rivelatori a microstrip di silicio. I primi due cilindri hanno lunghezza minore dei successivi, e per completare la copertura della regione sono stati inseriti 3 dischi per lato (*Mini Endcap*), per un totale di circa  $5.4 \times 10^6$  canali di lettura. Una singola strip ha una lunghezza pari a 12.5 cm e passo tra 61  $\mu$ m e 244  $\mu$ m, permettendo una risoluzione di 15  $\mu$ m per le strip di passo minore ed una risoluzione pari al limite (spessore/ $\sqrt{12}$ ) nel caso di passo maggiore.

• Nella regione più esterna ( raggio tra 70 cm e 120 cm ) si impiegano delle strip di silicio, con lunghezza di 16 cm ed un passo di 140  $\mu$ m e 210  $\mu$ m, che forniscono una risoluzione migliore di 40  $\mu$ m e 60  $\mu$ m

Le figure di merito principali per un sistema tracciante sono:

- L'efficienza di ricostruzione delle tracce
- La risoluzione in impulso trasverso
- L'efficienza di identificazione della carica delle tracce

Le figure 2.3 e 2.4 descrivono i valori attesi dei primi due parametri per il tracciatore di CMS.

#### 2.2 Calorimetri

#### Introduzione

Continuando a salire lungo la direzione y dopo il tracker si trovano i due calorimetri (ECAL e HCAL). Questi rivelatori sono molto usati nella fisica delle particelle; il loro scopo é quello di misurare l'energia di elettroni, fotoni e adroni. Sono costituiti da blocchi di materia nei quali le particelle vengono assorbite<sup>2</sup> e la loro energia viene trasformata in una quantità misurabile, che può essere rivelata sotto forma di carica o di luce. I calorimetri si dividono in due grosse categorie:

<sup>2</sup>L'interazione delle particelle con la materia produce una doccia di particelle secondarie con energie sempre piú basse.

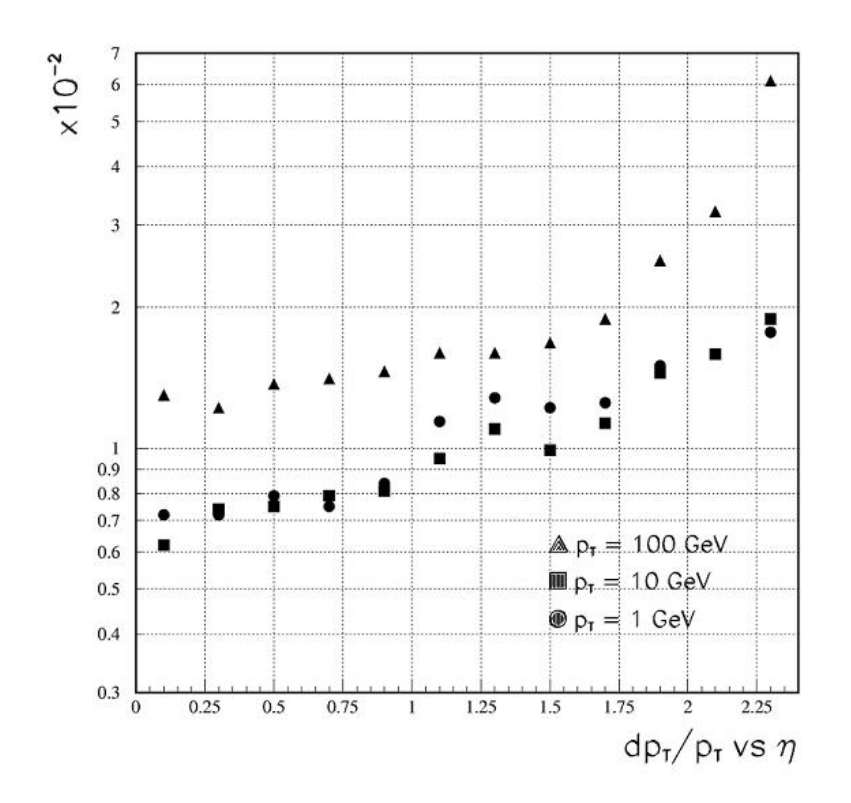

Figura 2.3: Risoluzione in impulso trasverso del sistema tracciante di CMS per muoni a diversi $p_{\scriptstyle T}$ 

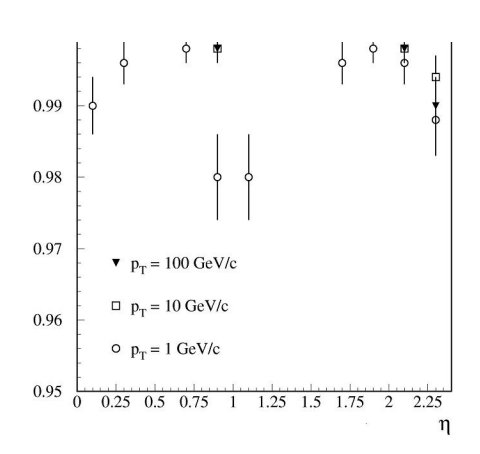

Figura 2.4: Efficienza di ricostruzione delle tracce in CMS
Elettromagnetici per misurare elettroni e fotoni attraverso la loro interazione elettromagnetica (bremsstrahlung, produzione di coppie)

Adronici per misurare adroni attraverso interazioni elettromagnetiche e forte.

Sono inoltre classificati secondo il loro tipo di costruzione. si hanno:

- Calorimetri omogenei costituiti con un solo materiale, che provvede a degradare l'energia delle particelle e a generare il segnale
- Calorimetri a campionamento, o di sampling costituiti da strati alternati di assorbitore, il materiale che degrada l'energia delle particelle, e da strati attivi che generano il segnale.

I motivi che hanno portato all'utilizzo dei due calorimetri sono i seguenti:

- Rispetto agli spettrometri, in cui la risoluzione in impulso decresce linearmente con l'impulso della particella, la risoluzione del calorimetro elettromagnetico migliora con la legge  $1/\sqrt{E}$ . Sono quindi piú efficaci alle alte energie.
- Rivelano tutti i tipi di particelle, cariche o neutre.
- Sono versatili. Si utilizzano per determinare la posizione dello sciame e la sua direzione, per identificare particelle di tipo differente (es. elettroni e fotoni da pioni e muoni, basandosi sulle diverse risposte). Forniscono inoltre il tempo di arrivo delle particelle, e perció sono spesso utilizzati per il trigger, grazie alla loro velocitá di risposta.
- Dimensioni limitate, poiché lo sviluppo longitudinale degli sciami aumenta solo logaritmicamente con l'energia.

#### 2.2.1 Calorimetro elettromagnetico (ECAL)

Il primo dei due calorimetri che si incontra  $(in ordine di y)$  é quello elettromagnetico, del quale qui di seguito verranno riportate le caratteristiche principali. Si rimanda al capitolo 3 per maggiori dettagli.

L'importanza di avere a disposizione un calorimetro elettromagnetico di elevate prestazioni `e evidente se si considera che i canali di decadimento dell'Higgs in due fotoni o in quattro leptoni (di cui almeno due rappresentati da elettroni) ricoprono quasi interamente l'intervallo di massa atteso per l'Higgs stesso, e come siano rilevanti per entrambi questi canali, e in particolar modo per il primo, le prestazioni offerte dal calorimetro elettromagnetico. Inoltre, esso riveste grande importanza in tutti i canali di decadimento di particelle supersimmetriche che abbiano elettroni o fotoni nello stato finale. Al fine di realizzare un calorimetro che potesse fornire alte risoluzioni in energia e posizione CMS ha optato per un calorimetro omogeneo piuttosto che per uno a campionamento: in un calorimetro omogeneo, infatti, in principio tutto il deposito di energia pu`o essere rilevato, riducendo le fluttuazioni delle misure.

E collocato all'interno del campo magnetico del solenoide, tra il calorimetro adronico ´ e il tracker. É composto da una parte a forma cilindrica, il *barrel*, e da due *endcap* che chiudono lateralmente il barrel.

Il calorimetro elettromagnetico di CMS[6] sarà formato da cristalli di tungstato di piombo  $(PbWO<sub>4</sub>)$  che, grazie alle loro caratteristiche, consentiranno di contenere notevolmente le dimensioni del calorimetro elettromagnetico.

Con queste caratteristiche la risoluzione attesa per il calorimetro elettromagnetico di CMS sará di:

$$
\frac{\sigma}{E} = \frac{a}{\sqrt{E}} \bigoplus \frac{\sigma_n}{E} \bigoplus c \tag{2.2}
$$

con a  $\simeq 2.7\%$  (termine stocastico)<sup>3</sup>, $\sigma_n$  il rumore elettronico totale <sup>4</sup> e c  $\simeq 0.55\%$  un termine costante (errori di calibrazione, non uniformità dei cristalli, ecc.)

#### 2.2.2 Calorimetro adronico (HCAL)

Dopo ECAL si trova il calorimetro adronico. Viene utilizzato per misurare posizione ed energia di jets di adroni; ha anche la funzione di misurare indirettamente i neu-

<sup>3</sup> contiene oltre alle fluttuazioni della lunghezza di traccia anche temini fotostatistici, acc..

<sup>&</sup>lt;sup>4</sup>É atteso un contributo di  $\simeq$  155 MeV per il barrel e  $\simeq$  205 MeV per l'endcap a bassa luminosità e  $\simeq 210$  MeV per il barrel e  $\simeq 245$  MeV per l'endcap ad alta luminositá

trini, identificando l'energia trasversa mancante, in combinazione con il calorimetro elettromagnetico.

Il calorimetro adronico di CMS (HCAL) è suddiviso in una parte con simmetria cilindrica intorno all'asse dei fasci che copre la regione con  $|\eta|$  < 1.3, ed in due parti poste a chiudere la struttura fino a pseudorapidita'  $|\eta| = 3$ . Si tratta di un calorimetro a campionamento che utilizza strati di rame come assorbitori e strati di scintillatori plastici come materiale attivo; la lettura della luce di scintillazione avviene tramite fibre ottiche.

La granularita' laterale è  $\Delta \phi \times \Delta \eta = 0.087 \times 0.087$ ; la parte centrale è realizzata con 13 strati di ottone spessi 5 cm mentre lo strato più interno e più esterno sono in acciaio inossidabile di spessore pari a 7 cm, in modo da fornire un'adeguata rigidita'. La profondita' totale nella regione centrale è di 79 cm, corrispondenti a 5.15 lunghezze di interazione nuclere  $\lambda$ ; nelle regioni in avanti gli strati di rame hanno spessore maggiore (8 cm), e lo spessore totale è di 10.5  $\lambda$ .

La risoluzione in energia di HCAL è di:

$$
\frac{\sigma_E}{E(GeV)} = \frac{130\%}{\sqrt{E}} \otimes 4.5\%
$$

Un calorimetro adronico cosi' realizzato permette di soddisfare le richieste fondamentali: buona ermeticita', granularita', sufficiente profondita' per il contenimento degli sciamo adronici ed adeguata risoluzione per jet di alta energia.

# 2.3 Calorimetro per alte rapidita' (HF)

Al fine di estendere le misure di  $E_T$  fino ad un valore di pseudorapidita'  $\eta = 5$ vengono utilizzati due ulteriori calorimetri posizionati ad entrambi i lati della regione di interazione ad una distanza di 11.1 m.

Tali calorimetri coprono l'intervallo di pseudorapidita'  $3 < |\eta| < 5$  e sono realizzati utilizzando blocchi di rame come assorbitore e fibre di quarzo spesse 0.8 mm, inserite nei blocchi parallelamente alla direzione del fascio. Una particella incidente produce uno sciame nell'assorbitore di rame e la luce generata da particelle sopra la soglia Cherenkov viene raccolta dalle fibre di quarzo.

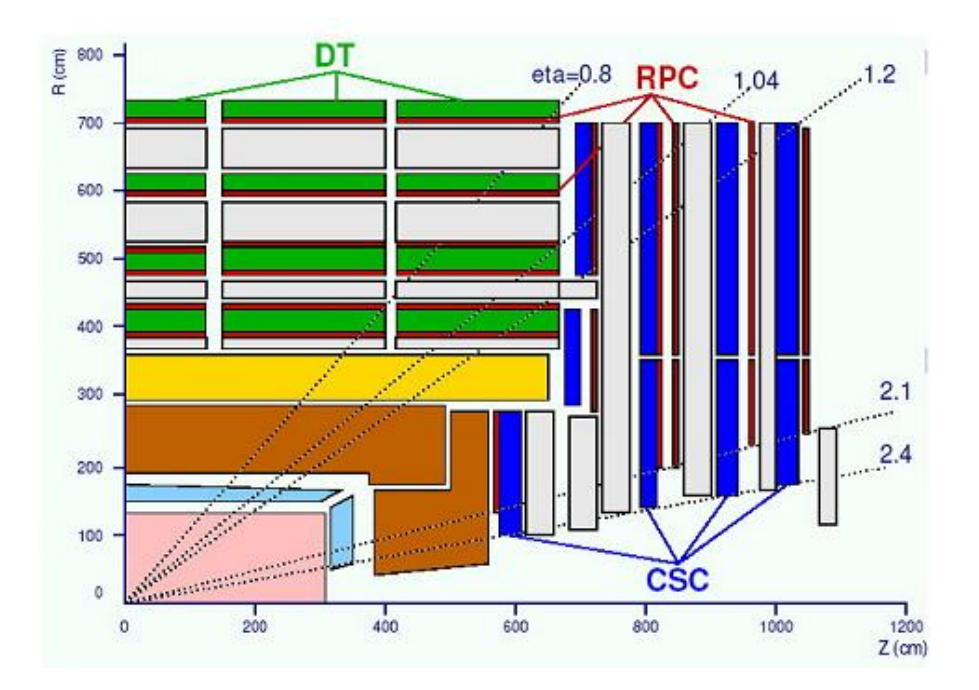

Figura 2.5: Sezione longitudinale del sistema per muoni di CMS

La risoluzione del calorimetro per pioni di 50 GeV è intorno al  $40\%$ , e si prevede valga circa 20% per pioni da 1 TeV; l'introduzione dei calorimetri per alte rapidita' consente di migliorare la risoluzione sull'energia trasversa mancante di circa un fattore tre.

## 2.4 Rivelatori per muoni

L'obiettivo fondamentale che ha guidato la progettazione di CMS è la realizzazione di un sistema ottimale di identificazione e misura dei muoni per lo studio di canali come  $H \to ZZ^{(*)} \to 4l^{\pm}$  dove almeno due dei leptoni carichi siano muoni.

Il rivelatore per muoni di CMS è suddiviso in due parti: una sezione centrale che si estende fino a valori di pseudorapidita'  $|\eta|$  < 1.3 ed una sezione in avanti che ricopre la regione  $0.9 < |\eta| < 2.4$ .

La figura 2.5 mostra una sezione longitudinale dell'apparato.

Nel rivelatore centrale sono presenti 4 stazioni concentriche di camere con tubi a deriva, che si alternano agli strati di ferro del giogo di ritorno del magnete, in cinque anelli lungo z. Ogni anello è costituito da 12 settori di 30° ciascuno in  $\phi$  ed in

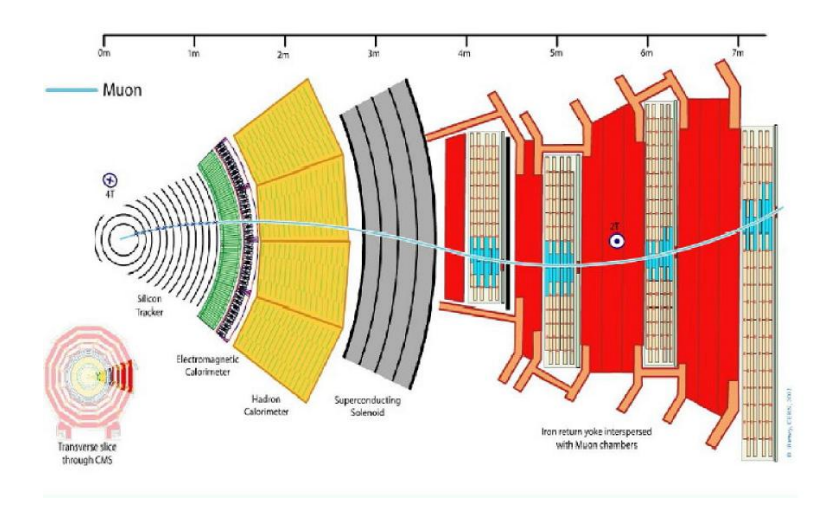

Figura 2.6: Traiettoria dei muoni atraverso il giogo di ritorno del campo solenoidale di CMS

ciascun settore vi sono 4 camere - una per stazione - composta ognuna da 12 piani di tubi a deriva, per un totale di 195000 tubi.

La figura 2.6 mostra il percorso tipico di un muone attraverso CMS. I tubi sono organizzati in strutture indipendenti di 4 strati dette Super Layers. In ogni camera vi sono 3 Super Layers; i primi due hanno celle parallele al fascio e forniscono quindi misure dell'angolo  $\phi$ , nel terzo le celle sono posizionate perpendicolarmente e forniscono misure della coordinata z. Il tempo massimo di deriva è  $\simeq$  400 ns, sufficiente per una zona del rivelatore a bassa frequenza di eventi (occupazione media  $= 10 \text{ Hz/cm}^2$ .

Le risoluzioni spaziali raggiungibili sono: per un singolo tubo 250  $\mu$ m; per la misura della coordinata z, effettuata con 3 o 4 punti, 150  $\mu$ m; per la misura di R- $\phi$ , effettuata con 6-8 punti, 100  $\mu$ m.

Per il rivelatore in avanti si è scelto di utilizzare camere a strisce catodiche (CSC), adatte a lavorare in presenza di un campo magnetico elevato e di un elevato flusso di particelle (occupazione media =  $10^3$  Hz/cm<sup>2</sup>). Il rivelatore è costituito anche in questo caso da 4 stazioni: la stazione più interna è costituita da 3 anelli concentrici di camere, mentre le altre 3 stazioni hanno ciascuna 2 anelli. Gli anelli più esterni sono costituiti da 36 camere trapezoidali ognuna con una copertura di 10° in  $\phi$  mentre negli anelli interni sono disposte 18 camere con copertura di 20° in  $\phi$ , per un totale di 540 camere. Il tempo massimo di deriva è  $\simeq$  40 ns, la risoluzione sulla misura di R- $\phi$  è di 150  $\mu$ m.

Il sistema per muoni comprende anche delle camere a piatti resistivi (RPC) sia nella parte centrale che in quella in avanti del rivelatore fino ad una pseudorapidita' di  $|\eta|$  < 2.1, che vengono utilizzate nel sistema di trigger per muoni. Si tratta di rivelatori molto veloci, con una risoluzione temporale di circa 3 ns; vi sono 6 stazioni di RPC nella regione centrale e 4 nella sezione in avanti, per un totale di 612 camere.

Le prestazioni che il sistema per muoni sarà in grado di fornire possono essere riassunte in

- corretta assegnazione di carica con un livello di confidenza del 99% per muoni con impulso fino a 7 TeV
- $\bullet\,$ risoluzione sulla misura del momento trasverso nella zona  $0<|\eta|<2$  (effettuata senza l'ausilio di informazioni da altri sistemi) pari a :  $\Delta p_T / p_T = 6 - 10\%$ per  $p_T = 10 \text{ GeV}, 7 - 20\% \text{ per } p_T = 100 \text{ GeV}, 15 - 35\% \text{ per } p_T = 1 \text{ TeV}$  (vedi fig. 2.7).

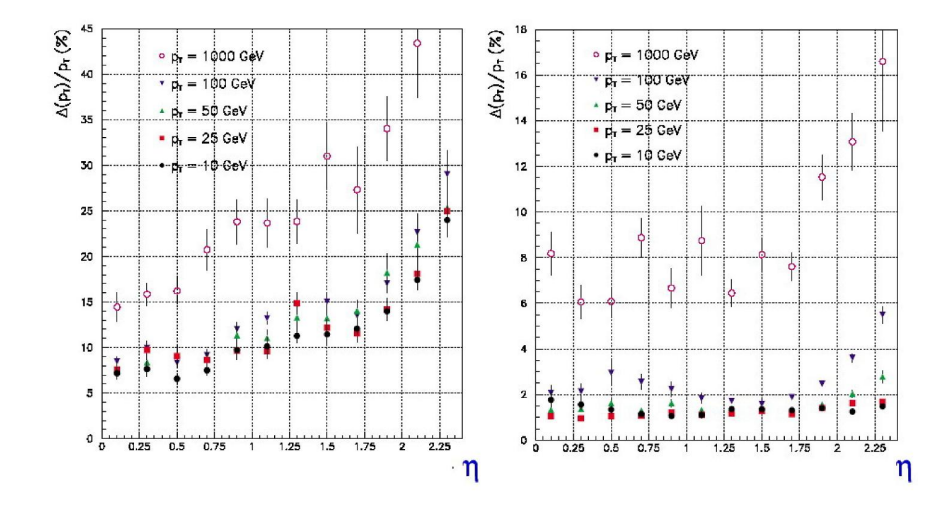

Figura 2.7: Risoluzione in  $p_T$  del sistema per muoni di CMS; a sinistra, senza informazioni da altri rivelatori in CMS, a destra, avvalendosi delle informazioni del tracciatore

# Capitolo 3

# Calorimetro elettromagnetico di CMS (ECAL)

In questa sezione vengono riportate le principali caratteristiche del calorimetro elettromagnetico di CMS, sia dal punto di vista della fisica sia dal punto di vista dell'elettronica.

Verranno inoltre discusse informazioni basilari sulla sua calibrazione, importanti per lo sviluppo dei prossimi capitoli.

# 3.1 Calorimetro elettromagnetico

Il principio di funzionamento di un calorimetro elettromagnetico si basa sulla possibilitá di far avvenire due reazioni fondamentali:

- 1.  $\gamma \rightarrow e^+ e^-$
- 2.  $e^{\pm} \rightarrow e^{\pm} \gamma$  (Bremsstralung)

Il susseguirsi di queste genera il cosiddetto sciame elettromagnetico, ovvero la creazione di numerosi elettroni,fotoni e positroni con energie sempre minori fino al raggiungimento di un'energia di soglia (vedi seguito).

Fissato il numero atomico  $Z$  (es. Pb,  $z=82$ ), si puó analizzare separatamente il comportamento dei fotoni e elettroni-positroni con la materia in funzione dell'energia, come visualizzato in figura 3.1

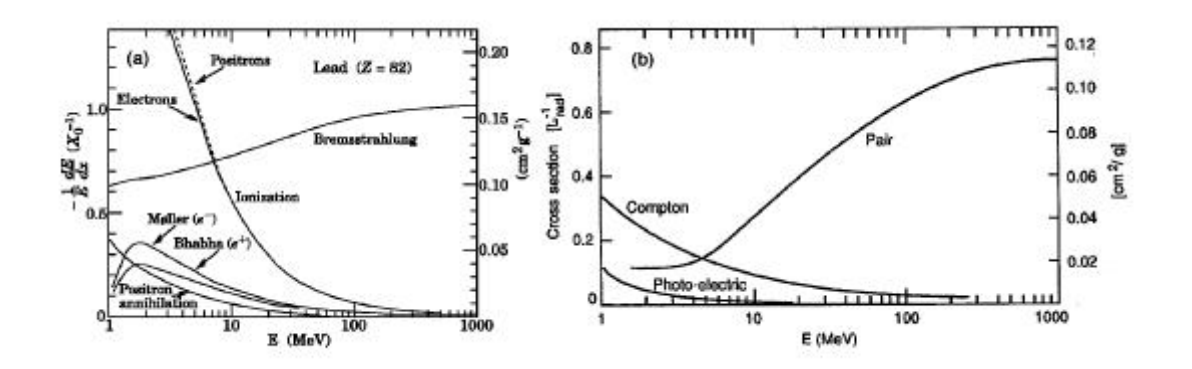

Figura 3.1: a) sezione d'urto per elettroni e positroni b) sezione d'urto per fotoni

Per  $e^{\pm}$ , ad energie maggiori di 10 MeV, si ha perdita di energia principalmente per Bremsstrahlung mentre i fotoni producono principalmente coppie elettronepositrone.<sup>1</sup> A basse energie,  $e^{\pm}$  interagiscono per ionizzazione, mentre i fotoni fanno scattering Compton e effetto fotoelettrico.

Elettroni e fotoni ad alte energie producono fotoni ed elettroni detti secondari. Essi a loro volta, seguiranno uno dei due processi elencati prima, producendo uno sciame di particelle avente per´o energia cinetica per particella sempre minore. Lo sciame cresce in numero fino a che l'energia degli elettroni secondari non é più sufficiente a creare nuove particelle.

Per ogni materiale puó essere individuato un parametro,  $X_0$ 

$$
X_0 \simeq \frac{716 \frac{g}{cm^{-2}} A}{Z(Z+1)ln(\frac{287}{\sqrt{z}})}
$$
\n(3.1)

con Z e A rispettivamente numero atomico e di massa. Questo parametro, chiamato lunghezza di radiazione, caratterizza il rate di perdita di energia per bremsstrahlung. Sia x lo spessore di materiale che un elettrone deve oltrepassare e  $E_0$  l'energia iniziale, allora:

$$
\langle E(x) \rangle = E_0 e^{-\frac{x}{X_0}} \tag{3.2}
$$

Analogamente un fascio di fotoni di intensitá  $I_0$  attraversando uno strato di materiale é assorbito principalmente per creazione di coppie. In una distanza  $x=\frac{9}{7}X_0$ , l'intensitá si riduce di un fattore  $1/e$ ;

$$
\langle I(x) \rangle = I_0 e^{-\left(\frac{7}{9}\right)\frac{x}{X_0}}
$$
\n(3.3)

<sup>1</sup>Per energie sopra 1 GeV entrambi e processi perdono la loro dipendenza dall'energia.

Si definisce energia critica l'energia per cui la perdita per ionizzazione e bremsstrahlung si equivalgono:

$$
E_c = \frac{610(710)MeV}{Z + 1.24(0.92)}
$$
\n(3.4)

con Z il numero atomico del mezzo attraversato<sup>2</sup> .

Per avere creazione di particelle che incrementano la dimensione dello sciame occorre quindi un materiale ad alto Z, in modo da favorire la reazione abbassando l'energia minima, mentre la soglia per la creazione di coppie  $e^+e^-$  da fotoni é fissata approssimativamente dal principio di conservazione dell'energia, ossia dalla massa della coppia (circa 1.022MeV). Inoltre la sua sezione d'urto é proporzionale a  $\mathbb{Z}^2$  e quindi anche questo processo é favorito da materiali ad alto numero atomico. Inserendo Z=82 si ottiene un' energia critica di circa 7 MeV, come si puó ricostruire dalla figura 3.1.

Le equazioni 3.2 e 3.3 sono molto simili, nonostante caratterizzino particelle diverse. Si possono raccogliere in un' esperessione più generale usando:

$$
\frac{dE}{dt} = E_0 b \frac{(bt)^{a-1}e^{-bt}}{\Gamma(a)}\tag{3.5}
$$

dove  $t=x/X_0$  e a e b sono parametri relativi alla natura delle particelle incidenti. Il massimo della 3.5, é approssimativamente a

$$
t_{max} \simeq \ln \frac{E_0}{\epsilon} + t_0 \tag{3.6}
$$

dove  $t_{max}$  é misurato in lunghezze di radiazione, e  $t_0=0.5(+0.5)$  per elettroni (fotoni). Questa formula mostra la dipendenza logaritmica sullo spessore di materiale. In figura 3.1 sono evidenziati i profili di perdita di energia in per diverse energie iniziali E<sup>0</sup>

Lo spessore del calorimetro contenente il  $95\%$  dell'energia dello sciame é anche valutabile con:

$$
t_{95} \simeq t_{max} + 0.08Z + 9.6 \tag{3.7}
$$

Per Z=82 sono necessarie circa 16 lunghezze di radiazione a contenere il 95% dell'energia. Se si porta tale valore a 25 l'energia non contenuta é minore dell'  $1\%$ 

<sup>2</sup> tra parentesi il valore nel caso di gas

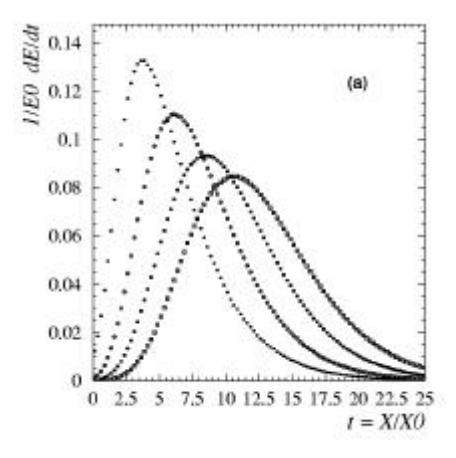

Figura 3.2: Profilo longitudinale simulato in PbWO4, in funzione dello spessore del materiale

per energie di 300 GeV.

Il calorimetro elettromagnetico di CMS  $\acute{e}$  stato costruito per poter contenere più del 99% dell'energia dello sciame.

Un altro importante parametro é la distribuzione trasversale delle particelle nello sciame, che dipende principalmente dalla diffusione multipla; in media il 99 % dello sciame é contenuto in un cilindro di raggio 3  $R_M$ , dove  $R_M$  viene chiamato raggio di Molière, che può essere parametrizzato con la formula empirica:

$$
R_M = 21 \frac{X_0}{E_C} = 21 X_0 \frac{Z + 1.2}{800}
$$
\n(3.8)

 $\text{con } E_C$  energia critica vista precedentemente.

Questi due parametri sono importanti per definire la  $\; granularità$  del calorimetro, intesa come *dimensioni dell'elemento minimo sensibile*. Un'elevata granularità (i.e. elementi sensibili piccoli) permette di avere migliori informazioni spaziali.

# 3.2 Risoluzione in energia

Consideriamo per un attimo un calorimetro ideale (infinite dimensioni e senza nessun errore di conversione energia-segnale). La sua risoluzione energetica dipende solamente dalle fluttuazioni statistiche del cammino  $T_0$ , poiché esso dipende dai singoli percorsi delle singole particelle; questo processo é governato da leggi statistiche, e vale quindi:

$$
\sigma(E) \propto \sqrt{T_0} \tag{3.9}
$$

oppure

$$
\frac{\sigma(E)}{E} \propto \frac{1}{\sqrt{T_0}} \propto \frac{1}{\sqrt{E_0}}
$$
\n(3.10)

Le prestazioni di un calorimetro reale invece vengono peggiorate da altri contributi, ma la risoluzione in energia puó comunque essere scritta come:

$$
\frac{\sigma}{E} = \frac{a}{\sqrt{E}} \bigoplus \frac{c}{E} \bigoplus b \tag{3.11}
$$

a é il termine stocastico descritto prima<sup>3</sup>, $\sigma_n$  il rumore elettronico totale e c un termine costante che tiene conto di errori di calibrazione, non uniformità dei cristalli, ecc.

Per CMS sono attesi i seguenti valori:

- $a \simeq 2.7 \%$
- c  $\simeq$  155 MeV per il barrel e  $\simeq$  205 MeV per l'endcap a bassa luminosità e  $\simeq$ 210 MeV per il barrel e  $\simeq$  245 MeV per l'endcap ad alta luminosità
- $\bullet$  b  $\simeq$  0.55  $\%$

La figura 3.5 mostra i diversi contributi attesi per la risoluzione energia.

Un fotone da 500 GeV, che interagisca con il barrel del calorimetro nella fase di massima luminositá, verrá rivelato con una risoluzione pari a:

$$
\sigma = 5 \cdot 10^5 \cdot \sqrt{\frac{0.027^2}{5 \cdot 10^5} + \frac{210^2}{(5 \cdot 10^5)}^2} + 0.0055^2 \simeq 2800 MeV = 2.8 GeV \tag{3.12}
$$

corrispondente ad una risoluzione percentuale del 0.56%

## 3.3 La geometria

In figura 3.4  $\acute{e}$  schematizzato una sezione del calorimetro elettromagnetico. É lungo

<sup>3</sup> contiene oltre alle fluttuazioni della lunghezza di traccia anche termini fotostatistici, ecc..

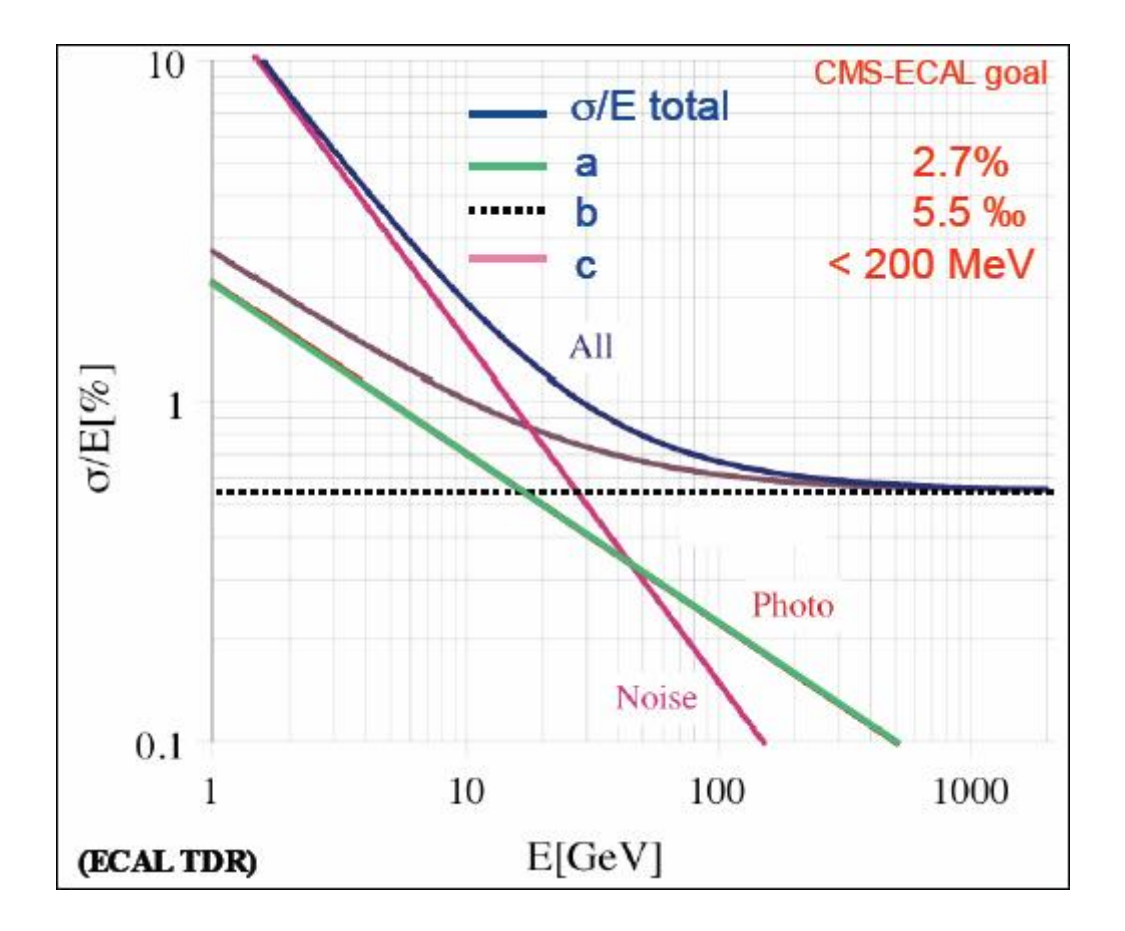

Figura 3.3: Contributi alla risoluzione in energia.

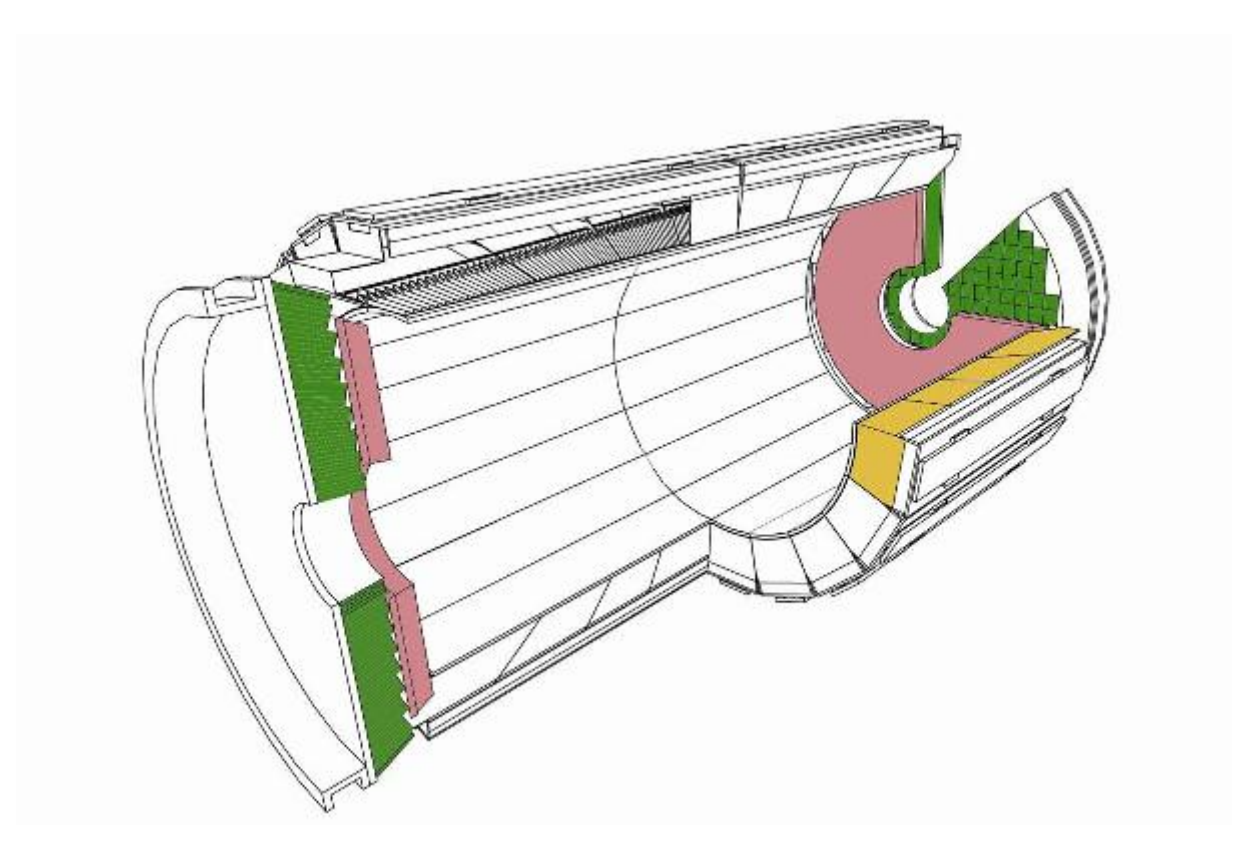

Figura 3.4: Geometria di ECAL

in tutto 7.8 m, il suo raggio interno e quello esterno misurano rispettivamente 1.29 e 1.75 m. Il barrel [8] (vedi figura 3.4) é lungo circa 3 m e copre la zona di pseudorapiditá  $|\eta|$  < 1.479, i due endcap estendono l'accettanza a  $\eta \pm 2.6$ . Nel barrel i cristalli sono raccolti in strutture di alluminio chiamate alveole o submoduli, contenenti 5 x 2 cristalli.

Il modulo M1 é costituito da 5 x 10 alveole  $= 25 \times 20$  cristalli, i moduli M2,M3 e M4 sono costituiti da 4 x 10 alveole = 20 x 20 cristalli, per un totale di 1700 cristalli. Il barrel ´e formato da due cilindri di 18 supermoduli ciascuno per un totale di 61200 cristalli.

I due endcap sono organizzati diversamente: ognuno é costituito da 268 supercristalli contenenti ciascuno 25 cristalli per un totale di 13328. In totale il calorimetro elettromagnetico é formato da 74528 cristalli.

la granularitá vale:

- $\Delta \eta \times \delta \phi = 0.0175 \times 0.0175$  nel barrel
- $\Delta \eta \times \delta \phi = 0.05 \times 0.05$  nell'endcap

Dalla formula (1.5) si nota che la risoluzione in massa dei due fotoni in cui decade il bosone di Higgs dipende dalla risoluzione in energia e dall'errore sulla determinazione dell'angolo fra i due fotoni. È atteso un contributo di  $1.5 \text{ GeV}$  per fotoni di 100 GeV dovuto all'indeterminazione della posizione del vertice di interazione, che si ripercuote sulla misura dell'angolo fra i fotoni. Usando opportuni sistemi (preshower) si arriva ad un'accuratezza di 45  $\frac{mrad}{\sqrt{E}}$ .

#### 3.3.1 Il range dinamico

Il range dinamico, ovvero l'intervallo tra il valore massimo di energia e quello minimo durante l'operatività dell'esperimento, vale 16 bit ed é stato calcolato considerando come valore minimo il rumore elettronico atteso per ogni canale<sup>4</sup> e come valore massimo la piú alta energia depositata in un unico cristallo<sup>5</sup>:

$$
2^{n-1} = \frac{Energy a_{minima}}{Energy a_{massima}} \tag{3.13}
$$

<sup>4</sup>50MeV nel barrel e 150 MeV nell'endcap

 $5$ ~ 1.5 TeV

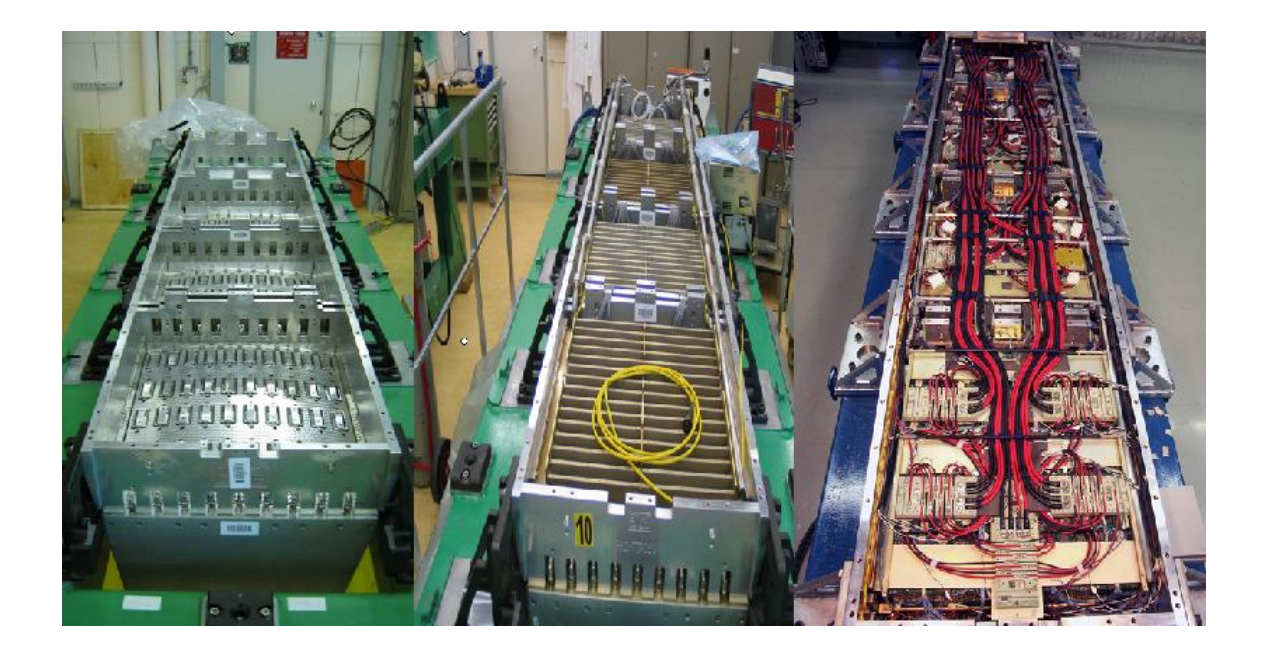

Figura 3.5: Fase di costruzione del supermodulo: a) supermodulo con cristalli b) supermodulo con trigger tower e c) supermodulo completo

$$
n = 1 + \log_2 \frac{1.5TeV}{50MeV} \simeq 16\tag{3.14}
$$

In modo equivalente in termini di decibel

$$
R_{db} = 20Log \frac{1.5TeV}{50MeV} \simeq 90db \tag{3.15}
$$

# 3.4 Cammino del segnale

In questa sezione viene presentato in dettaglio il percorso del segnale all'interno del calorimetro, mostrando in successione i passaggi che portano dall'energia depositata dalle particelle al valore digitale finale[9].

#### 3.4.1 I cristalli

Come é giá stato detto precedentemente il ruolo di ECAL é quello di misurare l'energia dell'elettrone e la posizione del punto di impatto tramite la creazione di luce. Vista la richiesta di compattezza del calorimetro elettromagnetico di CMS (all'interno del solenoide), le specifiche di LHC e la risoluzione e la granularitá richieste,

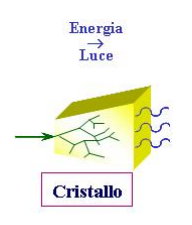

Figura 3.6: Cammino del segnale: cristallo

un lungo lavoro di ricerca e sviluppo ha portato a identificare nello scintillatore di Tungstenato di Piombo  $(PbWO<sub>4</sub>)$  il miglior candidato.

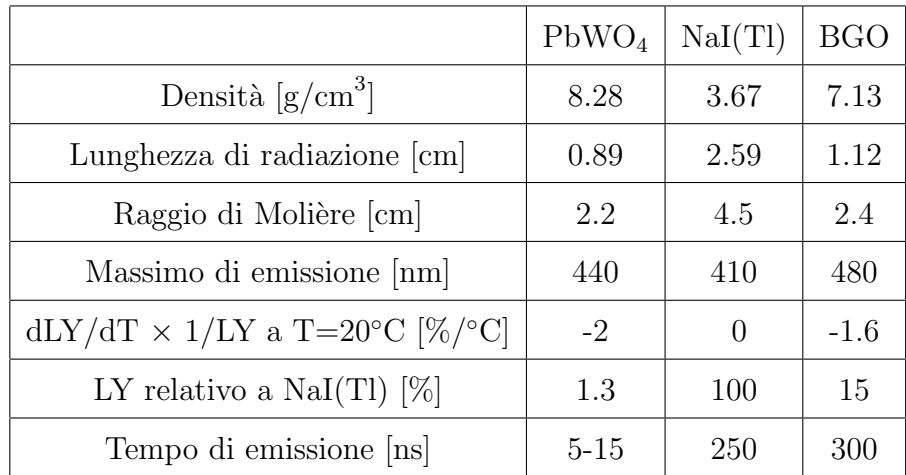

Il tungstenato di piombo presenta i seguenti vantaggi:

Tabella 3.1: Alcune caratteristiche del  $PbWO<sub>4</sub>$  a confronto con quelle di altri scintillatori. LY indica la risposta di luce.

• la lunghezza di radiazione  $X_0$  risulta pari a 0.89 cm, il che consente la realizzazione di un calorimetro compatto: utilizzando cristalli di lunghezza pari a 23 cm è possibile assicurare 25.8  $X_0$  di profondita'. Applicando le 3.5 e considerando un fotone $^6$  di 1.5 TeV la profonditá in cui lo sciame ha il massimo sviluppo é:

$$
t_{max} = X_0 \ln \frac{E}{E_C} \simeq 114 \, mm \tag{3.16}
$$

<sup>6</sup>Fotone con energia massima attesa a CMS.

- $\bullet$  il raggio di Moliére è sufficientemente piccolo (circa 2.2 cm) per consentire allo stesso tempo un buon contenimento laterale degli sciami elettromagnetici <sup>7</sup> ed un'alta granularita', riducendo gli effetti del pile-up e garantendo un'ottima risoluzione angolare.
- $\bullet\,$ circa il 95% della luce di scintillazione viene emessa dal cristallo in meno di 25 ns. Difatti il tempo di diseccitazione del cristallo presenta tre diverse componenti: 5ns, 15 ns e 100ns, con ampiezza di 39% 60% e 1% rispettivamente.
- sufficiente resistenza alle radiazioni

Il cristallo viene prodotto con una miscela di ossido di piombo (PbO) e ossido di tungsteno  $(WO_3)$ ; sono necessarie 140 ore per ottenere un lingotto della giusta lunghezza<sup>8</sup>. Nei cristalli di tungstato di piombo, tuttavia, l'emissione di luce è fortemente limitata dal notevole quenching termico, ovvero dall'emissione non radiativa dell' energia assorbita dal reticolo cristallino. Questo meccanismo rende più difficoltoso l'utilizzo di questo tipo di cristalli a causa della bassa risposta luminosa che si ottiene per unit`a di energia depositata. A temperatura ambiente il cristallo emette 50-80 fotoni/MeV, un valore molto basso se confrontato con scintillatori solidi: la trasmissione longitudinale del cristallo  $\acute{\text{e}}$  del 70%, quindi 35-56 fotoni/MeV raggiungono la base del cristallo.

La lunghezza di attenuazione é di oltre 3 metri per l'intero spettro di emissione e quindi la luce di diseccitazione non degrada nell'attraversare il cristallo.

Il quenching termico inoltre rende poi il meccanismo di scintillazione del  $PbWO_4$ intrinsecamente dipendente dalla temperatura (−2%/ ◦C alla temperatura di lavoro che è di 18°C); ciò richiede una stabilizzazione della temperatura all'interno del calorimetro con variazioni minori di  $0.1^{\circ}C$ .

Lo spettro di emissione del  $PbWO<sub>4</sub>$  è rappresentato in figura 3.7, dove si può notare che la curva di emissione ha un picco intorno ai 440 nm, risultato della

<sup>7</sup> ( le dimensioni trasverse fanno si che lo sciame prodotto sia contenuto in una matrice 3 x 3 di cristalli)

 ${}^{8}{\rm lingotti}$ di base 22 x 22 mm² e di lunghezza 230 mm

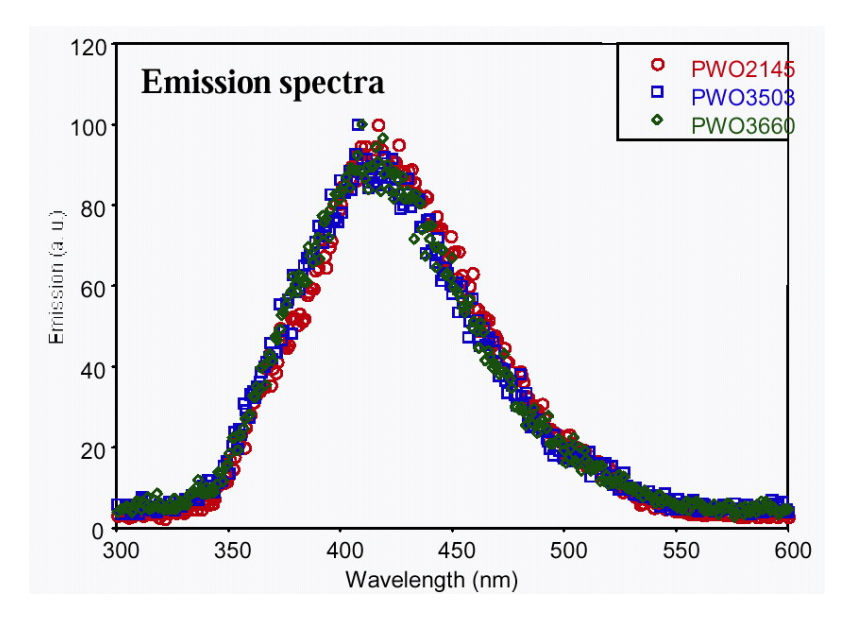

Figura 3.7: Spettro di emissione del  $PbWO_4$ .

sovrapposizione delle due bande di emissione principali, una nella regione del blu (420 nm) l'altra nel verde (500 nm), attribuite rispettivamente ai centri di reticolo regolari  $(WO_4^2)$  ed ai cosiddetti centri F, dove la lacuna di uno ione negativo è compensata da un  $WO<sub>3</sub>$  e da elettroni addizionali. Altra caratteristica fondamentale per un cristallo `e la trasmissione ottica, limitata da difetti macroscopici o da impurita', che possono intrappolare gli elettroni rilasciandoli poi con transizioni energetiche non radiative, oppure assorbire luce di luminescenza; quest'ultimo effetto pu`o essere ridotto tramite l'introduzione, durante la crescita del cristallo, di elementi droganti, che vanno ad occupare le *trappole*<sup>9</sup>. Particolare riguardo è stato posto nel miglioramento della trasmissione ottica dei cristalli di tungstato di piombo, specialmente nella regione di scintillazione compresa tra 360 e 570 nm. In figura 3.8 `e riportato l'andamento della trasmissione in funzione della lunghezza d'onda<sup>10</sup>.

Un notevole sforzo, inoltre, è stato compiuto per rendere i cristalli di  $PbWO_4$ resistenti alle radiazioni. Il PbWO<sub>4</sub>, infatti, non è sensibile all'irraggiamento con neutroni, ma mostra una diminuzione di luce gia' a piccole dosi di irraggiamento con

 ${}^{9}$ La resistenza alle radiazioni è stata migliorata utilizzando elementi droganti trivalenti (

Lantanio, Ittrio e Lutezio ) o pentavalenti (Antimonio o Niobio) ed ottimizzando la stechiometria <sup>10</sup> Quando ECAL sará operativo opportuni fasci laser monitoreranno queste proprietá

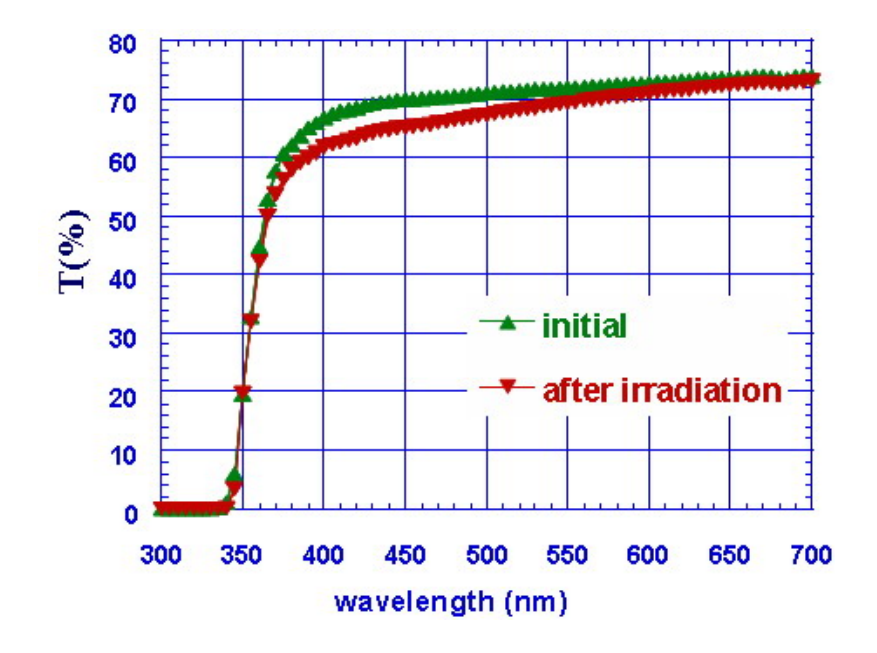

Figura 3.8: Curva di trasmissione del  $PbWO_4$ .

gamma: mentre il meccanismo di scintillazione non viene alterato dall'esposizione del cristallo anche ad alte dosi di radiazioni, l'irraggiamento causa la creazione di centri di colore che riducono la trasmissione della luce prodotta (v. fig. 3.8) e conseguentemente il LY (fig. 3.9).

I cristalli attualmente prodotti per l'installazione finale nel calorimetro elettromagnetico hanno una perdita di luce in media minore del 3% dopo una dose integrata di 1.5 Gy somministrata ad una rate di 0.15 Gy/h. Essi mostrano inoltre capacita' di recuperare il danneggiamento causato dalle radiazioni, almeno in parte, dopo qualche giorno dall'interruzione dell'irraggiamento.

#### 3.4.2 I fotorivelatori

La bassa resa luminosa dei cristalli di Tungstenaato di Piombo ha reso necessario l'utilizzo di fotorivelatori con guadagno interno. La presenza di un elevato campo magnetico nella regione del calorimetro ha peró impedito l'uso di fotomoltiplicatori. Dopo una fase di ricerca e sviluppo la collaborazione ha optato per l'installazione di

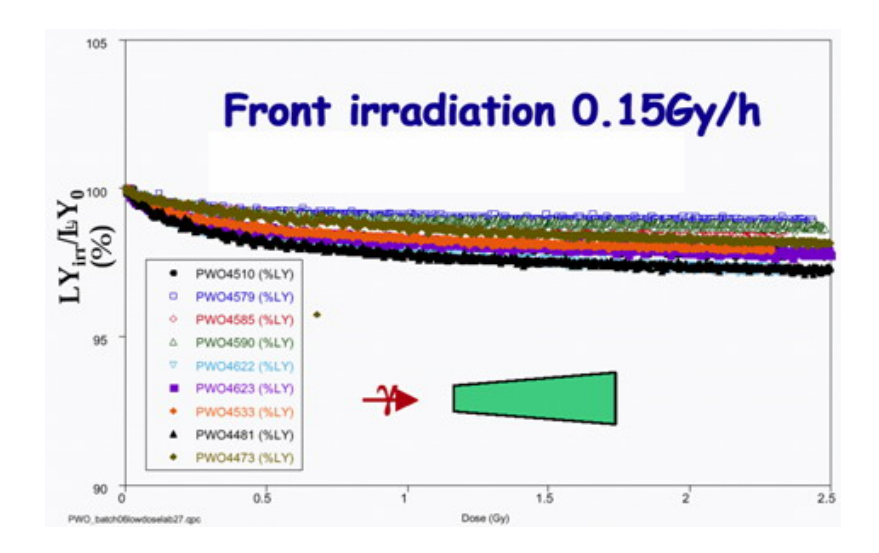

Figura 3.9: Diminuzione del LY in cristalli di  $PbWO<sub>4</sub>$  in funzione della dose di radiazione irraggiata.

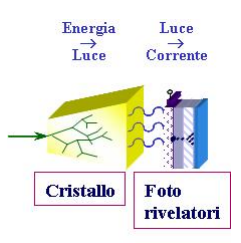

Figura 3.10: Cammino del segnale: APD

Avalanche Photodiode (APD) nel barrel e di Vacuum Photo Triode (VPT) nell'endcap. La necessit´a di lavorare con due diversi dispositivi sta nelle differenti condizioni che essi trovano in termini di livello di radiazione e di campo magnetico, per via della collocazione in zone diverse di CMS rispetto al solemoide e al fascio.

#### APD

Gli Avalanche Photodiode[10] sono stati sviluppati in collaborazione con la Hamamatsu che poi si é occupata della loro produzione. Le caratteristiche più importanti sono riassunte in tabella 3.2

I motivi che hanno portato alla scelta degli APD rispetto ad altri fotorivelatori sono:

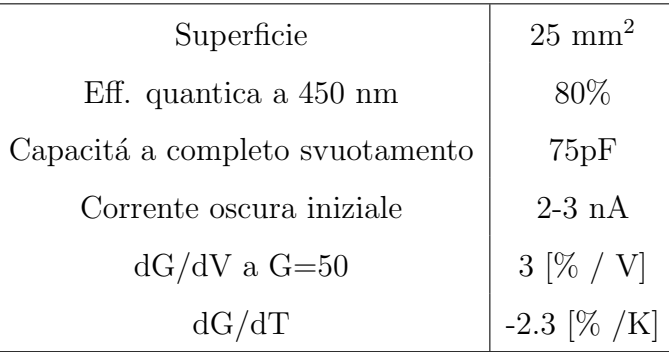

Tabella 3.2: Caratteristiche degli APD utilizzati per ECAL. Tutti i dati si riferiscono a misure eseguite ad una temperatura di 20◦C e a guadagno 50.

- guadagno interno variabile fino a  $200$  (il valore operativo sará 50)
- bassa capacita' e piccola corrente di saturazione inversa
- ridotta risposta alle particelle cariche della regione di moltiplicazione  $(0.5\mu m)$
- elevata efficienza quantica (70 80 %)
- compattezza
- insensibilita' al campo magnetico
- resistenza alle radiazioni sufficiente per lavorare nella parte centrale del calorimetro elettromagnetico

Il flusso di neutroni attraverso gli APD dopo 10 anni di attivita' ad LHC é stimato essere di 2 $10^{13}$ neutroni/cm2: é chiaro quindi che la resistenza alle radiazioni é una cruciale richiesta per questi fotorivelatori. Il danneggiamento puó essere dovuto a due meccanismi: spostamento degli atomi dal loro sito reticolare con conseguente aumento della corrente oscura (Bulk damage), oppure creazione di difetti nello strato pi´u superficiale con conseguente diminuzione dell'efficienza quantica (Surface damage). Prove effettuate non mostrano alcuna variazione apprezzabile nel guadagno fino a valori del flusso di neutroni pari a circa 10<sup>13</sup>neutroni/cm2, mentre presentano un aumento lineare della corrente oscura con il flusso assorbito fino a valori di una

h

decina di  $\mu A$  per le massime dosi aspettate.

La struttura degli APD (Avalanche Photo Diode) é schematizzata in figura 3.11. Il fotone entra nel fotorivelatore attraverso una finestra di  $Si<sub>3</sub>N<sub>4</sub>$  e successivamente,

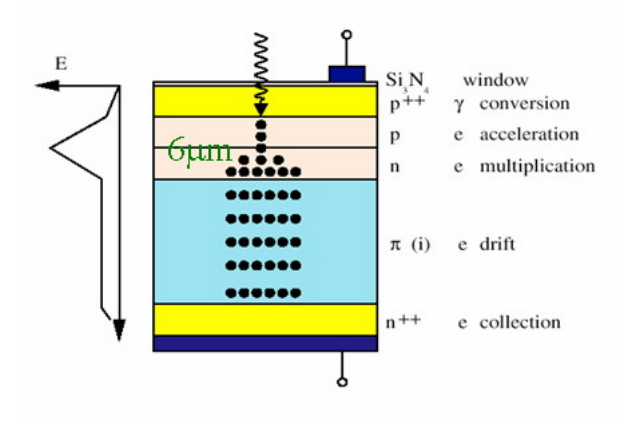

Figura 3.11: Struttura APD

in uno strato caratterizzato da un elevato drogaggio (p++, fotocatodo), di spessore  $2 \mu m$ . Quando il fotone arriva in questa zona, se la sua energia é superiore all'energia di gap, genera coppie elettrone-lacuna  $11$ . Lo spessore della zona di conversione é stato scelto per ottimizzare l'efficienza quantica relativa alla lunghezza d'onda della luce incidente (∼500nm) e per minimizzare sia i segnali spuri dovuti a particelle ionizzanti che attraversano il diodo (NCE) sia la generazione termica di corrente oscura nel mezzo. Lo strato p++ ha inoltre una funzione protettiva, per evitare o ridurre le fughe di corrente verso lo strato superficiale, e limitare la dispersione laterale nella zona di svuotamento. L'elettrone prodotto dal fotone, giunto nella zona p, viene trascinato dal campo elettrico (∼10 kV/cm) e portato nella regione n, con un campo alla giunzione di circa 100 kV/cm, che ne aumenta l'energia, provocando una ionizzazione a valanga con guadagno variabile, con il conseguente risultato di

 $11$ Per il silicio a temperatura ambiente questa energia é di 1.12 eV, cosa che lo rende sensibile a luce di lunghezza d'onda inferiore ai 1100 nm.

una moltiplicazione di carica. Quest'ultima attraversa la regione di deriva e viene completamente raccolta nella regione n++ (catodo), che precede il contatto ohmico. La regione di deriva é costituita da un materiale a basso drogaggio (a bassa resistivitá) per mantenere contenuta la capacitá dell'APD e quindi ridurne il rumore. La carica viene raccolta in un tempo molto breve, tipicamente 2 ns. L'alimentazione dell'APD ´e ottenuta applicando una tensione inversa Vbias ai suoi contatti: variando questa tensione ´e possibile modificare il guadagno della moltiplicazione di carica in un range da 0 a 200. Per tutta la durata dell'esperimento questi fotorivelatori dovranno funzionare a guadagno fisso G = 50.

Nel barrel ad ogni cristallo viene incollata una capsula contenente due APD collegati in parallelo. I due APD coprono un' area di 50 mm<sup>2</sup>, ovvero solamente il 10% della superficie del cristallo  $^{12}$ . Produrre APD di estensione maggiore non é risultato possibile in quanto avrebbe aumentato eccessivamente il rumore. Ogni capsula ´e collegata con l'esterno dell'alveola mediante un circuito stampato su Kapton su cui si trovano due piste: una per l'alimentazione degli APD e la trasmissione del loro segnale all'esterno, l'altra per la misura della corrente di buio.

Come si evince dalla tabella 3.2e da quanto detto precedentemente sui cristalli il guadagno dell'APD e la resa luminosa del PbWO<sup>4</sup> sono fortemente influenzati dalle variazioni di temperatura; quest'ultima deve perció essere controllata e stabilizzata. Per questo un decimo delle capsule possiede un sensore per la misura della temperatura all'interno del supermodulo.

Conoscere a fondo le caratteristiche degli APD e controllarne il funzionamento é cruciale per l'esperimento. I fotorivelatori infatti hanno un impatto rilevante sulla risoluzione energetica del calorimetro elettromagnetico poiché *influenzano tutti e tre* i termini della formula  $(3.11)$ . Il termine stocastico dipende infatti dall' excessnoise factor, conseguenza della natura probabilistica del processo di moltiplicazione, la dipendenza del guadagno dalla tensione e temperatura influenzano il termine costante, mentre quello elettronico é condizionato dalla capacità dell'APD e dalla

<sup>12</sup>Dei 35-56 fotoni/MeV prodotti dal cristallo solamente 3.5-5.6 fotoni/MeV arrivano nella zona sensibile;2.5-4.5 fotoelettroni nel processo di conversione se si considera l'efficienza quantica.

corrente di buio. Per questo motivo si sono effetuatte misure precise in laboratorio prima dell'incollaggio delle capsule sui cristalli. In particolare si é determinata per ciascuna di esse la curva guadagno-tensione alla temperatura di 18 ◦C. Questa misura ´e stata effettuata illuminando gli APD con una sorgente di luce continua e variando la loro tensione di bias da 10V a 380V. Il guadagno é stato calcolato come:

$$
G(V) = \frac{I_{ill}(V) - I_{dark}(V)}{I_{ill}(10V) - I_{dark}(10V)}
$$
\n(3.17)

dove  $I_{ill}$  e  $I_{dark}$  sono la corrente degli APD in condizione di illuminazione e di buio rispettivamente. Queste curve sono anche state utilizzate per determinare per ogni capsula la tensione di bias corrispondente al guadagno 50  $(V_{50})$ . Parallelamente a

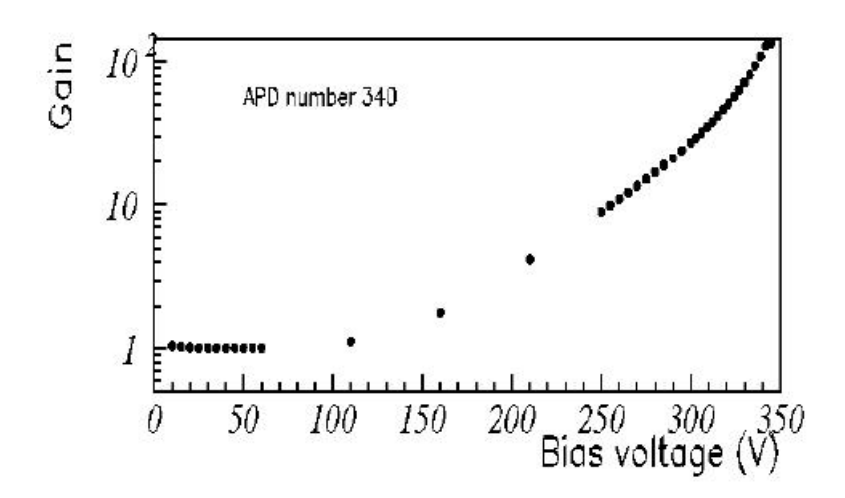

Figura 3.12: Andamento guadagno-tensione per un APD

questa misura si é controllato che non vi fossero disomogeneitá spaziali di risposta dell'APD. Mediante l'utilizzo di sistemi di movimento micrometrici é fatto uno scanning in x e y valutando la corrente in uscita all'APD in seguito ad una sollecitazione di una piccola zona dell'area sensibile, ottenendo risultati come quello rappresentato in figura (3.13:

#### Fototriodi

I fotorivelatori utilizzati nella parte in avanti del calorimetro (Endcap) devono essere in grado di operare in presenza di un intenso campo magnetico assiale e di sopravvivere ad un flusso di neutroni che, in dieci anni di attività di LHC, può raggiungere

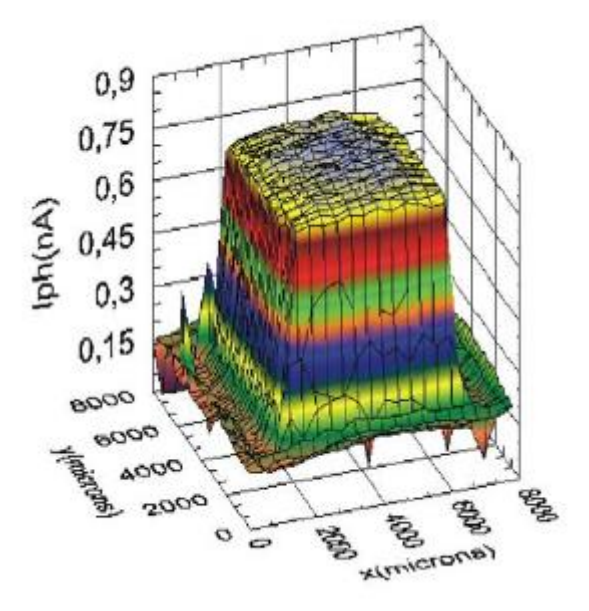

Figura 3.13: Risposta spaziale dell'APD

il valore di 10<sup>15</sup>neutroni/cm2 nella regione di massima pseudorapidita'. Gli APD utilizzati nel calorimetro centrale non possono essere adottati anche in questo caso, in quanto non risultano sufficientemente resistenti alle radiazioni. Si é scelto allora di utilizzare dei fototriodi a vuoto (VPT), schematizzati in figura 3.14.

Il fototriodo ´e composto da un fotocatodo di vetro resistente alle radiazioni, un anodo a griglia posizionato a 4-5 mm dal fotocatodo e un dinodo posizionato circa 2-3 mm dopo l'anodo. Tipicamente il fotocatodo é collegato a terra, l'anodo é ad una differenza di potenziale rispetto a questo di circa 1000 V e il dinodo ad una differenza di potenziale di circa 800 V. I fotoni di scintillazione provenienti dal cristallo colpiscono il fotocatodo, dove creano alcuni fotoelettroni. I fotoelettroni, per effetto dell'elevata differenza di potenziale presente tra fotocatodo ed anodo, accelerano in direzione di quest'ultimo. Una larga parte dei fotoelettroni attraversa la griglia dell'anodo e colpisce il dinodo, dove vengono prodotti numerosi elettroni secondari (il fattore di emissione secondaria é circa 20). Gli elettroni secondari cosi' creati vengono di nuovo accelerati verso l'anodo, dove un'ampia frazione viene raccolta. In tabella 3.4 sono riportate alcune caratteristiche dei VPT.

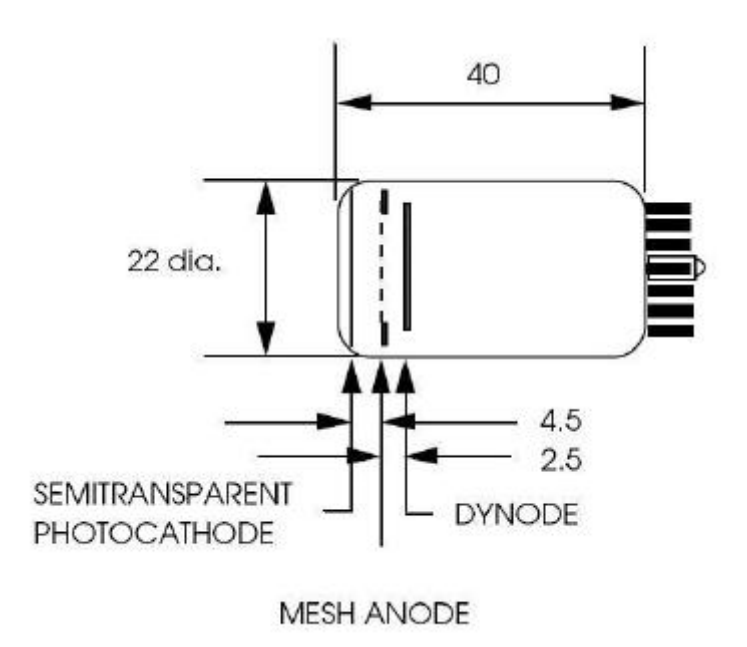

Figura 3.14: Schema di funzionamento del vacuum photo diode

### 3.4.3 Trigger Tower

Il segnale prodotto dai fotorivelatori viene amplificato e successivamente digitalizzato prima di essere inviato all'esterno del calorimetro.

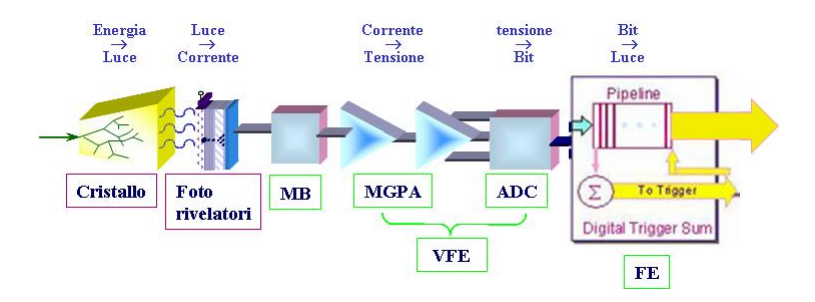

Figura 3.15: Processo di digitalizzazione del segnale

Come schematizzato nella figura (3.15) in questo processo il segnale attraversa tre diverse schede elettroniche:

- MB (MotherBoard)
- VFE (Very Front End)

• FE (Front End)

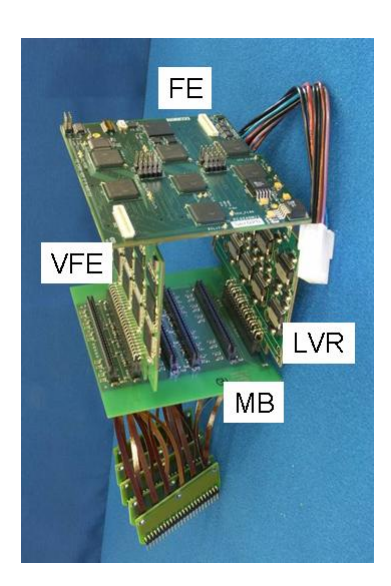

Figura 3.16: Trigger Tower

1 MotherBoard, 5 VFE e 1 FE costituiscono una trigger tower, (vedi figura 3.16) ovvero l'elettronica di lettura di una matrice 5 x 5 di cristalli corrispondente ad una copertura spaziale di  $\Delta \eta \times \Delta \phi = 0.087 \times 0.087$ . Di seguito si analizzeranno in dettaglio le caratteristiche delle singole componenti.

#### **MotherBoard**

 $\acute{\text{E}}$  una scheda completamente passiva che ha il compito di distribuire l'alta tensione agli APD,le basse tensioni alle VFE, e trasmettere a queste ultime il segnale dei fotorivelatori, come visualizzato in figura 3.17.

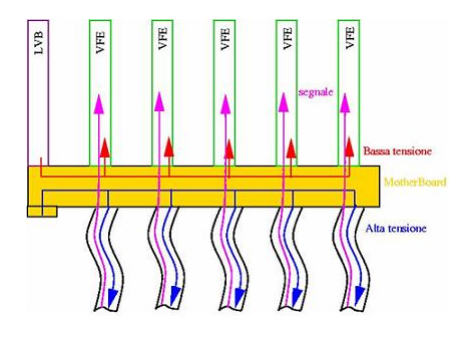

Figura 3.17: MotherBoard

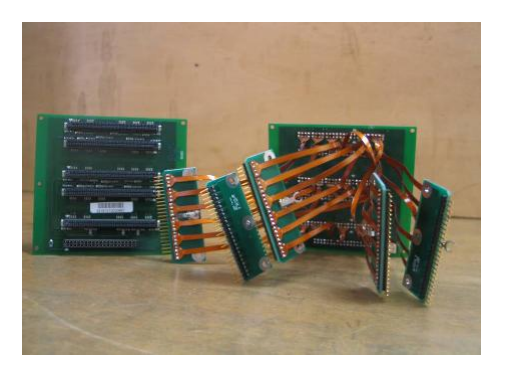

Figura 3.18: MotherBoard

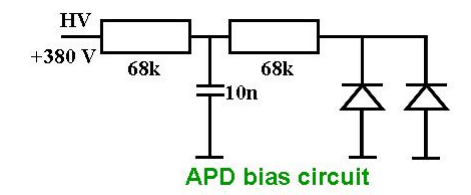

Figura 3.19: filtro

La motherBoard  $\acute{e}$  connessa da un lato a una matrice di 5  $\times$ 5 cristalli, attraverso circuiti stampati flessibili (Kapton). Dall'altro lato essa presenta 6 connettori che ospitano le 5 VFE e una scheda di alimentazione per le basse tensioni (LVR). Su ciascun canale della MB viene applicato il filtro RC mostrato in figura (3.19 per ridurre le fluttuazioni sulla corrente di alimentazione.

Ogni MB deve garantire circa 240 connessioni, ed ´e essenziale che non vi siano cortocircuiti che possano far perdere informazioni sui singoli canali. E per questo che ´ il gruppo di torino che ha la responsabilità della produzione e dell'installazione ha sviluppato una serie di test che svolge nei propri laboratori per verificare la qualità delle schede prima di installarle nei supermoduli. In particolare si controlla la bontá delle connessioni, la resistenza dei circuiti stampati su kapton, e la tenuta delle componenti in presenza di alta tensione. Per approfondimento'si veda l'appendice B. Il lavoro iniziale di tesi, svolto nel laboratori di Torino, é descritto in appendice  $B$ , dove vengono discussi i test di qualità sulle schede e gli sviluppi di un programma labview dedicato a controllare la tenuta dei circuiti stampati su kapton al variare della tensione di alimentazione degli APD.

#### VFE (Very Front End)

Le schede VFE sono il cuore dell'elettronica di ECAL: amplificano il segnale e lo convertono da analogico a digitale utilizzando componenti elettronici molto veloci (40 MHz), compatibili con i 25 ns di attesa tra due bunch crossing ad LHC. Sono state progettate in tecnologia CMOS  $0.25 \mu m$  per garantire una sufficiente resistenza alle radiazioni.

Ogni scheda riceve il segnale da 5 cristalli adiacenti lungo Φ. Lo schema in figura 3.20 rappresenta la struttura semplificata di ognuno dei cinque canali.

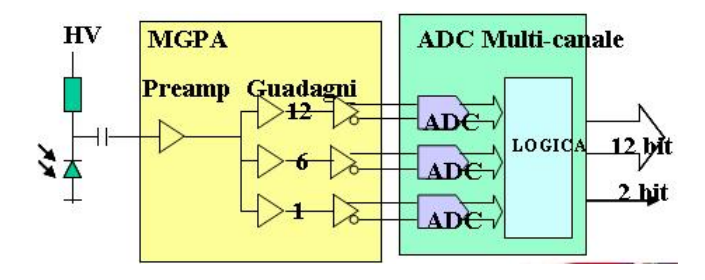

Figura 3.20: Schema semplificato di un canale di VFE

In esso si riconoscono due parti: la zona chiamata MGPA (in giallo), e la zona ADC Multi-canale (in verde). Analizzando meglio lo schema si riconoscono 3 diversi stadi di guadagno nella prima parte e 3 ADC nella seconda parte. Dopo la fase di preamplificazione il segnale viene riprodotto e mandato agli stadi di guadagno 1,6, e 12. I tre segnali vengono poi digitalizzati contemporaneamente da altrettanti ADC. Un successivo stadio di logica sceglierà il segnale proveniente dall'amplificatore a guadagno piú alto non saturato. Il segnale in uscita é una stringa a 12 bit, piú due bit che rappresentano il guadagno scelto dalla logica digitale.

Questa struttura ha permesso di coprire il range dinamico di 16 bit utilizzando ADC a 12 bit più facilmente reperibili sul mercato. Il linea teorica infatti ogni VFE avrebbe potuto avere un solo ADC operante alla frequenza di 40 MHz, senza alcuno stadio di guadagno.ADC a 16 bit funzionanti a tale frequenza non erano esistenti

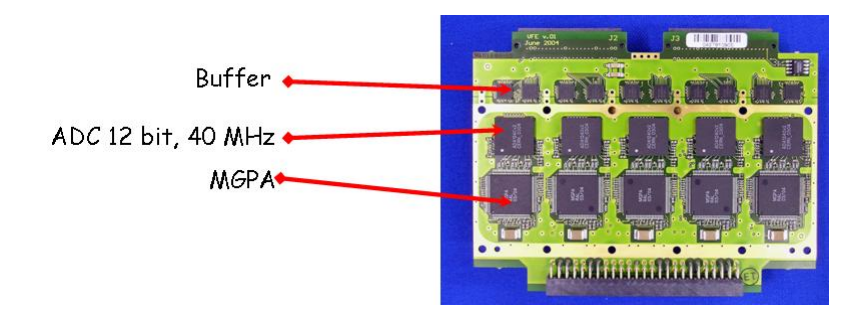

Figura 3.21: very Front End

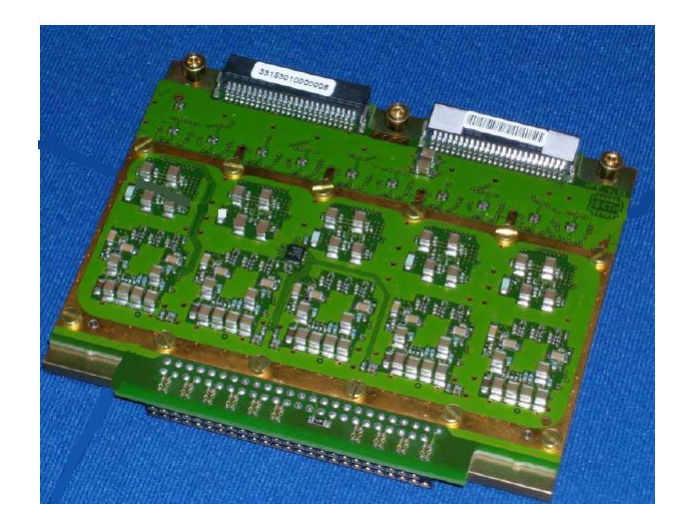

Figura 3.22: very Front End

al momento della progettazione dell'elettronica di ECAL, per cui si é optato per la soluzione descritta in precedenza.

Sul retro della scheda  $(3.22)$  é presente un chip chiamato DCU che si occupa della misura della corrente di buio degli APD<sup>13</sup> e della lettura dei sensori di temperatura presenti su un decimo delle capsule. La prima misura avviene grazie a amplificatori operazionali a transconduttanza, la seconda mediante un termistore con coefficiente di temperatura negativo.<sup>14</sup> In particolare le schede devono essere studiate in termini di linearitá di risposta degli ADC, oltre a verificare l'effettivo rapporto tra il guadagno dei vari canali.

<sup>&</sup>lt;sup>13</sup>la corrente di buio va monitorata perché aumenta in presenza di irraggimanto

 $^{14}\rm \acute{E}$  possibile misurare una variazione di 0.1 K.

#### **FE**

La scheda FE (front End) completa la trigger tower; 5 dei suoi circuiti ASIC(Fenix) ricevono l'output dei 5 canali di ogni scheda VFE. Altri 2 fenix si occupano di accodare i 25 segnali di una trigger tower in una pipeline e di eseguirne la somma. Due schede(GOH) convertono questi segnali in impulsi luminosi e li inviano all'esterno mediante fibre ottiche. Il segnale di somma viene inviato al trigger di primo livello.

# 3.5 Intercalibrazione e linearitá del calorimetro elettromagnetico

L'incertezza sulle costanti di calibrazione contribuisce direttamente al termine costante nell'espressione della risoluzione in energia di un calorimetro; ridurla al minimo é fondamentale in particolare nel caso in cui il termine stocastico a é piccolo. Per raggiungere questo obiettivo si sono sviluppate procedure di calibrazione che affrontano due tipi di problemi:

- intercalibrazione tra i canali.
- linearitá della risposta dei cristalli al variare dell'energie.

#### 3.5.1 Intercalibrazione della risposta dei cristalli

Ognuno dei cristalli presenta piccole differenze che corrispondono a risposte diverse rispetto lo stesso segnale di ingresso. Per garantire uniformità di risposta su tutti i canali del calorimetro é necessario costruire una mappa in cui ad ogni cristallo viene fatto corrispondere un certo peso che permetterá di passare dai conteggi ADC all'energia in esso depositata.

Diverse tecniche possono essere utilizzate per ottenere una calibrazione prima della messa in funzione del detector:

- precalibrazione con misure di laboratorio
- precalibrazione con raggi cosmici
- precalibrazione con fascio di test
- $\bullet\,$ calibrazione in situ con decadimenti $Z{\rightarrow}\,\ell\ell$

#### Precalibrazione con misure di light yield e trasmissione ottica

Questa procedura rappresenta il primo passo nella intercalibrazione della risposta in energia dei cristalli del calorimetro; essa si basa sulla misura di resa di luce (light yield, LY) ottenuta esponendo il singolo cristallo a raggi  $\gamma$  di energia di circa 1 MeV, provenienti da una sorgente radioattiva di <sup>60</sup>Co. Il numero di fotoelettroni emessi per unit´a di energia viene misurato da un fotomoltiplicatore (lo stesso per tutti i cristalli). Questa misura viene effettuato in due centri di controllo ed assemblaggio, il Centro Regionale della Casaccia (INFN/ENEA), presso Roma, ed al CERN. Le misure sono effettuate prima dell'applicazione degli APD e dell'inserimento dei cristalli nei sottomoduli del calorimetro. La misura di resa di luce lungo l'asse longitudinale del cristallo avviene muovendo la sorgente radioattiva ad intervalli regolari di 1 cm lungo l'asse stesso; si utilizza come misura della resa di luce il valore attorno ad  $8X_0$ dalla faccia frontale del cristallo (posizione corrispondente al massimo dello sciame per elettroni di 50 GeV). La misura di resa di luce viene successivamente combinata con una misura della trasmissione ottica longitudinale (LTO) del cristallo a 360 nm; ´e stato infatti mostrato che esiste una forte correlazione tra il LY e la LTO (mettere referenza), ma la misura di LTO é molto più stabile. Di conseguenza, la quantitá che si utilizza per ottenere le costanti di intercalibrazione nei centri di controllo é una combinazione lineare di LY ed LTO nota come best LY. La calibrazione ottenuta dalla sola misura di best LY dei cristalli é intorno al  $4.5\%$ . L'entità delle correzioni che tengono conto del reale guadagno dell'elettronica e degli APD misurati in laboratorio é inferiore all'  $1\%$ .

E importante sottolineare che, prima delle procedure di calibrazione, le differen- ´ ze della risposta tra i canali sono dell'ordine dell'8-10% a causa delle differenze intrinseche dei cristalli e degli APD.

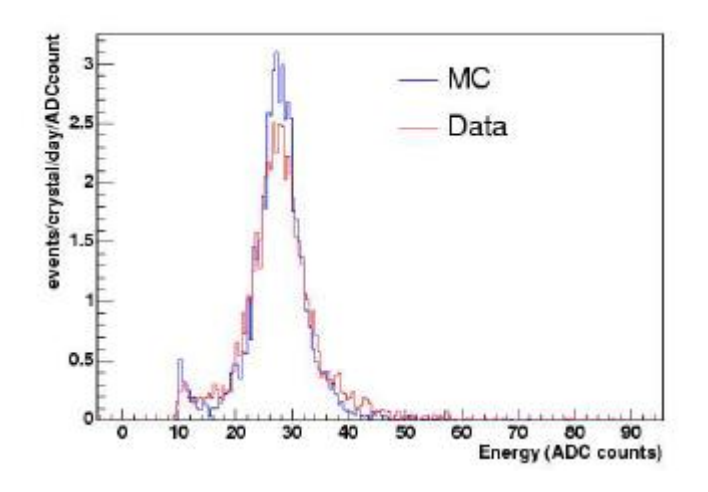

Figura 3.23: Spettro di energia dei raggi cosmici in SM5

#### Precalibrazione con raggi cosmici

Non essendo possibile per motivi di tempo effettuare la precalibrazione di tutto il barrel del calorimetro elettromagnetico con fascio di test, é stata studiata la possibilit´a di calibrare i canali del calorimetro con muoni di raggi cosmici.

I muoni cosmici al suolo lasciano un segnale nei cristalli equivalente ad una particella al minimo di ionizzazione (MIP) pari a circa 280 MeV di energia, se attraversano i cristalli per tutta la loro lunghezza. Aumentando il guadagno degli APD da 50 a 200 si pu´o ottenere un buon rapporto segnale/rumore e quindi si possono selezionare gli eventi in cui i muoni attraversano un solo cristallo non lasciando segnale nei cristalli vicini. Lo spettro in energia così ricavato può essere utilizzato per ottenere le costanti di intercalibrazione. Dagli eventi raccolti in circa 10 giorni di presa dati si puó ottenere un errore statistico dell' 2%. Piú in generale, con N eventi di cosmici per cristallo ´e possibile calibrare quest'ultimo con una risoluzione pari circa a

$$
\sigma_{cosm} = \frac{25\%}{\sqrt{N}}\tag{3.18}
$$

dove 25% ´e la larghezza del picco del segnale (vedi figura 3.23). Questa stima tiene tuttavia conto del solo errore statistico, e non delle sistematiche della misura. Un confronto con le costanti di calibrazione ottenute con fascio di elettroni nel 2004 ha permesso di confermare la fattibilità di questo metodo.

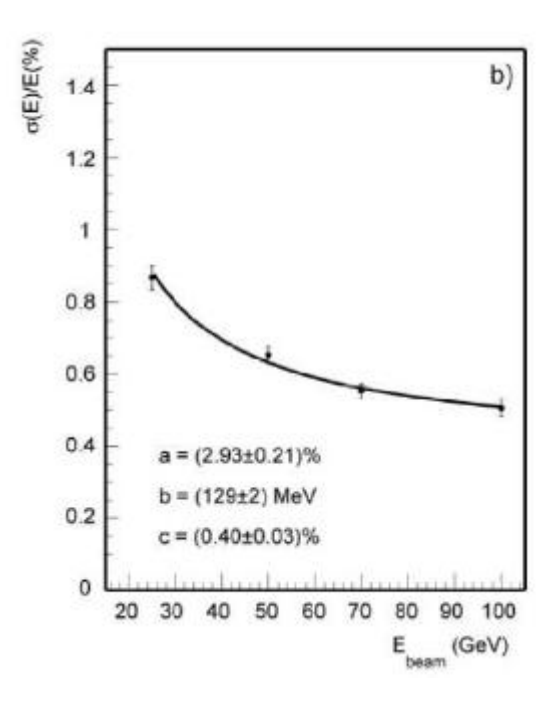

Figura 3.24: Curva di risoluzione di energia ottenuta dal test su elettroni di fascio dell'estate 2004

#### Precalibrazione con il fascio di test

Solo con un fascio di test di elettroni si possono sottoporre i cristalli alla stessa sorgente fisica di segnale dell' esperimento e quindi ricavare le migliori costanti di calibrazione. L'intercalibrazione ottenuta con questo metodo é dell'ordine dell'1% Nelle estati del 2002 e del 2003 alcuni cristalli del barrel di ECAL sono stati esposti ad elettroni di diversa energia sulla linea di fascio H4 del CERN. Un ulteriore studio  $\acute{e}$  stato effettuato sul supermodulo SM10 con maggiore statistica.

#### 3.5.2 Linearitá in energia

In linea di principio le costanti di calibrazione dovrebbero essere indipendenti dall'energia del segnale di ingresso. Test eseguiti con fasci di elettroni nel 2004 hanno peró rilevato una mancanza di linearità di risposta del calorimetro al variare dell'energia dell'ordine del 2%. Per verificare questa misura e determinare con precisione la linearitá del calorimetro si é deciso di fare studi dettagliati durante la presa dati di test del 2006 con particolare attenzione al controllo dell'energia del fascio.
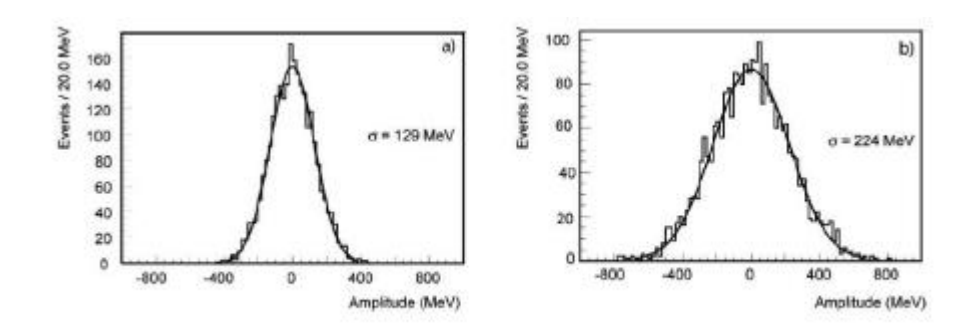

Figura 3.25: Distribuzione dell'ampiezza del rumore in una matrice di 9 cristalli(sinistra) e 25 cristalli (destra) ottenuta dai dati di test su fascio di elettroni dell'estate 2003

# Capitolo 4

# Il fascio di test

Il progetto CMS visto fino ad ora `e un complicato insieme di rivelatori differenti, ognuno con caratteristiche e condizioni di funzionamento proprie. In un esperimento di questa portata i dispositivi forniscono informazioni tra loro complementari; ognuno é singolarmente specializzato a rivelare un tipo di particelle  $e/o$  una specifica caratteristica. Per esempio, per calibrare con precisione il calorimetro elettromagnetico è necessario utilizzare un fascio costituito da elettroni. Infatti le calibrazioni di laboratorio di ogni singolo componente del rivelatore non sono sufficienti a garantire le precisioni richieste per gli obiettivi di CMS.

A questo scopo dal mese di luglio 2006 al CERN di Prevessin sono iniziati una serie di studi su un fascio estratto di elettroni.

In questo capitolo, dopo una prima parte che illustra una tipica linea di fascio, viene descritta la zona sperimentale H4 del CERN. Qui hanno avuto luogo le calibrazioni di alcuni supermoduli.

## 4.1 Ottica lineare di fascio

La traiettoria nominale delle particelle in un acceleratore viene fissata dalla sua geometria, che pu´o essere lineare (LINAC) o circolare, come quella dell' SPS al CERN. Il movimento delle particelle in un campo elettromagnetico è determinato dalla Forza di Lorentz' esprimibile come:

$$
\vec{F} = e(\vec{E} + \vec{v} \bigotimes \vec{B}) = \dot{\vec{p}} \tag{4.1}
$$

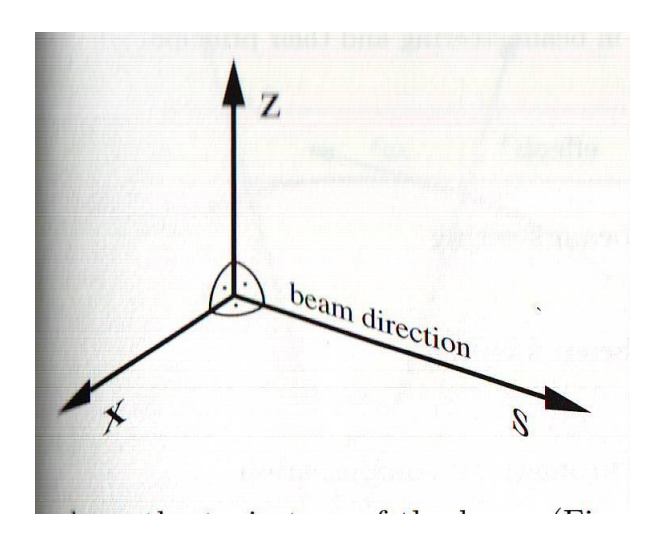

Figura 4.1: Sistema di coordinate per descrivere il moto di particelle cariche

Analizzando la formula 4.1 si vede come ci sia un contributo dipendente dal campo elettrico e uno dipendende in modulo dalla velocità della particella e dal campo magnetico. Per particelle relativistiche risulta che per via del contributo della velocità c solamente i magneti vengono utilizzati per controllare la traiettoria di fasci di particelle cariche.

Nei prossimi paragrafi verrá introdotta la teoria rigurdante il moto di particelle all'inteno di campi magnetici, dal calcolo della legge oraria alle caratteristiche dei magneti per far deflettere e focalizzare tali fasci[11][12].

## 4.1.1 Multipoli e equazioni del moto di particelle in campo magnetico

Il moto di particelle cariche in campo magnetico viene descritto nel sistema cartesiano K =  $(x,s,z)$  (vedi figura (5.7)), dove s é parallela con la direzione del fascio.

Si assuma per semplicità che le particelle inizialmente si muovano parallele al fascio (i.e.  $\vec{v} = (0, 0, v_s)$ ), e il campo magnetico abbia solo componenti trasversali B =  $(B_x, B_z, 0)$ . Per una singola particella che si muove nel piano orizzontale attraverso il campo magnetico vale:

$$
\frac{1}{R(x,z,y)} = \frac{e}{p}B_z(x,z,y)
$$
\n
$$
(4.2)
$$

dove m è la massa della particella e R il raggio di curvatura della traiettoria. Analogamente si pu´o scrivere un'equazione identica per il piano verticale.

Si definisce la seguente quantitá rigiditá magnetica:

$$
BR = \frac{p}{e} \tag{4.3}
$$

Da questa si ricava una formula molto utilizzata

$$
BR[Tm] = 3.3356p[GeV/c]
$$
\n
$$
(4.4)
$$

Dato che in generale le dimensioni trasverse di B sono piccole se comparate con il raggio di curvatura della traiettoria, si puó espandere in serie il campo magnetico nelle vicinanze della traiettoria nominale:

$$
B_z(x) = B_{z_0} + \frac{dB_z}{dx}x + \frac{d^2B_z}{2!dx^2}x^2 + \frac{d^3B_z}{3!dx^3}x^3 + \dots
$$
 (4.5)

$$
\frac{e}{p}B_z(x) = \frac{e}{p}B_{z_0} + \frac{e}{p}\frac{dB_z}{dx}x + \frac{e}{p}\frac{d^2B_z}{2!dx^2}x^2 + \frac{e}{p}\frac{3!d^3B_z}{dx^3}x^3 + \dots
$$
\n(4.6)

$$
= \frac{1}{R} + kx + \frac{1}{2}mx^2 + \frac{1}{13}ox^3 + \dots \tag{4.7}
$$

$$
= dipolo + quadrupolo + sestupolo + ottupolo + ...
$$
 (4.8)

Il campo magnetico lungo la linea di fascio puó essere considerato come la somma di multipoli, ognuno dei quali ha un effetto differente sul cammino della particella. I più importanti vengono descritti in tabella (4.1.1). Se in una linea di fascio si utilizzano solamente i primi due termini si parla di ottica lineare, dato che le uniche forze presenti sono costanti o linearmente proporzionali al campo magnetico.

In questo sistema di riferimento l'equazione del moto di una particella in campo magnetico vale[]:

$$
x''(s) + \left(\frac{1}{R^2(s)} - k(s)\right)x(s) = \frac{1}{R(s)}\frac{\Delta p}{p}
$$
\n(4.9)

$$
z''(s) + k(s)z(s) = 0 \tag{4.10}
$$

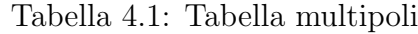

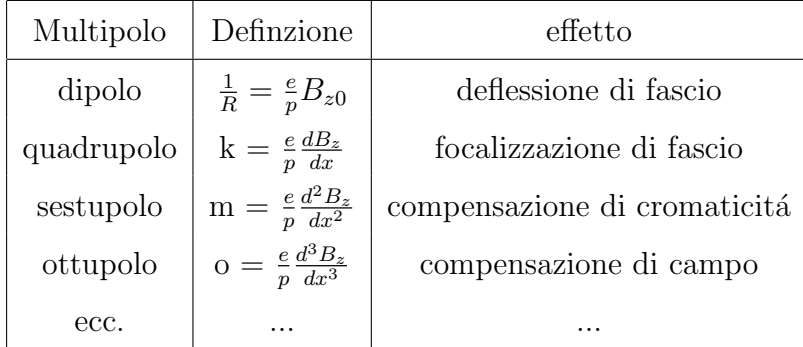

## 4.1.2 Campo magnetico della zona di fascio. Magneti di curvatura

In questo paragrafo verrá presentata la teoria riguardante il funzionamento dei magneti di deflessione e focalizzazione. E necessario riuscire a calcolare il campo mag- ` netico nelle vicinanze della linea di fascio in modo generale.

Consideriamo la quarta equazione di Maxwell:

$$
\nabla \times \mathbf{H} = \mathbf{j} \tag{4.11}
$$

dove j è la densitá di corrente che genera il campo magnetico. Nella trattazione seguente la conoscenza del campo magnetico è importante solamente in prossimitá del fascio, dove non ci sono flussi di corrente J, perció possiamo assumere da ora che

$$
\nabla \times \mathbf{H} = 0 \tag{4.12}
$$

Il campo H puó essere scritto in termini di potenziale scalare  $\varphi$ 

$$
H = \nabla \varphi \tag{4.13}
$$

inoltre  $\nabla \times \nabla \varphi = 0$  ovunque.

Si assuma un campo magnetico che non cambia lungo la direzione del fascio (s). Il calcolo di H `e ridotto ad un problema bidimensionale nel piano x-z. Inoltre i magneti sono costruiti con materiali ad alta permeabilità magnetica, come ad esempio il ferro, che ha  $\mu_R$  *i* 1000.

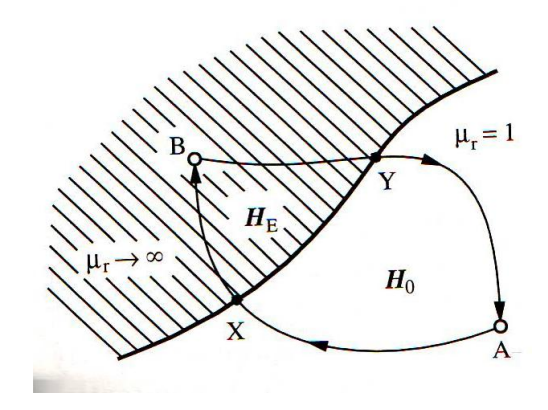

Figura 4.2: Calcolo del potenziale magnetico tra vuoto e materiale ad alta  $\mu_r$ 

In riferimento alla figura (5.7) consideriamo il cammino arbitrario dal punto B interno di un materiale (ferro) al punto A nel vuoto  $(\mu_R = 1)$  e il suo cammino di ritorno: Dall'equazione 4.12 deriva che:

$$
\oint H \cdot ds = \int_{A}^{X} H_0 \cdot ds + \int_{X}^{B} H_{Fe} \cdot ds + \int_{B}^{Y} H_{Fe} \cdot ds + \int_{Y}^{A} H_0 \cdot ds = 0 \quad (4.14)
$$

dove  $H_0$  è il campo magnetico nel vuoto e  $H_{Fe}$  quello all'interno del magnete. Dato che:

$$
|H_{Fe}| = \frac{1}{\mu_r}|H_0| \tag{4.15}
$$

e  $\mu_r$  è in genere molto grande, l'equazione 4.14 si riduce a

$$
\int_{A}^{X} H_0 \cdot ds = \oint_{A}^{Y} H_0 \cdot ds \tag{4.16}
$$

X e Y sono quindi allo stesso potenziale. Non è stata fatta nessuna assunzione sulla posizione di X e Y, quindi si deduce che la superficie di un metallo ad alto valore di permeabilitá (come il ferro) forma una superficie equipotenziale. Scegliendo questa superficie si puó quindi fissare il potenziale  $\varphi(x, z)$  e conseguentemente anche il campo magnetico H.

 $\acute{E}$  conveniente passare alla formulazione in termini di B grazie alla relazione:

$$
B = \mu_r \mu_0 H \tag{4.17}
$$

Analogamente a (4.13) si definisce  $\Phi(x,z) = \mu_r \mu_0 \varphi$ , e quindi:

$$
B = \nabla \Phi \tag{4.18}
$$

Usando l'equazione di Maxwell ∇B = 0 segue immediatamente l'equazione di Laplace.

$$
\nabla^2 \Phi = 0 \tag{4.19}
$$

L'equazioni (4.18) e (4.19) formano la base teorica per il design dei magneti.

Per determinare la forma completa di B si consideri una particolare componente di B lungo un particolare asse, per esempio la componente verticale  $G_z(\mathbf{x})$  lungo l'asse z. Considerando questo caso, si puó utilizzare la seguente espressione generale per la forma di B:

$$
B_z(x, z) = G_z(x) + f(z)
$$
\n(4.20)

Dove  $f(z)$  è una generica funzione incognita descivente solamente la parte di campo dipendente dalla coordinata verticale z. passando al potenziale

$$
\Phi(x,z) = \int B_z dz = G_z(x)z + \int f(z)dz \tag{4.21}
$$

grazie alla (4.19) si arriva a

$$
\nabla^2 \Phi = \frac{\partial^2 \Phi}{\partial x^2} + \frac{\partial^2 \Phi}{\partial z^2} = \frac{d^2 G_z(x)}{\partial dx^2} z + \frac{df(z)}{dz} = 0
$$
\n(4.22)

da cui segue immediatamente

$$
f(z) = -\int \frac{d^2 G_z(x)}{dx^2} z dz = -\frac{1}{2} \frac{d^2 G_z(x)}{dx^2} z^2
$$
 (4.23)

che sostituito nella (4.21) danno

$$
\Phi(x,z) = G_z(x)z - \frac{1}{6} \frac{d^2 G_z(x)}{dx^2} z^3
$$
\n(4.24)

Il campo magnetico B si puó calcolare usando

$$
\mathbf{B}(\mathbf{x}, \mathbf{z}) = \begin{pmatrix} \frac{d\Phi(x, z)}{dx} \\ \frac{d\Phi(x, z)}{dz} \end{pmatrix}
$$

Usando  $(4.24)$  e  $(4.1.2)$ , il potenziale e il campo magnetico nel intero piano x-z puó essere calcolato per ogni forma di campo $G_z(\mathbf{x})$ lungo l'asse $\mathbf{x}.$ 

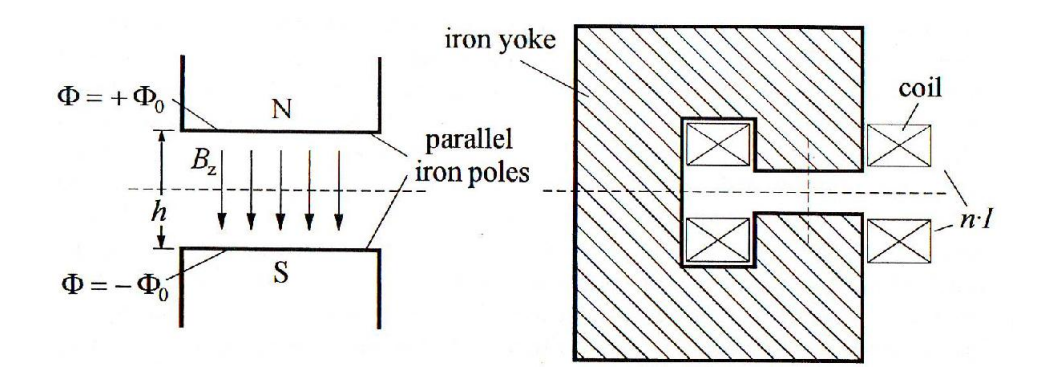

Figura 4.3: Schema ferromagnete

#### Ferromagneti

Per curvare particelle si utilizzano dipoli magnetici. Questi magneti hanno campo magnetico costante lungo l'asse x, che corrispondono a:

$$
G_z(x) = B_0 = \text{costante} \tag{4.25}
$$

$$
\frac{d^2G_z(x)}{dx^2} = 0 \tag{4.26}
$$

$$
\Phi(x, z) = B_0 z \tag{4.27}
$$

La superficie equipotenziale  $\Phi(x,z) = \Phi_0 = \text{costante}$  é quindi parallela all'asse x a distanza z dal fascio come si evince dalla figura 4.3. Un generico dipolo è schematizzato nella figura. (4.3) La relazione fra la corrente I e il campo magnetico B di gap puó essere calcolato piú semplicemente considerando l'equazione di Maxwell  $\int H \cdot ds = I_{tot}.$ 

Si supponga che il maghnete abbia n spire avvolte sul giogo di ferro, per cui la corrente totale risulta essere  $I_{tot} = \text{nI}$ , dove I è la corrente attraverso la spira. In riferimento alla figura (5.7) si assuma che  $H_{Fe}$  sia uguale a  $H_0$  (ipotesi di gap nulla): considerando anche (equazione) 4.15 segue che

$$
nI = \oint H \cdot ds = H_{Fe}l_{Fe} + H_0h \approx H_0h \tag{4.28}
$$

Il campo magnetico nel gap vale  $B_0 = \mu_0 H_0$ , siccome  $\mu_r = 1$  (vuoto). Si ottiene cosí la formula finale:

$$
B_0 = \mu_0 \frac{nI}{h} \tag{4.29}
$$

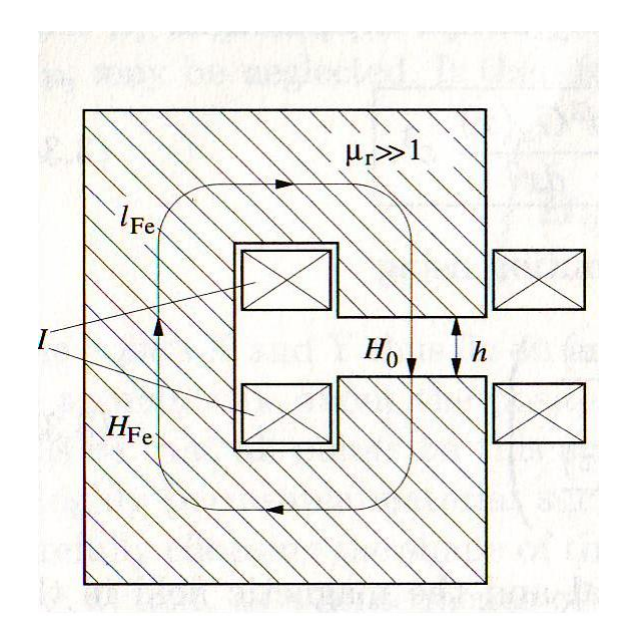

Figura 4.4: Calcolo della relazione tra la corrente I e il campo magnetico B di un dipolo

I magneti trattati fino ad ora sono puramente ideali. Naturalmente vi è una piccola variazione se si considera il caso reale. Un campo omogeneo pu´o essere generato solamente da un dipolo infinito. Questo comporta che ai bordi del magnete le linee di campo tendono a essere più incurvate, come evidenziato in figura  $(4.5)$ .

L'unica zona interessata a questo fenomeno è peró solo quella più esterna.

La variazione del campo magnetico puó essere in parte compensata inserendo alcune strisce metalliche, chiamate shims all'estremità de magnete, aumentandone la regione di utilizzo.

Un ulteriore problema è la saturazione che coinvolge i ferromagneti, come è evidenziato in figura (4.6) A bassi campi magnetici ( B ¡ 1 T) la relazione tra B ed I rimane lineare. Al di sopra di tale valore, si perde la linearità fino a che B diventa indipendente dalla corrente ( B  $\zeta$  2 T). È per questo che praticamente I magneti non vengono mai fatti operare al di sopra di 1.5 T .

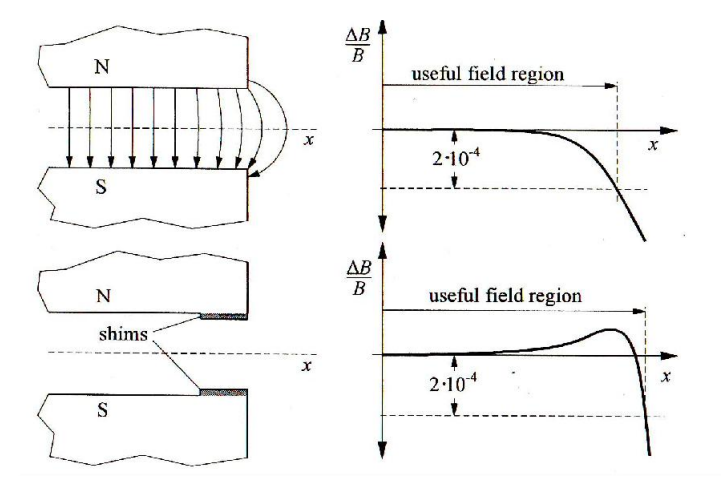

Figura 4.5: Limitazione della regione utile e estensione mediante utilizzo di shims

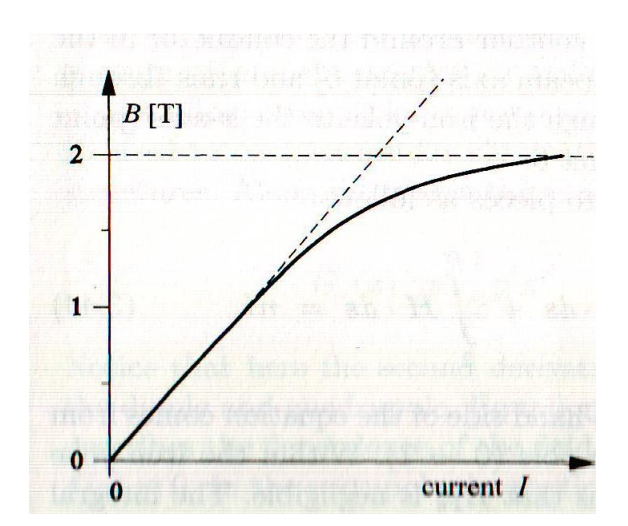

Figura 4.6: Relazione tra il campo magnetico B e la corrente I ad alti valori.

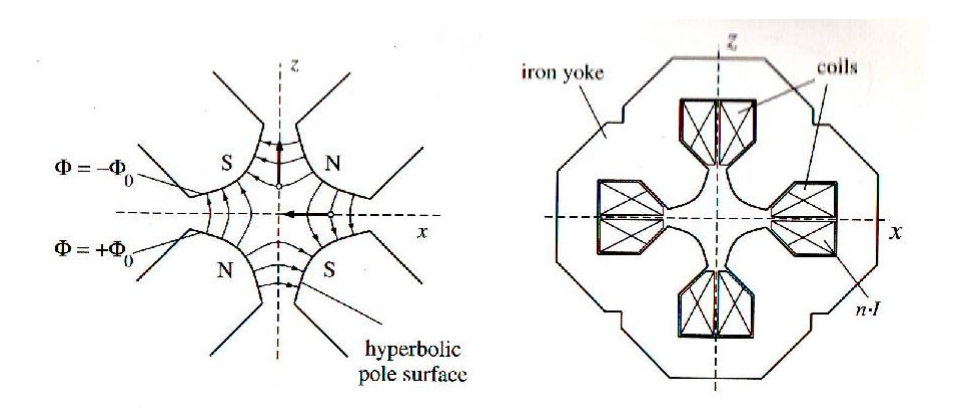

Figura 4.7: Quadrupolo

#### 4.1.3 Magneti di focalizzazione

Per focalizzare un fascio di particelle si utilizzano quadrupoli magnetici, come riportato in tabella  $(4.1.1)$ . La forma del campo puó essere determinata dalle funzioni:

$$
G_z(x) = gx \tag{4.30}
$$

definendo

$$
g = \frac{\partial B_z}{\partial x} \tag{4.31}
$$

La derivata seconda di  $G_z$  è in questo caso nulla. Dall'equazione 4.24, il potenziale vale quindi

$$
\Psi(x,z) = gxz \tag{4.32}
$$

da cui segue che la superficie equipotenziale (per un dato valore  $\Psi_0$ ) è un iperbole della forma

$$
z(x) = \frac{\Psi_0}{gx} \tag{4.33}
$$

Un quadrupolo consiste in 4 poli a superficie *iperbolica*, organizzata a polaritá alternata N-S-N-S, come mostrato in figura (4.7). il dipolo consiste in un giogo di ferro con 4 spirali. La distribuzione delle linee di campo tra i poli permette la focalizzazione del fascio sul piano orizzontale e una deflessione sul piano verticale. Per focalizzare il fascio anche sul piano verticale è necessario inserire almeno un altro quadrupolo ruotato di 90 gradi rispetto il primo.

La relazione tra il coefficiente g di focalizzazione e la corrente I nelle spire puó essere

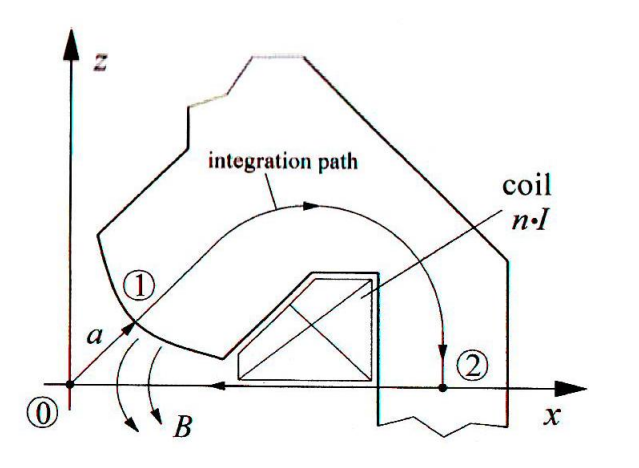

Figura 4.8: Calcolo del gradiente di campo g di un quadrupolo in funzione di I

facilmente calcolato nuovamente grazie al'integrale  $\oint H \cdot ds$ , scegliendo un appropriato cammino come mostrato in figura  $(5.7)$  L'integrale puó essere calcolato spezzando il cammino come segue:

$$
\oint H \cdot ds = \int_0^1 H_0 \cdot ds + \int_1^2 H_{Fe} \cdot ds + \int_2^0 H \cdot ds = nI \tag{4.34}
$$

L'unico contributo non nullo all'integrale deriva dal cammino  $0 \rightarrow 1$ , poiché all'interno del giogo di ferro $\mu_r$   $\dot\iota\dot\iota 1$ e il contributo di 2 → 0 è nullo, poiché H  $\perp$ s.

Possiamo quindi considerare solamente il campo tra la superficie del polo e il punto 0. Esso è facilmente ricavabile grazie all  $(4.32)$ e precedente ed è dato da  $B_x =$  gz  $B_z =$ gx. Il contributo al campo H lungo il cammino $0{\rightarrow}1$ è dato da:

$$
H = \frac{g}{\mu_0} \sqrt{x^2 + y^2} = \frac{g}{\mu_0} \sqrt{2}x = \frac{g}{\mu_0}r
$$
 (4.35)

Supponiamo che per questa configurazione<sup>1</sup> x=z. Sia a l'apice del polo in r: l'integrale 4.34 pu´o essere scritto come:

$$
\int_0^a H dr = \frac{g}{\mu_0} \int_0^a r dr = \frac{g}{\mu_0} \frac{a^2}{2} = nI
$$
 (4.36)

Da cui segue

$$
g = \frac{2\mu_0 nI}{a^2} \tag{4.37}
$$

<sup>1</sup>angolo di 45 gradi

Da cui g  $\propto 1/a^2$ .

Per cui quadrupoli con a più piccola si ottiene una migliore focalizzazione, così come quadrupoli funzionanti a correnti maggiori.

#### 4.1.4 Radiazione di sincrotrone

Quando si studiano particelle accelerate esiste un fenomeno fisico il cui effetto deve essere tenuto in considerazione: la radiazione di sincrotrone.

#### Caso non relativistico

In accordo con le leggi fondamentali dell'elettrodinamica classica, una carica che accelera irraggia energia sotto forma di onde elettromagnetiche. Come si vedrá in seguito, la perdita di energia dovuta a questo effetto è rilevante per degli elettroni, mentre per particelle più pesanti conterá di meno. Si consideri un elettrone di carica e, che si muove con momento  $p = m_0 v$ . Si assuma inizialmente che la particella non si muova a velocità relativistiche, (i.e v<sub>ij</sub>c). la potenza irraggiata in questo caso viene descritta con la formula di Larmor:

$$
P_s = \frac{e^2}{6\pi\epsilon_0 m_0^2 c^3} (\frac{dp}{dt})^2
$$
\n(4.38)

dove  $\epsilon_0 = 8.85419 \times 10^{12}$  A s V<sup>-1</sup> m<sup>-1</sup>.

Si vede immediatamente dalla (4.38) che solamente a variazioni di impulso si ha irraggiamento. Analogamente per il caso non relativistico la distribuzione angolare di radiazione é

esprimibile dalla formula di Hertz:

$$
\frac{dP_s}{d\Omega} = \frac{e^2}{16\pi^2 \epsilon_0 m_0^2 c^3} \left(\frac{dp}{dt}\right)^2 \sin^2 \Psi \tag{4.39}
$$

La radiazione nel caso non relativistico è completamente descritta dalle leggi dell'elettrodinamica classica, e comunque ha contributi così deboli da poter essere trascurati.

#### Caso relativistico

Per passare dalla trattazione classica a quella relativistica si fa ricorso alle trasformazioni di Lorentz. Da esse di ricava:

$$
dt \to d\tau = \frac{1}{\gamma} dt \tag{4.40}
$$

$$
\gamma = \frac{1}{\sqrt{1 - \beta^2}} \tag{4.41}
$$

$$
\left(\frac{dP_{\mu}}{d\tau}\right)^{2} \to \left(\frac{dP}{d\tau}\right)^{2} - \frac{1}{c^{2}}\left(\frac{dE}{d\tau}\right)^{2}
$$
\n(4.42)

inserendo queste modifiche nella (4.38) si ottiene

$$
P_s = \frac{e^2 c}{6\pi\epsilon_0} \frac{1}{(M_0 c^2)^2} \left[ \left(\frac{dP}{d\tau}\right)^2 - \frac{1}{c^2} \left(\frac{dE}{d\tau}\right)^2 \right] \tag{4.43}
$$

La potenza irraggiata dipende principalmente dall'angolo tra la direzione del moto delle particelle v e la direzione di accelerazione  $\frac{d}{d\theta}$ . I due casi limite sono:

 $\textbf{Accelerazione lineari}: \frac{d\vec{v}}{d\tau} \parallel \vec{v}$ 

 $\textbf{Acceleratione circolari}: \frac{d\vec{v}}{d\tau} \perp \vec{v}$ 

#### Accelerazione lineare

Partendo dalla definizione di energia invariate

$$
E^2 = (m_0 c^2)^2 + p^2 c^2 \tag{4.44}
$$

e differenziandola in $\tau$ 

$$
E\frac{dE}{d\tau} = c^2 p \frac{dp}{d\tau}
$$
\n(4.45)

e usando E= $\gamma m_0 c^2$  e p= $\gamma m_0 v$  in 4.45 si ottiene

$$
\frac{dE}{d\tau} = v \frac{dp}{d\tau} \tag{4.46}
$$

Utilizzando ora (4.46) in (4.43), la relazione 1 -  $\beta^2 = \frac{1}{\gamma^2}$  $\frac{1}{\gamma^2}$  e le trasformazioni di Lorentz si ottiene

$$
P_s = \frac{e^2 c}{6\pi\epsilon_0 (m_0 c^2)^2} (\frac{dp}{dt})^2
$$
\n(4.47)

Nel caso di accelerazioni lineari, la variazione di energia  $\frac{dE}{dx}$  è spesso conosciuta. Utilizzando  $\frac{dp}{dt} = \frac{dE}{dx}$  si ottiene

$$
P_s = \frac{e^2 c}{6\pi\epsilon_0 (m_0 c^2)^2} (\frac{dE}{dx})^2
$$
\n(4.48)

Nei comuni acceleratori si arriva ad un  $\frac{dE}{dx}$  di circa 15 MeV  $m^{-1} = 2.4 \times 10^{-12}$  J m<sup>−</sup><sup>1</sup> , corrispondente ad una potenza irraggiata di 4 x 10<sup>−</sup><sup>17</sup> W. Comparando tale perdita con la potenza trasmessa dall'acceleratore (nel caso di elettroni) si ottiene:

$$
\eta = \frac{P_s}{dE/dt} = \frac{P_s}{vdE/dx} = \frac{e^2}{6\pi\epsilon_0 (m_0 c^2)^2} \frac{1}{\beta} \frac{dE}{dx}
$$
(4.49)

Usando il dE/dx precedente si ottiene una perdita relativa  $\eta = 5.5 \times 10^{-14}$  per particelle estremamente relativistiche (v $\approx$ c). La radiazione elettromagnetica degli elettroni nel caso longitudinale è totalmente ininfluente rispetto l'energia acquisita.

#### Accelerazione circolare

La situazione è differente per il caso circolare. In questo caso l'energia rimane costante e la formula generale (4.43) si riduce a :

$$
P_s = \frac{e^2 c}{6\pi\epsilon_0} \frac{1}{(m_0 c^2)^2} \left(\frac{dp}{dt}\right)^2 \tag{4.50}
$$

Durante il percorso lungo un angolo d $\alpha$  si ha una variazione di momento di dp = pd $\alpha$ . Segue immediatamente che:

$$
\frac{dp}{dt} = p\omega = p\frac{v}{R} \tag{4.51}
$$

dove R `e il raggio della traittoria della particella.

Inserendo la (4.51) in (4.50) e considerando<sup>2</sup> che E = pc e sostituendo  $\gamma$  con E/ $m_0c^2$ si ottiene la seguente relazione:

$$
P_s = \frac{e^2 c}{6\pi\epsilon_0} \frac{1}{(m_0 c^2)^4} \frac{E^4}{R^2}
$$
\n(4.52)

La relazione  $(4.52)$  è nota come formula di Liénard.

Comparando la 4.52 tra elettroni e protoni si ottiene:

$$
\frac{P_{s,e}}{P_{s,p}} = \left(\frac{m_p c^2}{m_e c^2}\right)^4 = 1.13 \times 10^{13} \tag{4.53}
$$

<sup>&</sup>lt;sup>2</sup>la radiazione si incrementa molto rapidamente in funzione di E, in questo caso è sufficiente considerare solamente velocitá relativistiche (v = c).

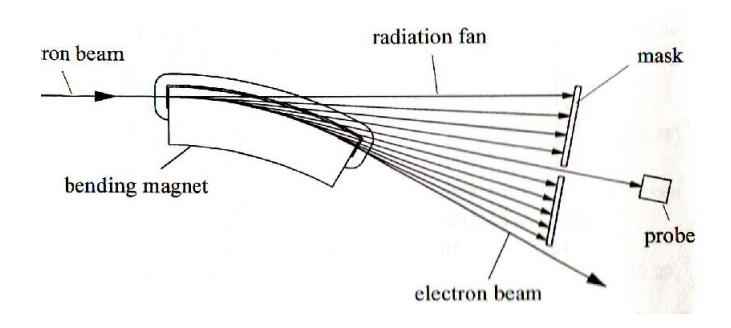

Figura 4.9: Deflessione di elettroni all'interno di campo magnetico

Questo evidenzia come a basse energie praticamente solo per gli elettroni questa perdita è importante. Con protoni può essere evidenziata solamente a centinaia di GeV.

Per questo capitolo e per quanto si dirá in seguito è importante calcolare la perdita δE durante la fase di deflessione o spostamento dalla traiettoria lineare. Si ha che:

$$
\Delta E = \oint P_s dt = P_s t_b \tag{4.54}
$$

dove  $t_b$  è il tempo in cui la particella rimane all'interno dei magneti. Chiamando  $s_b$ lo spazio percorso nei magneti si ottiene

$$
\Delta E = P_s \frac{s_b}{c} \tag{4.55}
$$

Se la particella fosse fatta circolare in un anello di raggio R si avrebbe la relazione empirica:

$$
\Delta E[keV] = 88.5 \frac{E^4[GeV]}{R[m]}
$$
\n(4.56)

## 4.1.5 Matrici per il calcolo della traiettoria di particelle cariche

In dipoli e quadrupoli non c'é nessuna forma di accoppiamento tra la direzione di moto orizzontale e verticale della particella. Quindi per calcolare la direzione del moto è sufficiente considerare solo uno dei due piani. Si sceglie il piano orizzontale. (i.e. x-s)

Con l'utilizzo delle euqzioni 4.9 e seguenti si ricaveranno le traiettorie delle particelle. E peró necessario fare preliminarmente delle semplificazioni: si assuma che il campo magnetico sia contenuto interamente all'iterno del magnete (no effetti di bordo); inoltre si assuma che all'interno del magnete che il campo sia costante lungo l'asse del fascio, (i.e.  $1/R$  e k sono costanti e indipendenti da s) e si assuma che tutte le particelle abbiano la stessa energia,  $(\Delta p/p = 0)$ . Utilizzando queste semplificazioni si puó risolvere le equazioni 4.9 entro la cosiddetta regione di drift.

In linea di principio è possibile sovrapporre differenti multipoli in un magnete (per esempio nei sincrotroni, dove un dipolo e un quadrupolo sono sovrapposti in un magnete detto **combined function magnet**). Questa tecnica, così semplice e economica ha degli svantaggi: il raggio di curvatura R e la potenza di focalizzazione k non sono piú due variabili scorrelate.Ció comporta che puó essere utilizzato solamente ad una particolare focalizzazione. Ció non è sostenibile nei moderni acceleratori, e perció vengono utilizzati separatamente. Qui in seguito vengono ricavate le traiettorie delle particelle per il caso di quadrupolo e dipolo.

#### Traiettoria nei quadrupoli

I quadrupoli sono caratterizzati da due valori:

- la lunghezza l
- la capacitá di focalizzazione k

Non ci sono effetti di bending sul fascio  $(1/R = 0)$ . L'equazione  $(4.9)$  si semplifica in questi termini:

$$
x''(s) - kx(s) = 0 \tag{4.57}
$$

Equazione lineare differenziale del second'ordine risolvibile analiticamente. Nel caso di una *defocalizzazione orizzontale* ( $k \notin \theta$ ), si ottengono le soluzioni

$$
x(s) = A \cosh \sqrt{k} s + B \sinh \sqrt{k} s \tag{4.58}
$$

$$
x'(s) = \sqrt{k}A\sinh\sqrt{k}s + \sqrt{k}B\cosh\sqrt{k}s
$$
 (4.59)

Dove A e B sono determinate dalle condizioni al contorno. Si assuma che all'entrata del magnete (s=0) la particella abbia una certa  $x_0$  e una velocitá  $x'_0$ . In questo punto l'orbita puó essere definita da un vettore, detto vettore traiettoria, nel seguente modo:

$$
\mathbf{X_0} = \left( \begin{array}{c} x_0 = x(0) \\ x'_0 = x'(0) \end{array} \right)
$$

inserendo tali valori nella4.58 si ottiene immediatamente:

$$
x(s) = x_0 \cosh\sqrt{k}s + \frac{x_0'}{\sqrt{k}} \sinh\sqrt{k}s
$$
 (4.60)

$$
x'(s) = x_0 \sqrt{k} \sinh \sqrt{k} s + x'_0 \sqrt{k} \cosh \sqrt{k} s \tag{4.61}
$$

Queste equazioni descrivono l'evoluzione del vettore traiettoria dall'inizio del magnete fino all'uscita della particella. La formula puó essere scritta più elegantemente:

$$
\begin{pmatrix} x(s) \\ x'(s) \end{pmatrix} = \begin{pmatrix} \cosh \Omega & \frac{1}{\sqrt{k}} \sinh \Omega \\ \sqrt{k} \sinh \Omega & \cosh \Omega \end{pmatrix} \begin{pmatrix} x_0 \\ x'_0 \end{pmatrix}
$$

con  $\Omega = \sqrt{k}s$ .

L'equazione (4.57) puó essere risolta nello stesso modo per un quadrupolo con k  $\beta$ e k=0. Definendo  $\Omega = \sqrt{|k|} s$  si hanno diversi casi:

$$
M = \left\{ \begin{array}{ccc} \left( \begin{array}{ccc} \cosh \Omega & \frac{1}{\sqrt{k}} \sin \Omega \\ \\ -\sqrt{|k|} \sin \Omega & \cos \Omega \end{array} \right) & \text{se } k \text{ i } 0 \text{ focusing} \end{array} \right.
$$
  

$$
M = \left\{ \begin{array}{ccc} 1 & s \\ 0 & \cosh \Omega \end{array} \right\} & \text{se } k = 0 \text{ drift section} \right.
$$
  

$$
\left( \begin{array}{ccc} \cosh \Omega & \frac{1}{\sqrt{k}} \sinh \Omega \\ \sqrt{k} \sinh \Omega & \cosh \Omega \end{array} \right) & \text{se } k \text{ ; } 0 \text{ defocusing} \end{array}
$$

#### Traiettoria nei dipoli

Consideriamo ora la traiettoria in dipolo (caratterizzato da raggio di deflessione costante R), assumendo che il magnete abbia  $k = 0$ . Segue immediatamente dalla (4.9) che il procedimento è uguale a quello per i dipoli sostituendo -k con  $\frac{1}{R^2}$  nell'equazione 4.57.

Si ottiene cosí:

$$
\mathbf{M}_{\text{dipole}} = \begin{pmatrix} \cos\frac{s}{R} & R\sin\frac{s}{R} \\ -\frac{1}{R}\sin\frac{s}{R} & \cos\frac{s}{R} \end{pmatrix}
$$

## 4.1.6 Traiettoria di particelle lungo un sistema complesso di multipoli

Si puó quindi riassumere quanto detto in questi paragrafi sostanzialmente con 4 matrici ciascuna composta da 4x4 elementi.

In generale una particella attraversante un campo generato da un multipolo si sposta sia nel piano x-s che in z-s. Il vettore delle traiettorie diventa:

$$
\mathbf{X} = \begin{pmatrix} x \\ x' \\ z \\ z' \end{pmatrix}
$$

Le matrici di trasformazione per dipoli e multipoli<sup>3</sup> combinati diventano:

## Quadrupolo k ¡ 0

 $\overline{ }$ 

$$
\mathbf{M_{QF}} = \begin{pmatrix} \cos \Omega & \frac{1}{\sqrt{|k|}} \sin \Omega & 0 & 0 \\ -\sqrt{|k|} \sin \Omega & \cos \Omega & 0 & 0 \\ 0 & 0 & \cosh \Omega & \frac{1}{\sqrt{|k|}} \sinh \Omega \\ 0 & 0 & \sqrt{|k|} \sinh \Omega & \cosh \Omega \end{pmatrix}
$$

Quadrupolo k ¿ 0

$$
\mathbf{M_{QF}} = \left(\begin{array}{cccc} \cosh\Omega & \frac{1}{\sqrt{|k|}}\sinh\Omega & 0 & 0 \\[1.5mm] \sqrt{|k|}\sinh\Omega & \cosh\Omega & 0 & 0 \\[1.5mm] 0 & 0 & \cos\Omega & \frac{1}{\sqrt{|k|}}\sin\Omega \\[1.5mm] 0 & 0 & -\sqrt{|k|}\sin\Omega & \cos\Omega \end{array}\right)
$$

 $^3\mathrm{Da}$ notare l'effetto defocalizzante in y per il primo e in x per il secondo

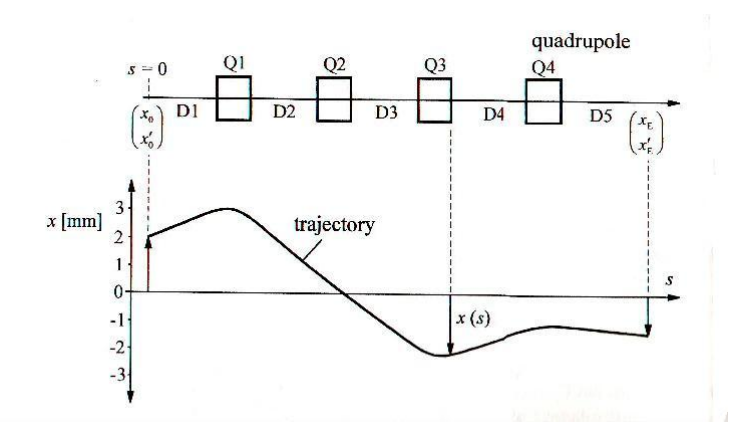

Figura 4.10: Calcolo del cammino di particella attraverso un sistema composto

Zero-Field  $(k=0)$ 

$$
\mathbf{M}_{\mathbf{QF}} = \left( \begin{array}{cccc} 1 & s & 0 & 0 \\ 0 & 1 & 0 & 0 \\ 0 & 0 & 1 & s \\ 0 & 0 & 0 & 1 \end{array} \right)
$$

Dipolo  $(R_i 0, k=0)$ 

$$
\mathbf{M}_{\mathbf{QF}} = \begin{pmatrix} \cos\frac{s}{R} & R\sin\frac{s}{R} & 0 & 0\\ -\frac{1}{R}\sin\frac{s}{R} & cos\frac{s}{R} & 0 & 0\\ 0 & 0 & 1 & s\\ 0 & 0 & 0 & 1 \end{pmatrix}
$$

Fino ad ora si sono considerate traiettorie di particelle in un solo multipolo. Usando le matrici elencate sopra è possibile far evolvere la traiettoria  $\mathcal{X}_0$  di una particella entrante in una serie di multipoli:

$$
X_E = M \quad X_0 \tag{4.62}
$$

Tramite successiva moltiplicazione di matrici  $(M)$ . In riferimento alla figura 4.10, è possibile calcolare la traiettoria in questo modo:

$$
X_E = M_{D5} \cdot M_{DQ4} \cdot M_{D4} \cdot M_{Q3} \cdot M_{D3} \cdot M_{Q2} \cdot M_{D2} \cdot M_{Q1} \cdot M_{D1} \cdot X_0 \tag{4.63}
$$

Calcolare le traiettorie lungo una linea di fascio vuol dire un lungo e pesante calcolo matriciale con centinaia di operazioni di matrici da sostenere. Tuttavia questo metodo si presta molto bene al calcolo mediante computer.

#### 4.1.7 Dispersione delle particelle

Tutte le matrici fin qui ricavate si basavano su alcuni assunti. Uno di questi, limitativo, era quello di considerare la dispersione  $\frac{\Delta p}{p}$  nulla. L'equazione (4.9) evidenzia che questo fattore incide sulla traiettoria della particella. Per un dipolo con 1/R non nullo e k=0 l'equazione del moto diventa:

$$
x'' + \frac{1}{R^2}x = \frac{1}{R}\frac{\Delta p}{p} \tag{4.64}
$$

é utilie definire una traittoria speciale, in cui il  $\frac{\Delta p}{p} = 1$ . Questa funzione, D(s) viene chiamata funzione di dispersione. L'equazione (??) diventa quindi

$$
D''(s) + \frac{1}{R^2}D(s) = \frac{1}{R}
$$
\n(4.65)

equazione differenziale non omogenea, la cui soluzione omogenea é giá stata risolta precedentemente. Rimane solamente la soluzione particolare  $D_p$ . Poiché R è un parametro costante la forma

$$
D_p = C = \text{costante} \tag{4.66}
$$

 $\acute{e}$  una soluzione valida. inserita nella  $(4.65)$  si ha che

$$
\frac{C}{R^2} = \frac{1}{R} \qquad \rightarrow \qquad C = R \tag{4.67}
$$

Soluzioni dell'equazione 4.64 sono quindi

$$
D(s) = A \cos \frac{s}{R} + B \sin \frac{s}{R} + R \qquad (4.68)
$$

$$
D'(s) = -\frac{A}{R}\sin\frac{s}{R} + \frac{B}{R}\cos\frac{s}{R} + R
$$
\n
$$
(4.69)
$$

Con A e B determinate dalle condizioni iniziali a  $s=0$ 

$$
D(0) = D_0 \qquad e \qquad D'(0) = D'_0 \tag{4.70}
$$

che inserite in 4.68 danno

$$
A = D_0 - R \qquad e \qquad B = RD'_0 \tag{4.71}
$$

Che producono

$$
D(s) = D_0 \cos \frac{s}{R} + D'_0 R \sin \frac{s}{R} + R(1 - \cos \frac{s}{R})
$$
 (4.72)

(4.73)

$$
D'(S) = -\frac{D_0}{R}\sin\frac{s}{R} + D'_0\cos\frac{s}{R} + \sin\frac{s}{R}
$$
 (4.74)

Quest'ultime poste in forma matriciale diventano

$$
\begin{pmatrix}\nD(s) \\
D'(s) \\
1\n\end{pmatrix} = \begin{pmatrix}\n\cos\frac{s}{R} & R\sin\frac{s}{R} & R(1-\cos\frac{s}{R}) \\
-\frac{1}{R}\sin\frac{s}{R} & \cos\frac{s}{R} & \sin\frac{s}{R} \\
0 & 0 & 1\n\end{pmatrix} \begin{pmatrix}\nD_0 \\
D'_0 \\
1\n\end{pmatrix}
$$

Data la dispersione, la reale posizione della particella è:

$$
x_g(s) = x(s) + x_D = x(s) + D(s)\frac{\Delta p}{p}
$$
 (4.75)

Dove  $x(s)$  è la posizione nominale vista fino ad ora e  $X_D$  é lo spostamento dovuto alla dispersione. Assumendo peró che  $\frac{\Delta p}{p}$  sia indipendente nel tempo<sup>4</sup> l'evoluzione generale della traiettorie nel piano orizzontale pu´o essere espressa con una matrice 3 x 3 nella forma

$$
\begin{pmatrix} x(s) \\ x'(s) \\ \frac{\Delta p}{p} \end{pmatrix} = M \cdot \begin{pmatrix} x_0 \\ x'_0 \\ \frac{\Delta p}{p} \end{pmatrix}
$$

Dove M è una matrice ottenuta da quelle precedenti espandendole come segue

$$
\mathbf{M} = \left( \begin{array}{ccc} a_{1,1} & a_{1,2} & 0 \\ a_{2,1} & a_{2,2} & 0 \\ 0 & 0 & 1 \end{array} \right)
$$

dove  $a_{i,k}$  sono gli elementi della matrice  $2x^2$ .

Se si volesse espandere a entrambi i piani simultameamente si otterrebbero matrici di questo genere

$$
\begin{pmatrix}\nx(s) \\
x'(s) \\
z(s) \\
z'(s) \\
\frac{\Delta p}{p}\n\end{pmatrix} = M \cdot \begin{pmatrix}\nx_0 \\
x'_0 \\
z_0 \\
z'_0 \\
\frac{\Delta p}{p}\n\end{pmatrix}
$$

<sup>&</sup>lt;sup>4</sup>La dipendenza dal tempo di  $\frac{\Delta p}{p}$  si chiama *cromaticità* 

Quindi la rappresentazione per quadrupolo diverrebbe

$$
\mathbf{M}_{\mathbf{quad}\text{upolo}} = \left(\begin{array}{cccc} a_{1,1} & a_{1,2} & 0 & 0 & 0 \\ a_{2,1} & a_{2,2} & 0 & 0 & 0 \\ 0 & 0 & a_{3,3} & a_{3,4} & 0 \\ 0 & 0 & a_{4,3} & a_{4,4} & 0 \\ 0 & 0 & 0 & 0 & 1 \end{array}\right)
$$

e chiamando  $\chi = \frac{s}{b}$  $\frac{s}{R}$  per quella di dipolo

$$
\mathbf{M}_{\text{dipolo}} = \begin{pmatrix} \cos \chi & R \sin \chi & 0 & 0 & R(1 - \cos \chi) \\ -\frac{1}{R} \sin \chi & \cos \chi & 0 & 0 & \sin \chi \\ 0 & 0 & 1 & s & 0 \\ 0 & 0 & 0 & s & 0 \\ 0 & 0 & 0 & 0 & 1 \end{pmatrix}
$$

## 4.2 La linea H4

Dopo aver spiegato teoricamente il funzionamento dei principali componenti di una linea di fascio viene presentata la linea H4 del CERN di Prevessin, dove si è svolto il lavoro di questa tesi. Si tratta di una zona sperimentale su cui sono indirizzati prevalentemente fasci di elettroni selezionati nella collisione di protoni provenienti dall'acceleratore SPS del CERN su bersaglio fisso. Con questi fasci si studiano con precisione un certo numero di supermoduli di ECAL.

#### 4.2.1 SPS e Area Nord

LHC per funzionare ha bisogno di una serie di altri acceleratori, tra cui l'SPS, il cui schema è visualizzato qui in figura. A regime funzionerá da iniettore per LHC. Attualmente accelera protoni ad energie fino a 450 GeV. I protoni incominciano il loro percorso dall'acceleratore lineare LINAC (vedi figura4.12), dove dopo essere stati creati vengono accelerati fino ad energie di 50 MeV. Per aumentarne l'energia

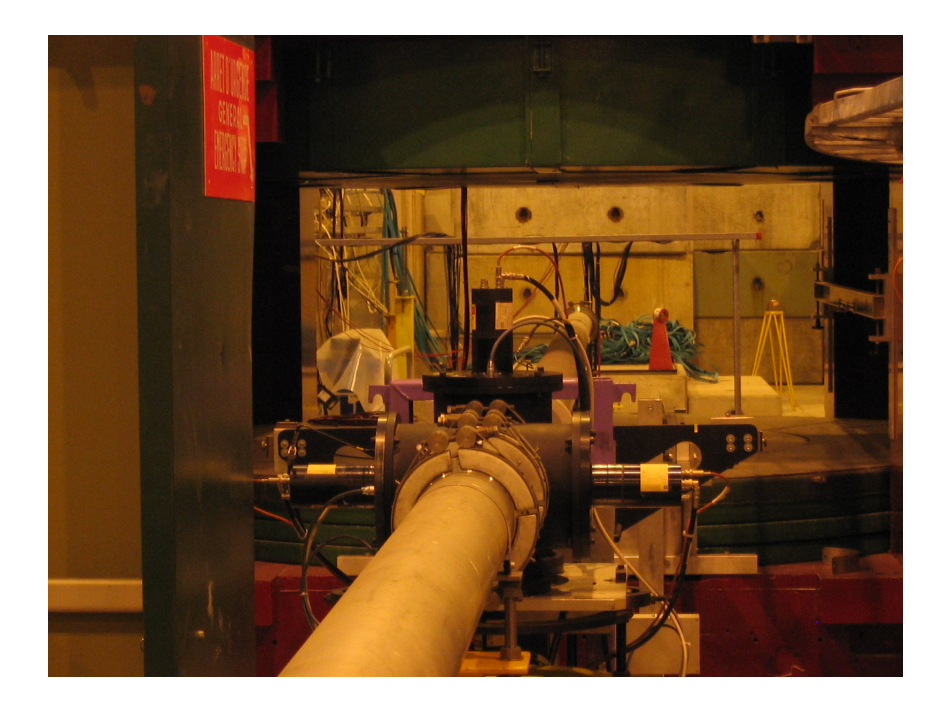

Figura 4.11: Linea H4 del CERN

vengono iniettati all'interno del Booster syncrotron (PSB), dove raggiungono fino ad 1 GeV di energia.

I protoni vengono iniettati prima nel Proton Syncrotron (PS), e poi successivamente nell'anello di accelerazione SPS.

Il fascio puó essere estratto in due zone, la WEST e la NORTH area e successivamente inviato alle varie aree sperimentali. Nella zona nord (vedi figura 4.13) il fascio estratto dall'SPS viene indirizzato su tre bersagli  $(T2,T4,T6)$ . Dopodiché ne viene selezionata la composizione e l'energia delle particelle costituenti. Una serie di collimatori e di magneti di focalizzazione indirizza i fasci sulle varie zone sperimentali  $(H2, H4, H6,...).$ 

#### 4.2.2 Produzione di elettroni

I protoni, accelerati a 450GeV (fascio primario), vengono fatti collidere contro un bersaglio la cui lunghezza e natura sono funzione delle particelle che si vogliono selezionare. Si definiscono per ogni materiale due costanti:

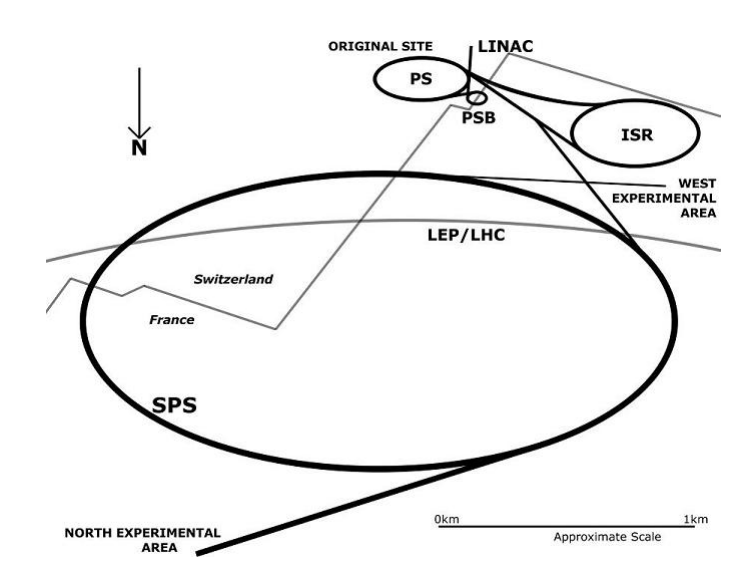

Figura 4.12: SPS

Tabella 4.2:  $X_0$  e  $L_{int}$  per alcuni materiali

| Materiale |                   | $L_{int}$         |
|-----------|-------------------|-------------------|
| Berillio  | $35.3 \text{ cm}$ | $40.7 \text{ cm}$ |
| Rame      | $1.50 \text{ cm}$ | $15.0 \text{ cm}$ |
| Piombo    | $0.56$ cm         | $17.1 \text{ cm}$ |

 $\mathbf{L}_{int}$  Lunghezza tipica di interazione adronica<sup>5</sup>

#### $\mathbf{X}_o$  Lunghezza interazione elettromagnetica

Mentre i pioni vengono prodotti in interazioni adroniche ( $\simeq$  1  $L_{int}$ ) gli elettroni vengono prodotti in processi elettromagnetici e, al crescere di  $X_0$ , diminuisce l'energia degli elettroni uscenti (valore ottimale  $\simeq$  1  $X_0$ ). I muoni che derivano dal decadimento dei pioni si limitano schermando i pioni con un assorbitore (TAX). Per ottimizzare la produzione di fasci secondari nei bersagli si utilizza un materiale con un alto rapporto  $X_0/L_{int}$ (vedi tabella 4.2): tipicamente berillio. La lunghezza del bersaglio viene ottimizzata per massimizzare la produzione evitando il riassorbimento: tipicamente 40-50 cm.

La composizione del fascio secondario dipende dall'impulso del fascio e dal suo

 ${}^5P,n,K,\pi,\Lambda$ 

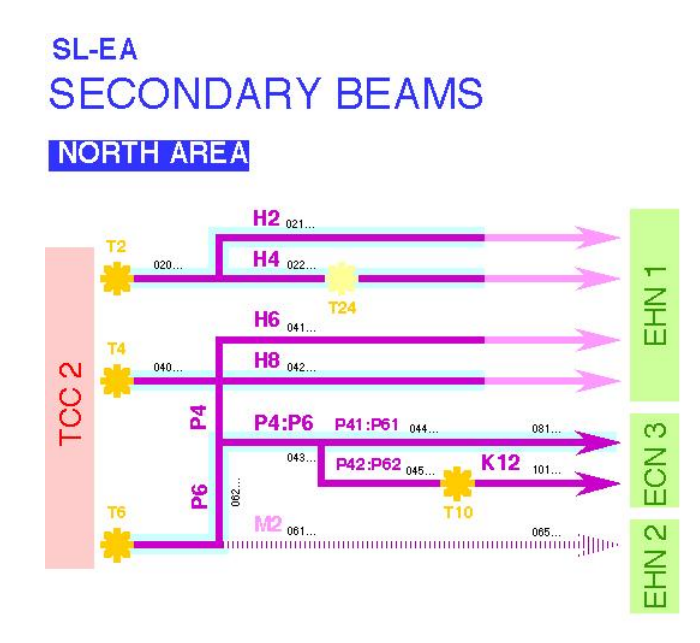

Figura 4.13: Bersagli sulla linea H4

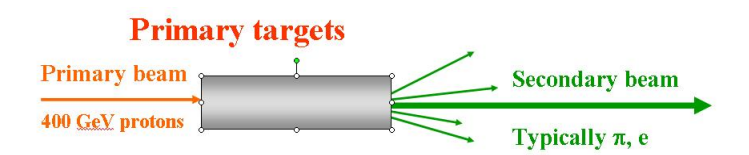

Figura 4.14: Interazione fascio primario

angolo di produzione. Tipicamente gli elettroni a 120 GeV sono  $\simeq$ 10% del fascio primario. Per massimizzare il fascio di elettroni si utilizza un bersaglio terziario di Pb sottile dell'ordine di 4 mm ( $\simeq$  1  $X_0$  e  $\simeq$  0  $L_{int}$ ), che converte i fotoni del decadimento dei pioni neutri. Gli elettroni perdono energia per bremsstrahlung: si ottengono pertanto molti elettroni a bassa energia. Gli elettroni prodotti, ad alta energia, ne perdono una frazione lungo la linea di fascio per radiazione di sincrotrone. Pertanto la loro traiettoria si differenzia da quella dei pioni, che possono essere fermati da opportuni collimatori. Per regolare le correnti dei magneti che determinano la linea di fascio, occorre tener conto di questo effetto.

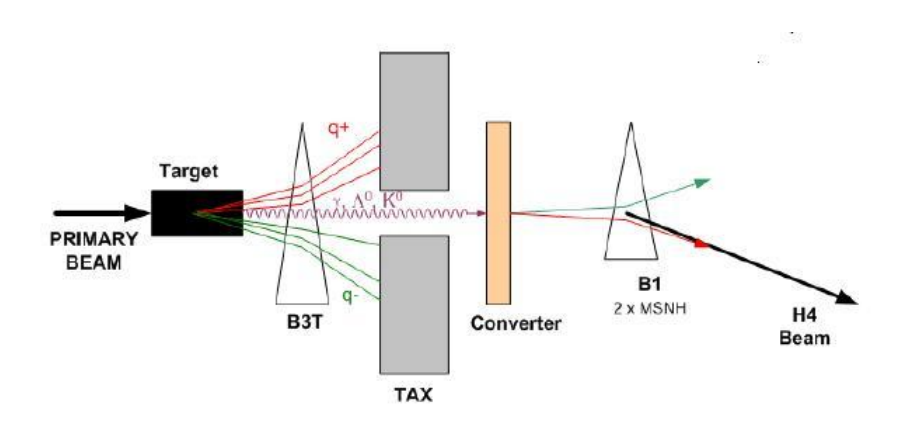

Figura 4.15: Produzione elettroni ad H4

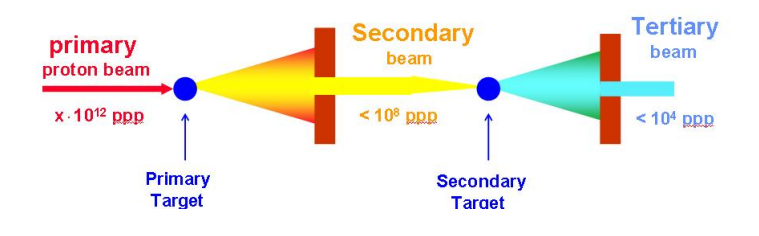

Figura 4.16: Fascio primario-secondario-terziario

#### 4.2.3 Selezione del momento e focalizzazione degli elettroni

Per selezionare un valore di impulso e quindi di energia del fascio di elettroni si utilizza un dipolo di curvatura associato ad un collimatore (figura 4.17). In un campo

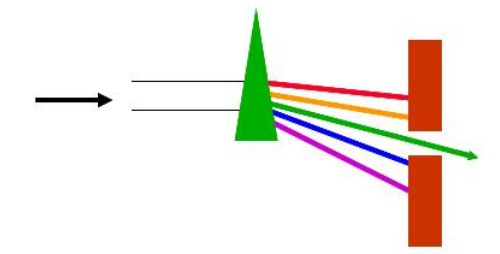

Figura 4.17: Selezione momento del fascio

magnetico uniforme la deflessione della particella dipende dal campo magnetico e dalla lunghezza del magnete, secondo la formula empirica:

$$
\Theta(rad) = \frac{0.3qBL(TM)}{p(GeV/C)}\tag{4.76}
$$

Per un dato magnete, essendo fissa la sua lunghezza la deflessione é controllata dal valore del campo magnetico, e quindi dalla corrente iniettata all'interno del magnete.

Il dipolo, come un prisma, separa a vari angoli di deflessione particelle uguali di diversa energia. Un collimatore opportunamente posizionato, seleziona un particolare impulso p e la sua dispersione  $\Delta p$ , che dipende dalla sua apertura. In realtá questa è una schematizzazione generale.I dipoli di curvatura vengono completati da una serie di quadrupoli di focalizzazione per ottimizzare la risoluzione in impulso.

Il processo di selezione è una composizione di più magneti e collimatori, in cui il

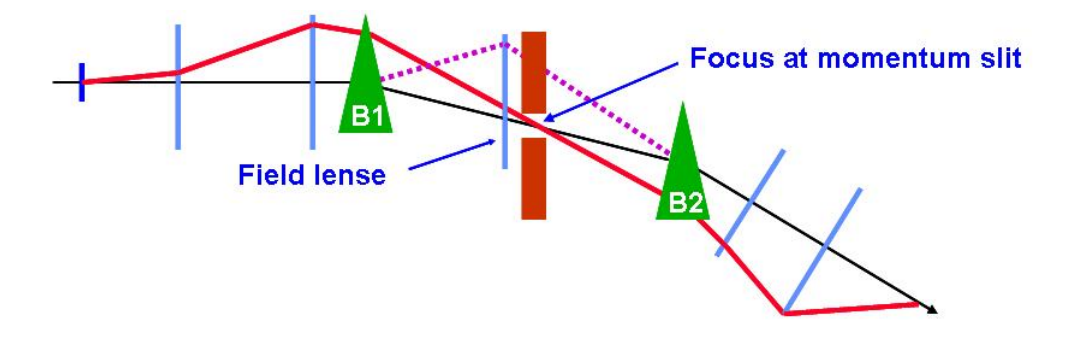

Figura 4.18: Selezione momento

calcolo delle traiettorie ´e affidato alla risoluzione delle matrici elencate prima. Al CERN è stato implementato un programma in linguaggio Java chiamato CESAR, che interfaccia l'utente traducendo le richieste sul fascio nella corretta disposizione di tutti i magneti.

Lo schema completo della linea di fascio  $H4$  è presentato in figura  $(4.19)$ :

#### 4.2.4 Caratteristiche di H4

.

La linea di test  $H4[13]$  è schematizzata in figura  $(5.6)$ . La selezione in impulso si ottiene sul piano verticale, mentre il fascio ´e una linea retta sul piano orizzontale. Le serie di magneti di curvatura (bending) B6 e B7 sono usati come una spettrometro per definire l'impulso tra i collimatori C3 e C8. In operazione, alla corrente nominale, mentre si adattano i magneti a monte B3 e B4, l'angolo di curvatura e'  $\simeq$ 

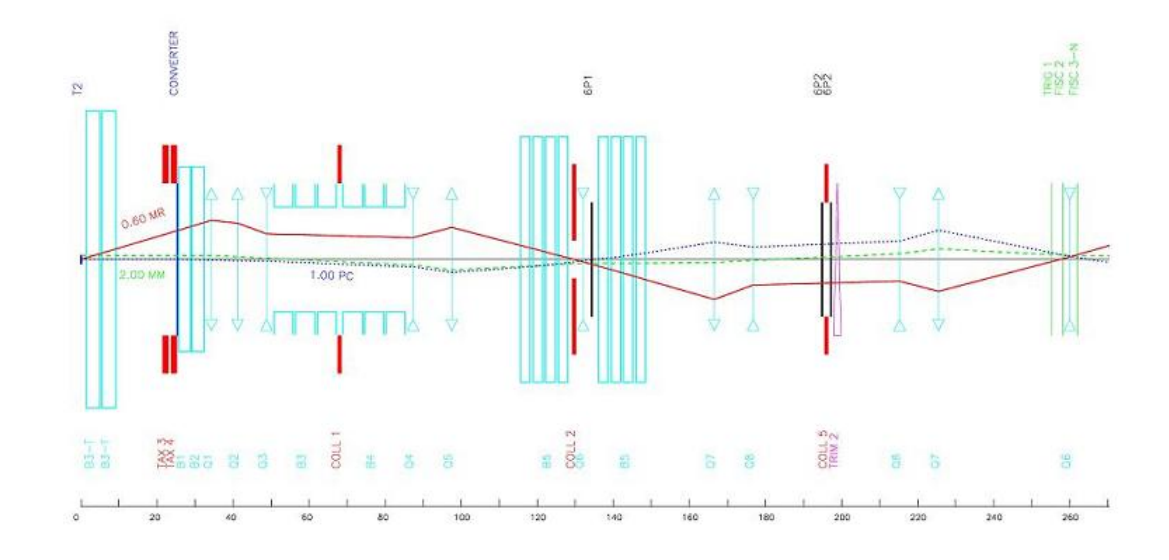

Figura 4.19: Linea H4

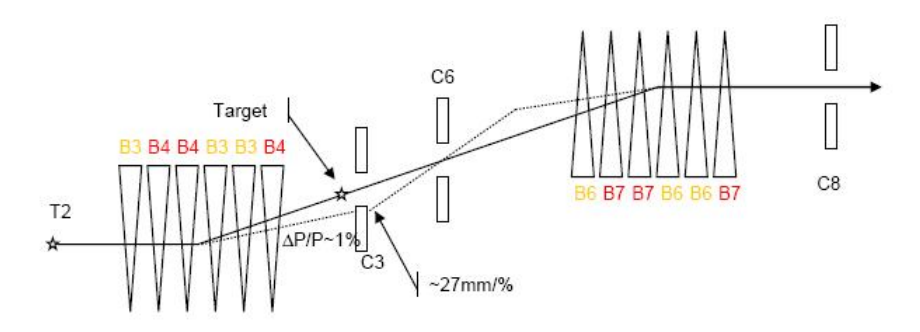

Figura 4.20: Schematizzazione del fascio di test

41 mrad. Per energie del fascio di elettroni superiori a 100 GeV, la radiazione di sincrotrone diventa importante, pertanto e' necessario regolare le correnti di dipoli e quadrupoli, per compensare le perdite d'energia. Ad esempio l'impulso effettivo iniziale e' maggiore del valore nominale impostato nel file di lavoro. La diposizione dei collimatori e la loro apertura definiscono la risoluzione in energia.  $\frac{\Delta p}{p}$  e' determinato dalla convoluzione dell'apertura del collimatori C3 e C4, con una sensitivita' di 27 $\frac{mm}{\%}$ 

$$
\frac{\Delta p}{p} = \frac{\sqrt{C_3^2 + C_8^2} [mm]}{27 [mm/\%]}
$$
\n(4.77)

I magneti sono alimentati da rettificatori che erogano correnti con una precisione di regolazione pari a 0.2 A. Questo parametro determina un errore di:

$$
\frac{\Delta p}{p} = \frac{\sqrt{2}}{2} \frac{0.2[A]}{3.14p[A]} \cdot 100\%
$$
\n(4.78)

che e' rilevante a basse energie:

$$
10 GeV \to 4.5\% \qquad 100 GeV \to 0.045\% \tag{4.79}
$$

Per determinare il valore assoluto di impulso occorre tener presente il campo residuo e l'isteresi nei magneti ed inoltre le loro caratteristiche geometriche:

$$
\frac{\Delta p_0}{p_0} = \frac{25\%}{p} \bigoplus 0.5\% \tag{4.80}
$$

Inoltre per gli elettroni sono rilevanti la perdita di energia per radiazione di sincrotrone e fenomeni di bremmstrahlung dovuti a materiale sulla linea di fascio.

# Capitolo 5

# Misura di corrente ed energia del fascio

## 5.1 Misura di Corrente

Il lavoro di questa tesi, svolto nel gruppo degli acceleratori del CERN , ha avuto lo scopo di mettere a punto la misura di precisione del campo magnetico B dei magneti caratterizzanti la linea di fascio H4. Per tale misura si é resa necessaria l' implementazione di un programma labview.

Per ottenere i campi magnetici necessari alla gestione dei fasci ad energia di centinaia di GeV si usano correnti elevate. Un metodo standard per poter misurare correnti dell'ordine di centinaia di Ampere, alimentanti il magnete e prodotte mediante l'utilizzo di power converter è quello di accoppiare un DCCT (Direct Current to current Trasformer) ad un DVM (Digital Volt Meter) ad alta precisione, come riportato nello schema (5.1).

#### 5.1.1 DCCT

Il DCCT[14][15] `e un dispositivo che permette la misura di correnti elettriche molto elevate (fino a alcuni kA). La misura della corrente nelle due serie di magneti passa attraverso l'utilizzo di altrettanti DCCT.

Il principio fisico di misura è schematizzato in figura  $(5.2)$ : la corrente da misurare

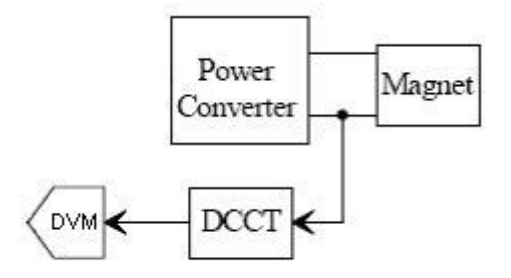

Figura 5.1: processo di misura

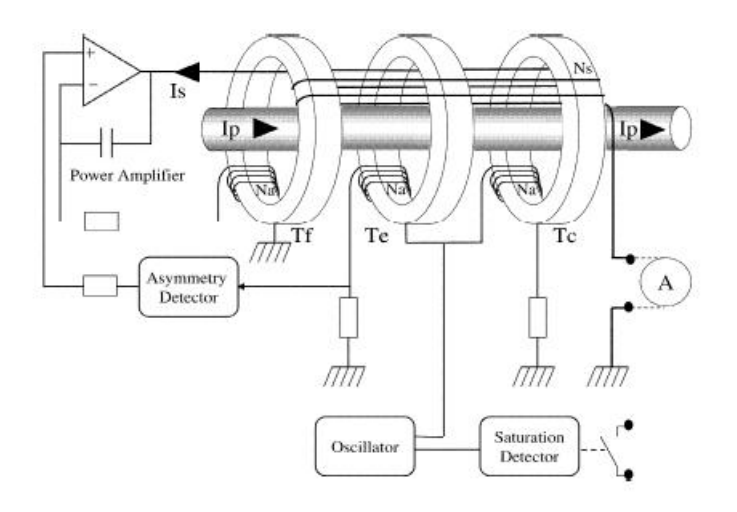

Figura 5.2: Schema DCCT

passa attraverso 3 toroidi ferromagnetici (mu metal). Un avvolgimento di tutti i toroidi forma il circuito secondario Ns, mentre ogni singolo toroide ha un avvolgimento ausiliario Na. Il principio di funzionamento si basa sulla possibilità di creare un perfetto bilanciamento tra il flusso magnetico generato dalla corrente Ip e quello generato dalla corrente Is nel secondario. Ogni cambiamento della corrente Ip causa una variazione di flusso attraverso i toroidi, che genera una tensione nei circuiti ausiliari. Il circuito ausiliario  $T_f$  é agganciato ad un amplificatore e una corrente Is uguale e opposta viene prodotta per controreazione. Altri accorgimenti vengono inseriti per garantire migliori prestazioni del dispositivo. La corrente del secondario `e in seguito convertita in un segnale in tensione a bassa impedenza.

#### 5.1.2 DVM

La tensione in uscita dal DCCT (0 - 10V) viene misurata con un DVM 7081[16] (Digital VoltMeter). Il principio di funzionamento di questo strumento `e quello dei comuni multimetri ma la precisione è molto maggiore, dell'ordine di qualche ppm. Le calibrazioni del DCCT e del DVM permettono di convertire la tensione misurata nel valore di corrente circolante nelle bobine dei magneti.

#### 5.1.3 Timing dell'esperimento

PS, SPS e LHC hanno bisogno di un unico e preciso riferimento temporale. Questo ruolo è svolto dal *Master Timing Generator*, consistente in una serie di computer riceventi un segnale comune via GPS<sup>1</sup> . Inizialmente si utilizzava una solo PC, che riceveva un segnale radio a 77.5 KHz da Mainflingen, in Germania, e distribuiva il rifermento temporale con una precisione di circa 10 millisecondi. Oggi si preferisce utilizzare più postazioni riceventi il segnale via GPS. 24 satelliti equipaggiati di un orologio atomico<sup>2</sup> garantiscono una "referenza temporale" con precisioni del nanosecondo.

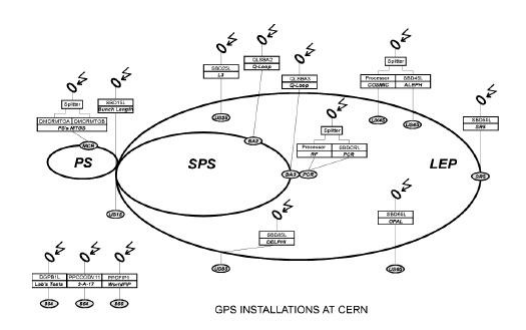

Figura 5.3: Postazioni di ricezione via GPS del Master Timing Generator al CERN

<sup>1</sup>Acronimo di Global Positioning sistem[18]

<sup>2</sup> controllati dalla base militare americana in Colorado Springs

#### 5.1.4 Ciclo dei Magneti

Gli elettroni arrivano al supermodulo solamente in un lasso di tempo ben determinato. Il ciclo di estrazione di SPS ha una temporizzazione precisa, ma di durata variabile. Infatti oltre al Super Ciclo da 16.8 secondi si possono avere altri periodi, ma in ogni caso l'estrazione di elettroni coincide sempre con l'intervallo 4.2-9.0 secondi dall'inizio del Super Ciclo. Il master timing distribuisce, oltre al tempo assoluto anche tutte queste informazioni. Questo è importante perché anche i magneti di bending devono essere sincronizzati con l'estrazione, altrimenti non si opera la giusta selezione sugli elettroni.

Un magnete tecnicamente puó essere tenuto a corrente costante, e quindi è sempre pronto a ricevere gli elettroni, o pu´o essere alimentato con corrente impulsata. Per le energie più alte (  $> 50 \text{ GeV}$ ) si utilizza il regime impulsato. La corrente passante nei magneti in questa configurazione è sempre nulla tranne che nel periodo di estrazione (in realt´a il ciclo della corrente incomincia circa un secondo prima dell'estrazione e termina circa un secondo dopo). Per misure di basse energie si utilizzano i magneti in corrente continua.

Nel caso impulsato è cruciale che la misura di corrente sia sincronizzata al Super Ciclo. In regime continuo questa sincronizzazione sembrerebbe "superflua": si devono comunque misurare correnti *al momento dell'estrazione* per monitorare la stabilità e eventuali problemi del magnete.

Il risultato di quanto detto è che non solo il ciclo dei magneti deve seguire perfettamente il ciclo SPS, ma anche la misura delle correnti nei magneti deve essere presa con la stessa temporizzazione(i.e il programma in labview deve misurare solo nell'intervallo 4.2 - 9.0 s).

#### 5.1.5 Installazione hardware di PCCMSE1

Per poter acquisire i dati provenienti dai magneti si è installato un computer (P4 3.0GHz 1Gb di RAM) a diretto contatto con gli strumenti di misura,in una delle sale di controllo dell'area Nord. Il PCCMSE1 è stato preconfigurato in modo tale da essere accessibile da ogni zona di H4. Questo ha consentito di comunicare via
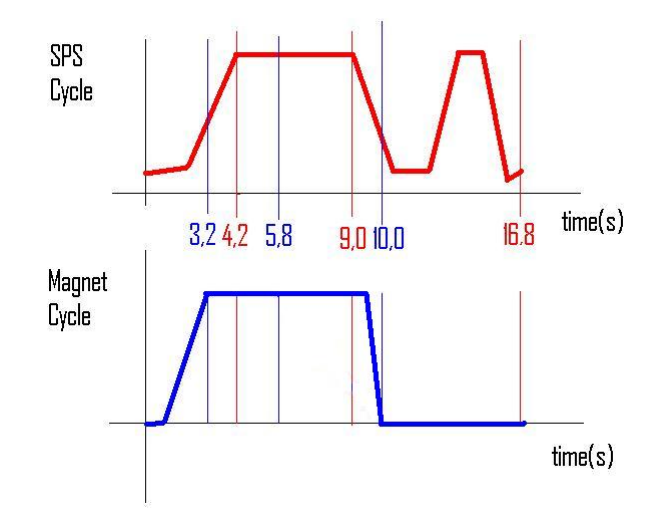

Figura 5.4: Schematizzazione del ciclo SPS e dei magneti per SC di 16.8 secnodi

HTTP con il computer della DAQ del test beam e di creare su quest'ultimo una copia dei dati relativi ai magneti utilizzando il protocollo FTP.

Sul pc PCCMSE1 è stata inoltre installata un' interfaccia GPIB per permettere la lettura dei DVM da remoto.

### 5.1.6 Schema di misura del supermodulo ad H4

Prima di presentare il funzionamento del programma di lettura delle correnti dei magneti è necessario spiegare come avviene la presa dati ad H4. Il supermodulo da calibrare viene collocato sopra una particolare struttura (tavolo) che, oltre a reggerne il peso di 3 tonnellate, lo sposta fisicamente in modo che il fascio sia indirizzato sul cristallo che si vuole sottoporre a test.

L'acquisizione dati (DAQ), realizzata mediante un programma commerciale<sup>3</sup> open source chiamato XDAQ, viene affidata ad un server locale (PCTORINO1). Il Master Timing, un secondo prima dell'estrazione, invia un segnale di Warning Warning of extraction (WWE) all'elettronica di acquisizione. Quest'ultima, un decimo di secondo prima dell'estrazione, riceve sempre dal Master Timing il Warning of extraction  $(WE)$  che determina l'inizio della presa dati. Tutta l'acquisizione è strutturata in modo che si possa selezionare il numero di elettroni incidenti sul cristallo. Quando

<sup>3</sup>http://xdaqwiki.cern.ch

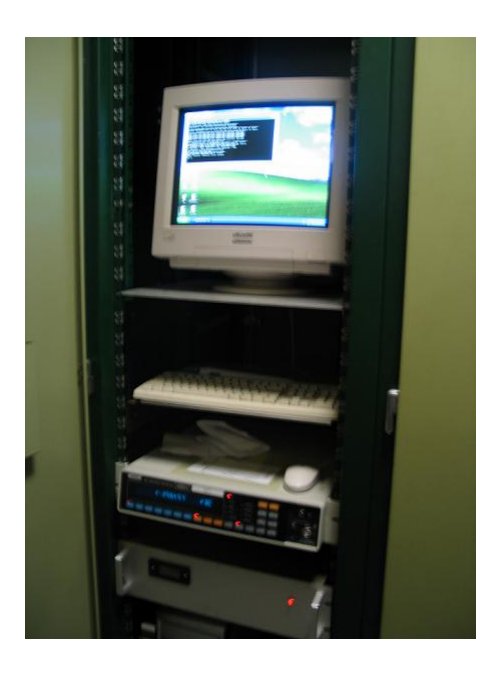

Figura 5.5: Inserimento PC sulla linea di misura

questo valore viene superato la struttura di sostegno si muove e si posiziona sul successivo cristallo; durante il movimento non vengono acquisiti dati. Su un altro server (PCMIN11) il DQM (Data Quality Monitor) effettua una veloce analisi dei dati immagazzinati per validarli in tempo reale.

Nel prossimo paragrafo spiegher´o come, parallelamente a tutto questo, PCCMSE1 riceve i valori di corrente nei magneti, li immagazzina, e prende da PCTORINO1 i dati necessari per sincronizzarsi con la DAQ. PCCMSE1 è stato anche configurato per inserire i valori direttamente nella data acquisition.

# 5.2 Programma in Labview per le misura delle correnti

Nel 2002 ATLAS utilizzava un programma labview per misurare le energie del fascio di test di H8. Dovendo utilizzarlo per H4 si é reso necessario un complesso lavoro di adattamento per poter gestire la misura delle due serie di magneti di bending con il nuovo hardware/software implementato per la gestione della linea di fascio.

Una importante innovazione rispetto a quanto fatto nel 2002 da ATLAS é stata

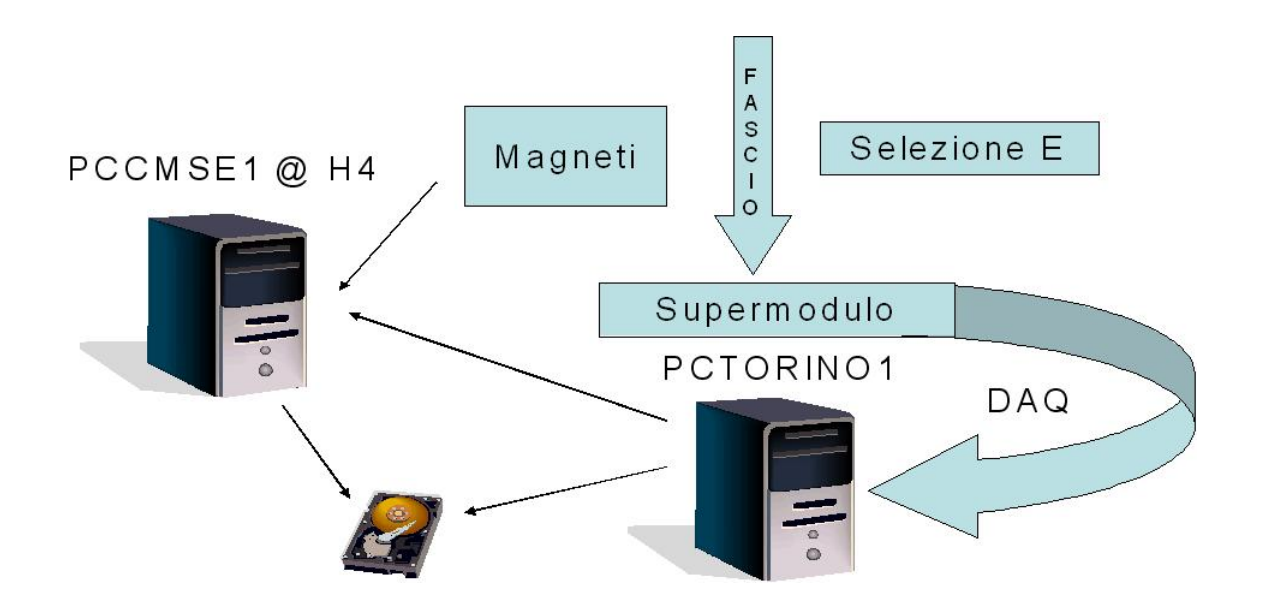

Figura 5.6: Schematizzazione del sistema di misura

quella di scegliere di utilizzare un solo PC per eseguire tutte le procedure necessarie per la misura. Questo ha reso il programma più leggero e più veloce da usare.

### 5.2.1 Sincronizzazione del programma con il ciclo SPS

Come giá spiegato in precedenza, per la realizzazione della misura è cruciale la sincronizzazione delle procedure di presa dati con il ciclo SPS. Questa importante funzione viene svolta grazie ad una scheda VME denominata TG8[17], che riceve i dati generati dal Master Timing Generator e li rende disponibili al programma che gestisce la misura di corrente.

### 5.2.2 Architettura del programma

Il programma MH4Measure.vi tramite interfaccia GPIB `e collegato con i DVM che misurano la corrente delle due serie di magneti (B6 e B7) in ogni istante. L'interfaccia grafica all'avvio è quella mostrata in figura  $(5.8)$ .

E essenzialmente composta da 4 parti: ´

1. Pulsanti per la configurazione dei parametri di presa dati

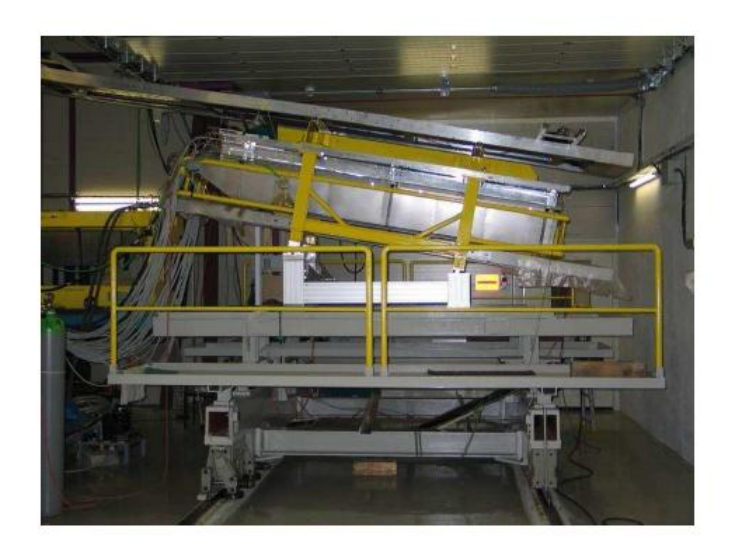

Figura 5.7: Foto suopermodulo in H4

- 2. Controlli sulle misure e sul funzionamento del programma
- 3. Grafici per il controllo in tempo reale dei dati acquisiti
- 4. Tabelle con i valori delle correnti misurate

Se si avvia l'acquisizione dati da PCCMSE1 il programma carica i parametri che caratterizzano l'acquisizione stessa leggendoli da un file chiamato setup.ini. I parametri che si possono configurare sono molteplici. Vi sono opzioni sulle connessioni, sul numero di misure effettuate per spill e sulla loro distanza temporale. Si puo' inoltre settare l'inibizione di uno dei due DVM, in caso si volesse proseguire solamente con la misura di uno dei due strumenti. All'avvio del programma viene aperta una finestra di controllo interattiva che riassume i parametri scelti e permette di modificarli; se nessuna variazione viene effettuata entro trenta secondi, l'acquisizione parte con i settaggi definiti in setup.ini.

In seguito il programma, per mezzo del vi chiamato TG8sync.vi, si connette alla scheda TG8 da cui riceve il numero di superciclo, la sua durata complessiva  $(\Delta t)$ e l'istante  $t_0$  del superciclo in cui ci si trova al momento della richiesta. A questo punto un altro vi (Trigger Timing) inizia un conteggio parallelo a partire da  $t_0$  che permette, noto ∆t, di individuare in ogni ciclo il tempo di estrazione del fascio.

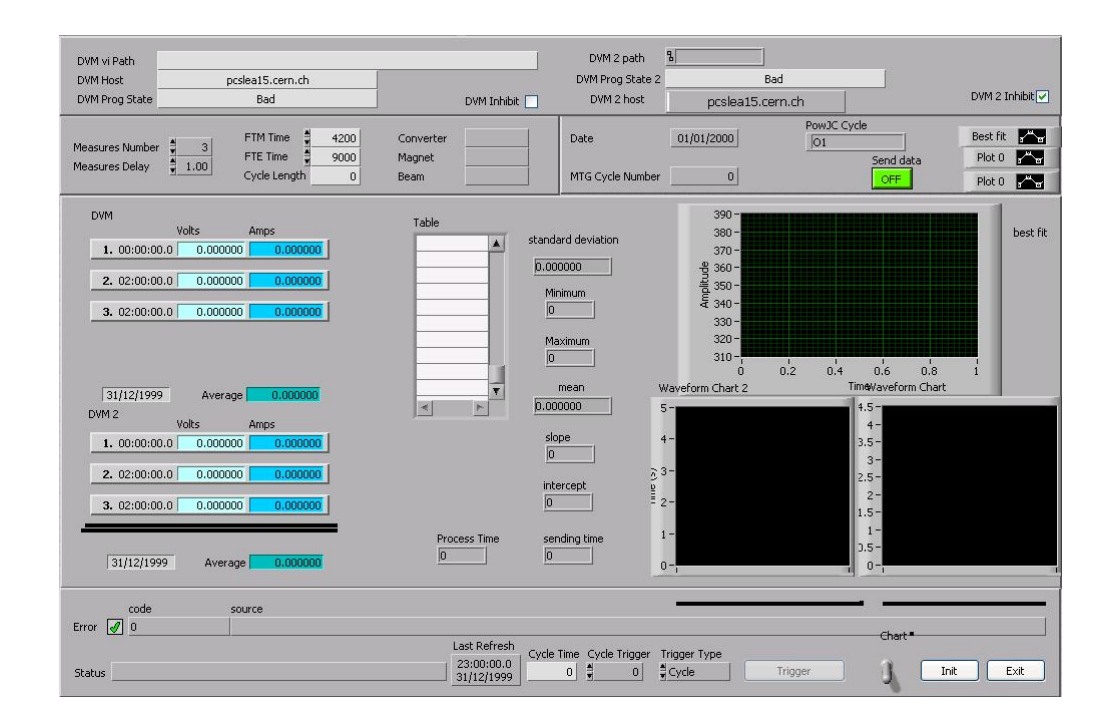

Figura 5.8: Schermata iniziale del Vi

Ogni 10 cicli il programma interroga nuovamente la scheda TG8 per controllare la  $sincronizzazione$  del suo "loop temporale" con il timing dell'SPS.

Ad ogni estrazione sono eseguiti i vi responsabili della comunicazione con il DVM (figura (5.13)). In particolare si attiva un'applicazione che configura il tempo di integrazione del DVM ed effettua il numero di misure definito in setup.ini. <sup>4</sup> . Le misure di corrente vengono visualizzate a schermo e analizzate preliminarmente eseguendo alcuni calcoli statistici in tempo reale, in modo da evidenziare immediatamente la presenza di eventuali problemi.In questa fase inoltre tramite un vi chiamato powjc si controlla che il valore misurato della corrente corrisponda a quello nominale settato da CESAR.

Il salvataggio dei dati avviene ogni ciclo scrivendo su un file che viene ogni volta aperto e chiuso. Il file viene automaticamente nominato con la data del giorno in cui sono state fatte le misure. Se il programma funzionasse per più giorni, verrebbero

 $\rm ^4II$ numero di misure è scelto dall'utente ma é vincolato dal periodo di estrazione e dal minimo tempo di integrazione del DVM

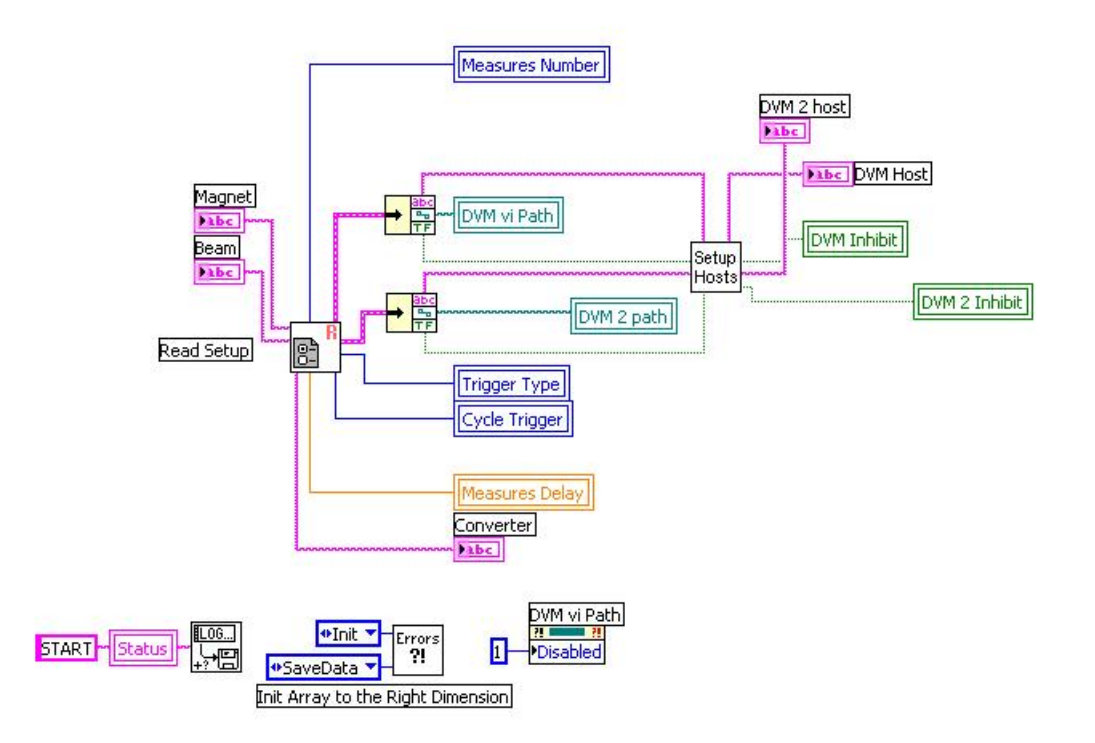

Figura 5.9: Inizializzazione Parametri

creati tanti file quante sono i giorni in cui è stato attivo<sup>5</sup>. Il vi che esegue questa azione è visualizzato in figura  $(5.15)$ 

Al termine della presa dati il programma salva le eventuali modifiche ai parametri in setup.ini.

#### 5.2.3 Sincronizzazione con la DAQ del test beam

Il programma in Labview per il controllo della corrente fornisce la misura indiretta del campo magnetico dei due magneti di bending, ma il riferimento temporale delle misure è legato all'utilizzo di un clock di sistema, ed è pertanto legato alla macchina che compila il programma (PCCMSE1). Per mettere queste misure in

<sup>&</sup>lt;sup>5</sup>il formato del file è il classico anno,giorno, mese e abbreviativo del giorno

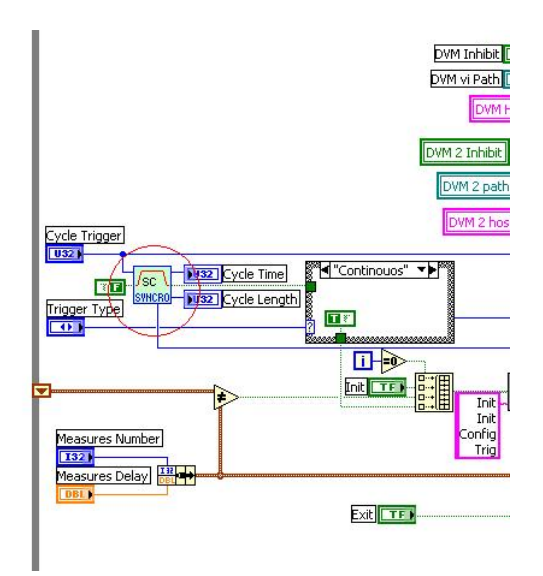

Figura 5.10: Trigger Timing

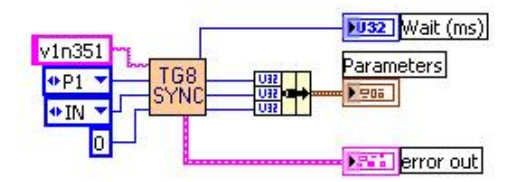

Figura 5.11: TG8sync

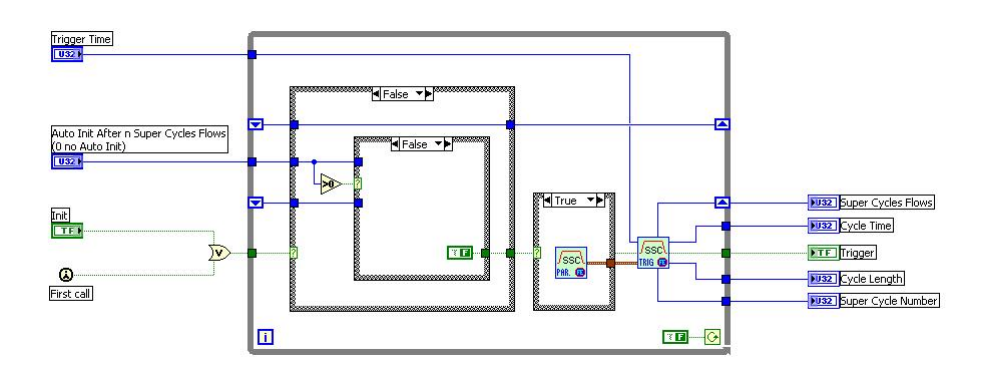

Figura 5.12: Logica di timing

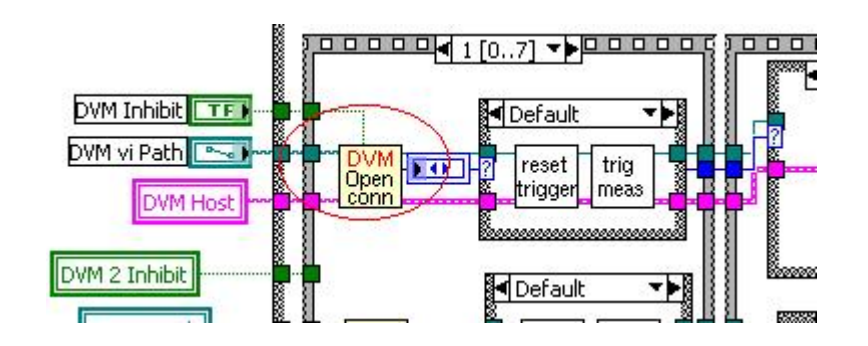

Figura 5.13: vi di connessione ai due DVM

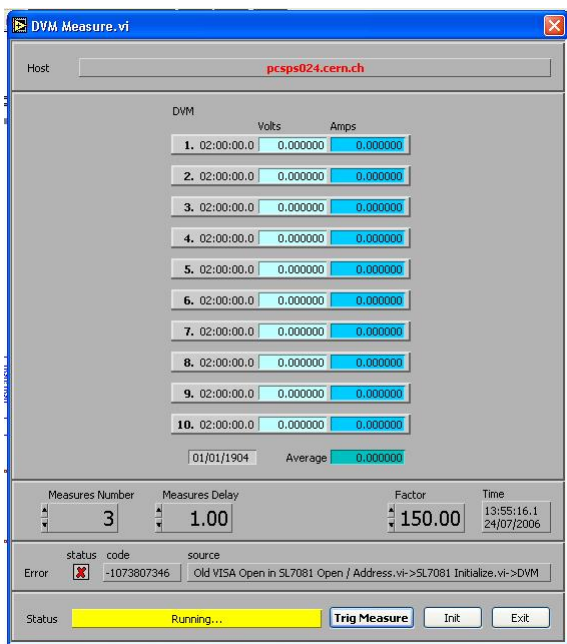

Figura 5.14: Interfaccia di misura della corrente

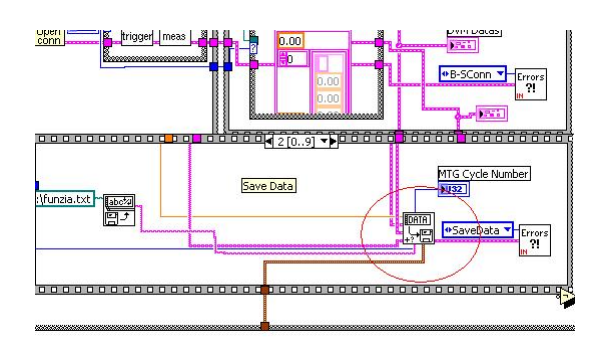

Figura 5.15: Salvataggio dati

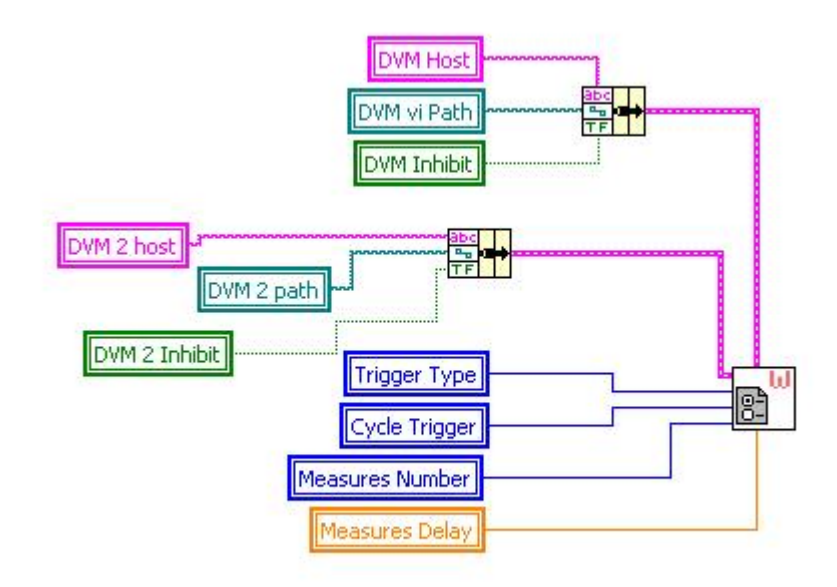

Figura 5.16: Chiusura file

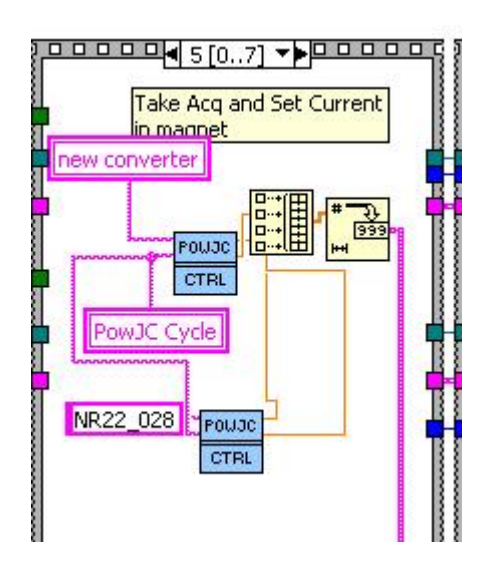

Figura 5.17: Controllo power converter

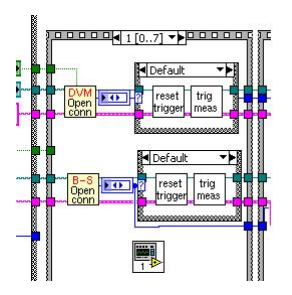

Figura 5.18: Ricezione parametri da Torino1

corrispondenza con l'evento acquisito in contemporanea dalla DAQ si sono adottate due soluzioni:

#### registrazione di parte dei dati della DAQ nel file di output del programma

Un'applicazione XDAQ<sup>6</sup>rende disponibili via http i valori delle seguenti quattro variabili caratterizzanti un evento di DAQ:

- 1. data e ora
- 2. numero di run
- 3. Level one trigger Number
- 4. Numero di spill

Questi valori vengono letti ad ogni ciclo in contemporanea con le misure del DVM e registrati insieme ai valori delle correnti nel file di output di MH4measure.vi

#### trasmissione dei valori misurati di corrente all'event Builder

L'event builder è il programma della DAQ che impacchetta tutti i dati provenienti dal supermodulo nel formato in cui verranno scritti su disco (raw data). Per attuare

- 1. header file
- 2. file sorgente

Con l'uso combinato dei due si ha la creazione di oggetti che permettono alla XDAQ di creare l'applicazione durante la fase Running DAQ .

 $6$ Un'applicazione XDAQ, è una classe scritta in linguaggio C++ che puó essere inserita all'interno di un esecutivo run-time. Per crearla, occorrono due file:

questa seconda soluzione si `e scritto un programma Perl (ecalBMD (Beam Magnet Data)) che rende disponibili in tempo reale le misure di corrente tramite una porta su PCCMSE1 http://pccmse1.cern.ch/cgibin/ecalBMD. La pagina di questo dominio si aggiorna ad ogni chiamata della DAQ, e mediante l'utilizzo di *Apache* <sup>7</sup> si mettono a disposizione i dati. Da sottolineare come questa modalitá di pubblicazione dei dati sia molto veloce: il file con le misure di corrente viene pubblicato su web qualche decimo di secondo dopo la sua chiusura e un secondo prima della fine dello spill.

## 5.2.4 Output del file di misura

Il file che contiene i risultati del processo di misura appena descritto è mostrato in figura (5.19). I dati che compaiono sono i seguenti:

| 20.08.2006 00:00:26.8 2 29872 -378 -378 -378 -378 378.222000 2.521480 378.472500 2.523150 13199 46                       |  |  |  |  |  |  | 1156024825 |
|----------------------------------------------------------------------------------------------------|--|--|--|--|--|--|------------|
| 20.08.2006 00:00:27.8 3 29872 -378 -378 -378 -378 378.222000 2.521480 378.478500 2.523190 13199 46                       |  |  |  |  |  |  | 1156024825 |
| 20.08.2006 00:00:42.6 1 29873 -378 -378 -378 -378 378.220500 2.521470 378.466500 2.523110 13199 47                       |  |  |  |  |  |  | 1156024842 |
| 20.08.2006 00:00:43.6 2 29873 -378 -378 -378 -378 378.222000 2.521480 378.474000 2.523160 13199 47                       |  |  |  |  |  |  | 1156024842 |
| 20.08.2006 00:00:44.6 3 29873 -378 -378 -378 -378 378.223500 2.521490 378.478500 2.523190 13199 47                       |  |  |  |  |  |  | 1156024842 |
| 20.08.2006 00:00:59.4 1 29874 -378 -378 -378 -378 378.220500 2.521470 378.468000 2.523120 13199 48                       |  |  |  |  |  |  | 1156024859 |
| 20, 08, 2006, 00:01:00, 4, 2, 29874, 4378, 4378, 4378, 4378, 378, 222000, 2, 521480, 378, 474000, 2, 523160, 13199, 131. |  |  |  |  |  |  | 1156024859 |
| 20.08.2006 00:01:01.4 3 29874 -378 -378 -378 -378 378.222000 2.521480 378.478500 2.523190 13199 48                       |  |  |  |  |  |  | 1156024859 |
| 20.08.2006 00:01:16.2 1 29875 -378 -378 -378 -378 378.222000 2.521480 378.466500 2.523110 13199 49                       |  |  |  |  |  |  | 1156024876 |
| 120.08.2006.00:01:17.2 2 29875 -378 -378 -378 -378 378.222000 2.521480 378.475500 2.523170 13199 49                      |  |  |  |  |  |  | 1156024876 |
| 20.08.2006 00:01:18.2 3 29875 -378 -378 -378 -378 378.223500 2.521490 378.478500 2.523190 13199 49                       |  |  |  |  |  |  | 1156024876 |
| 20.08.2006 00:01:33.0 1 29876 -378 -378 -378 -378 378.222000 2.521480 378.472500 2.523150 13199 50                       |  |  |  |  |  |  | 1156024893 |
| 20.08.2006 00:01:34.0 2 29876 -378 -378 -378 -378 378.222000 2.521480 378.475500 2.523170 13199 50                       |  |  |  |  |  |  | 1156024893 |
|                                                                                                    |  |  |  |  |  |  |            |

Figura 5.19: Schematizzazione del sistema di misura

Data Anno mese giorno ora di acquisizione della misura

- Numero di Misura Questo numero rappresenta una delle 3 misure di corrente durante l'estrazione.
- Super Cycle Number Numero acquisito dal Master Timing attraverso la scheda TG8 indicante il numero di Super Ciclo.
- Current Reference Le due colonne successive rappresentano il valore nominale di corrente per i due magneti. Questo valore viene inviato dal programma di controllo della linea di fascio CESAR. Le successive due colonne sono una misura con scarsa precisione (e quindi puramente di riferimento) della corrente nei due magneti fatta dal Power Converter, ovvero il dispositivo che effettivamente alimenta le due serie di magneti. Queste misure sono importanti perch´e

<sup>7</sup>Programa messo a disposizione del pacchetto CGYWIN, emulatore di Linux per win

qualora non fossero tutte e quattro uguali significherebbe che il processo di configurazione di CESAR non ha funzionato correttamtente

- Misura corrente primo magnete Rappresenta la misura di corrente del primo magnete. La colonna successiva è la tensione letta dal DVM, da cui si è ricavato il valore di corrente precedente
- Misura corrente secondo magnete Lo stesso proceedimento per il secondo dei magneti
- Run Number Numero di run della DAQ del test beam. Viene preso via http dal PCTORINO1
- Spill Number Numero di spill su un certo cristallo
- Level One trigger

Time stamp Data in secondi a partire dal 1 gennaio 1970 letta da PCTORINO1

gli ultimi quattro numeri vengono trasmessi dalla DAQ come spiegato nel paragrafo precedente.

| Magnete 6 (Ampere) |  |                                                         |  |  |  |  |  |
|--------------------|--|---------------------------------------------------------|--|--|--|--|--|
|                    |  | Media = 354.0267 Sigma = 0.00083 Rel.error = 2.344 10-6 |  |  |  |  |  |

Tabella 5.1: Precisione bend 6 in regime continuo

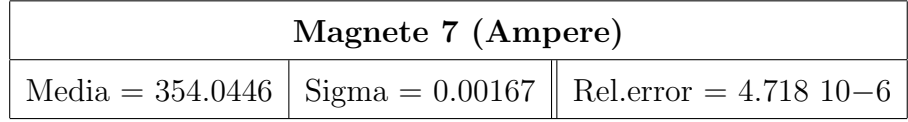

Tabella 5.2: Precisione bend 7 in regime continuo

## 5.3 Misura della stabilitá delle correnti

Nel periodo precedente l'inizio del test beam 06 è stata effettuata un'analisi statistica per verificare la stabilitá della corrente nei magneti. L'idea era quella di lasciare il magnete ad una certa corrente nominale per un cospiquo lasso di tempo, verificando la presenza di eventuali fluttuazioni nella misura. Per quanto riguarda i magneti in corrente continua, non si sono verificate grosse fluttuazioni(vedi figura (5.20)).

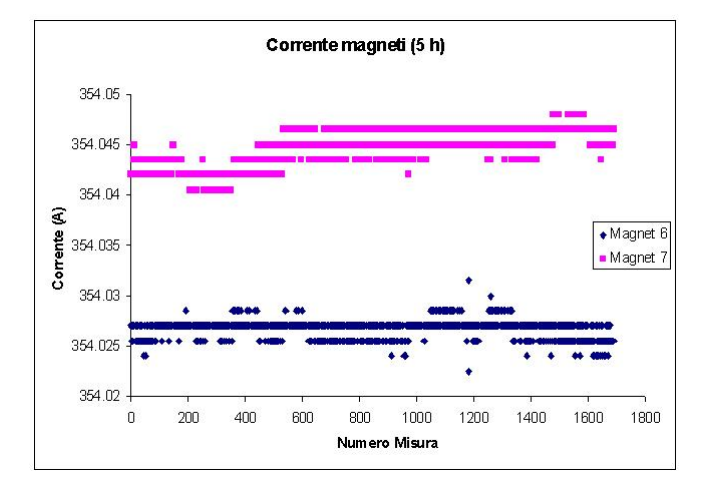

Figura 5.20: Andamento corrente in regime continuo nei due magneti (5 ore di test a 354A nominali

Si riportano i dati statistici per il caso continuo nelle tabelle (5.1) e (5.2).

Si noti che l'errore relativo a circa 350 A è per entrambi i magneti dell'ordine di 10<sup>−</sup><sup>6</sup> , con sigma contenuta a valori del mA.

| Magnete <sub>1</sub> | Media | Varianza | Err                            |
|----------------------|-------|----------|--------------------------------|
| Bend 7               |       |          | $ 378.3423 0.001518 4.01110-6$ |
| Bend 6               |       |          | $ 378.3659 0.004661 1.23210-5$ |

Tabella 5.3: precisione in alternata in Ampere

Per quanto riguarda i magneti in corrente impulsata si sono ottenuti i seguenti risultati (figura (5.21) e tabelle (5.3)).

La corrente in regime impulsato risulta essere leggermente più instabile, soprat-

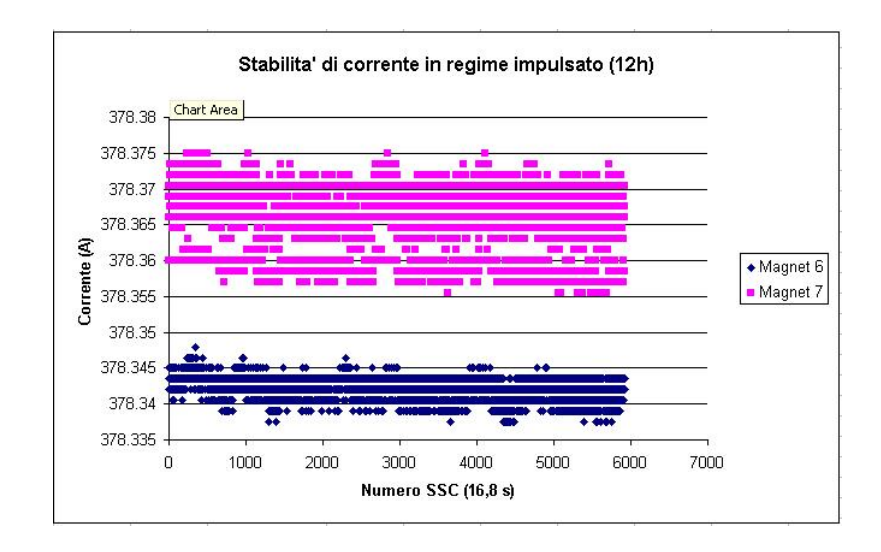

Figura 5.21: Andamento della corrente in pulse mode per 12 ha 378A nominali

tutto per il magnete numero 7, anche se l'errore relativo si mantiene dell'ordine di 10−5. Questo fattore sará da considerare al momento dell'analisi futura.

#### Analisi sulle singole misure

Il programma misura tre valori di correnti nella fase di estrazione: il primo a 4.2 s e gli altri due a distanza di uno e due secondi dall'inizio dell'estrazione. Questo per verificare che la corrente rimanga stabile entro tutto il processo.

I risultati sono mostrati nelle figure (5.22) (5.24) (5.23 e nelle tabelle (5.4) e (5.5).

Si vede come la prima misura di corrente presenta un'incertezza maggiore. Questo

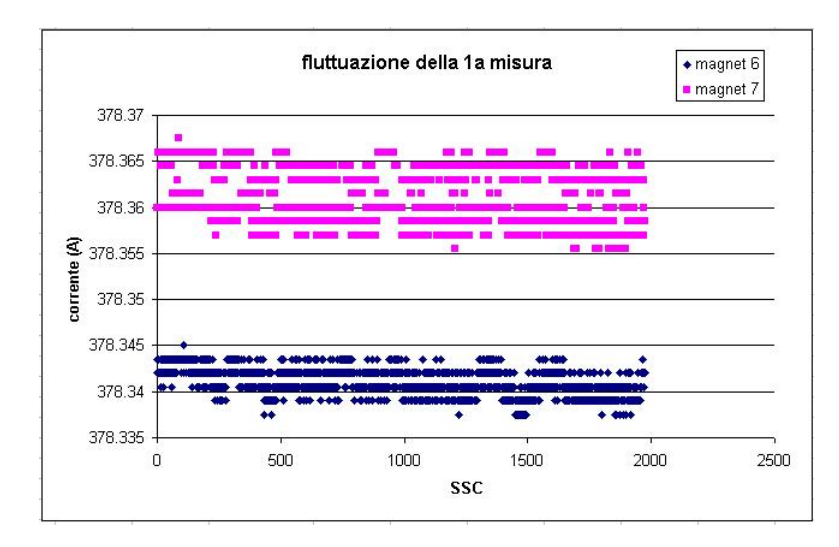

Figura 5.22: Andamento della corrente per la misura a 4.2 secondi

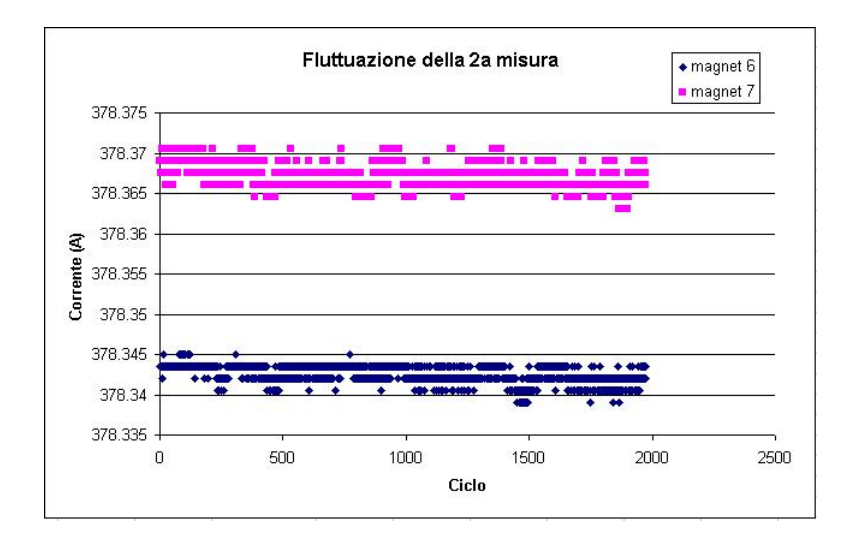

Figura 5.23: Andamento della corrente per la misura a 5.2 secondi

| Magnete 6 | Media    | Varianza | Errore relativo |
|-----------|----------|----------|-----------------|
| Misura 1  | 378.3410 | 0.0014   | $3.8434$ $10-6$ |
| Misura 2  | 378.3426 | 0.0010   | $2.8438$ 10-6   |
| Misura 3  | 378.3427 | 0.0011   | $2.8437$ 10-6   |

Tabella 5.4: Precisione nelle singole misure bend 6 in ampere

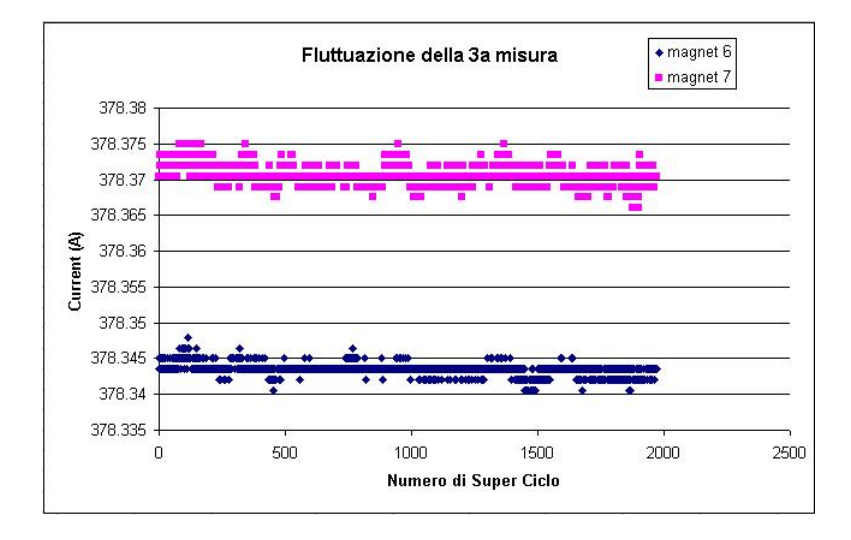

Figura 5.24: Andamento della corrente per la misura a 6.2 secondi

| Magnete 7 | Media    | Varianza | Errore relativo |
|-----------|----------|----------|-----------------|
| Misura 1  | 378.3602 | 0.0026   | $6.8517$ $10-6$ |
| Misura 2  | 378.3668 | 0.0012   | $3.3855$ $10-6$ |
| Misura 3  | 378.3668 | 0.0012   | $3.3855$ $10-6$ |

Tabella 5.5: Precisione nelle singole misure bend 7 in ampere

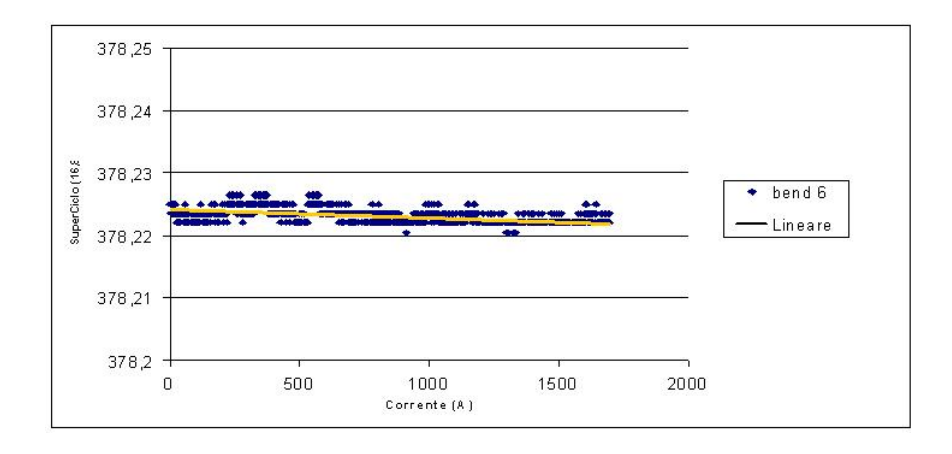

Figura 5.25: Andamento della corrente dalle ore 23 alle ore 7

| ---- - - - - --------------            |                        |  |  |  |  |
|----------------------------------------|------------------------|--|--|--|--|
| Coefficente angolare   Errore relativo |                        |  |  |  |  |
| Bend 6                                 | $9.998 \times 10^{-7}$ |  |  |  |  |
| Bend 7                                 | $1.280 \times 10^{-6}$ |  |  |  |  |

Tabella 5.6: Andamento giorno/notte

perché la corrente nei magneti nei primi istanti dell'estrazione non è ancora pienamente stabile. Evidentemente la prima misura risente ancora del regime transitorio.

#### dipendenza dalla temperatura

I dati ottenuti dagli strumenti di misura delle correnti risentono delle variazioni del sistema in cui operano. In particolare la temperatura sembra avere una discreta incidenza sulla precisione. Infatti molti componenti elettronici (resistenze, ect.) risentono delle fluttuazioni di temperatura. In questo paragrafo si analizza di che entitá sono le fluttuazioni dovute alla differenza di temperatura nel corso della notte. In figura (5.6) viene visualizzato l'andamento della corrente a parametri fissati dalle 23 alle 7:

Come si vede le fluttuazioni della corrente sono dell'ordine di 10<sup>−</sup><sup>6</sup> A. Sono quindi marginali rispetto alla precisione che si vuole ottenere dalla misura di linearità e quindi possono essere trascurate. Dall'analisi dei grafici riportati nel paragrafo precedente si pu´o notare che le variazioni di corrente durante un intero giorno sono della stessa entitá di quelle notturne ma di segno opposto, come ci si aspetta tenendo conto che il trend di temperatura nella fase giornaliera è crescente.

# 5.4 Stabilitá della corrente a varie energie

Nei paragrafi precedenti si sono svolte delle prove sulla stabilità della corrente per regimi di corrente continua e impulsata. Le prove sono state effettuate all'energia nominale di 120 GeV.

Una serie di misure preliminari con fasci ad energie differenti ha evidenziato una buona stabilitá anche a diverse energie. I risultati sono disponibili in tabella(5.7). Come si puó notare l'errore relativo varia a seconda dell'energia, ma  $\sigma$  invece rimane pressoché costante.

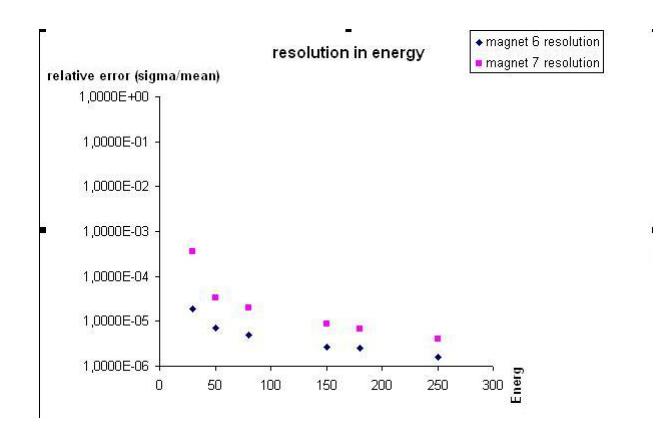

Figura 5.26: Andamento dell'errore relativo di misura della corrente in funzione dell'energia del fascio

Tabella 5.7: Stabilitá ad energie differenti

| Energia | $\sigma$ Bend 6 | Err. rel. bend 6      | $\sigma$ Bend 7 | Err. rel. bend 7      |
|---------|-----------------|-----------------------|-----------------|-----------------------|
| 30      | 0.00118         | $1.888 \cdot 10^{-5}$ | 0.00886         | $3.450 \cdot 10^{-4}$ |
| 50      | 0.00109         | $6.928 \cdot 10^{-6}$ | 0.00533         | $3.385 \cdot 10^{-5}$ |
| 80      | 0.00127         | $5.048 \cdot 10^{-6}$ | 0.00511         | $2.031 \cdot 10^{-5}$ |
| 150     | 0.00128         | $2.525 \cdot 10^{-6}$ | 0.00417         | $6.683 \cdot 10^{-6}$ |
| 180     | 0.00143         | $1.626 \cdot 10^{-6}$ | 0.00377         | $4.123 \cdot 10^{-6}$ |

# Capitolo 6

# Analisi sulla linearit`a

Per l'osservazione del bosone di Higgs e la ricerca di nuova fisica è cruciale un'ottima misura d'energia per elettroni e fotoni tra pochi GeV e qualche TeV. Si vuole verificare non solo la buona risoluzione del calorimetro elettromagnetico ma anche la buona linearit´a, che si ottengono con la conoscenza sia dei processi fisici nel rivelatore che degli effetti dell'elettronica di lettura. In particolare la conoscenza della linearit´a del rivelatore determina con quale precisione, data una misura ad una specifica energia, la si puó estrapolare ad ogni energia.

Le possibili cause che producono una non linearità sono:

- 1. Non perfetto contenimento dello sciame nel cristallo
- 2. Risposta elettronica (linearità delle VFE)
- 3. Incertezze sulla definizione dell'energia di fascio

Per verificare effettivamente la linearità del calorimetro è necessario ridurre al minimo le incertezze derivanti da fattori ad esso esterni; in particoare è importante determinare al meglio l'energia del fascio di test. Nel test beam 2002 ATLAS ha dimostrato che, configurando opportunamente la linea di fascio, é possibile misurare con notevole precisione ( $\frac{\sigma_E}{E} \simeq 3 \cdot 10^{-4}$ ) l'energia degli elettroni che lo compongono. Per fare questo si devono peró tenere sotto controllo tutti i parametri del fascio durante la presa dati.

Un primo studio della linearitá di ECAL[19] é stato effettuato nel 2004. In un intervallo di energia 20-250 GeV, la misura ha evidenziato una non-linearità del 2%, che si puó stimare raggiunga un livello del  $4\%$  tra 15 GeV e 1.5 TeV. In questo caso nessun accorgimento é stato utilizzato per controllare con precisione l'energia del fascio. Per migliorare tale misura si é quindi deciso nel test beam 2006 di adottare il metodo proposto da ATLAS.

## 6.1 Scan di energia al test beam 2006

Durante il mese di agosto 4 supermoduli sono stati intercalibrati con fasci di elettroni da 120 GeV sulla linea H4 del CERN. Su una matrice di 7 X 7 cristalli di un supermodulo (SM 16) é stato effettuato uno scan di energia per studiare la risoluzione del rivelatore. Sfortunatamente non si é potuto configurare la linea di fascio in modo tale da poter usare gli stessi dati per un'accurata misura di linearità. In particolare si ´e variata l'apertura dei collimatori per mantenere il rate di elettroni elevato a tutte le energie, non si ´e effettuata nessuna fase di degaussing dei magneti e si sono utilizzati i due tripletti B6 e B7 (vedi capitolo 4) in contemporanea. Un 'analisi preliminare ´e stata comunque eseguita sui dati a disposizione per verificare la correttezza del metodo adottato.

#### 6.1.1 Ricostruzione dell' energia rilasciata nel calorimetro

Come spiegato nel capitolo 3 il calorimetro ECAL é in grado di misurare l'energie di elettroni e fotoni con notevole precisione. Il segnale in uscita dall'elettronica é digitalizzato e campionato ogni 25 ns come mostrato in figura (6.1). L'ampiezza di tale segnale, ricavata ricostruendo la sua forma con il metodo dei pesi  $[20]$ , é proporzionale all'energia rilasciata nel cristallo: il suo valore, in conteggi ADC, viene convertito in GeV moltiplicandolo per le costanti di calibrazione ottenute studiando la risposta del calorimetro ad elettroni di energia nota.

I dati acquisiti dalla DAQ sono scritti su disco e vengono processati off-line utilizzando il software di ricostruzione ufficiale di CMS (CMSSW) opportunamente modificato per tener conto della geometria del test beam. Il software, scritto in linguaggio  $C++$  é costruito attorno ad un Framework e un Event Data Model(EDM). Il framework implementa un'unica eseguibile, detta cmsRun, e i diversi moduli di

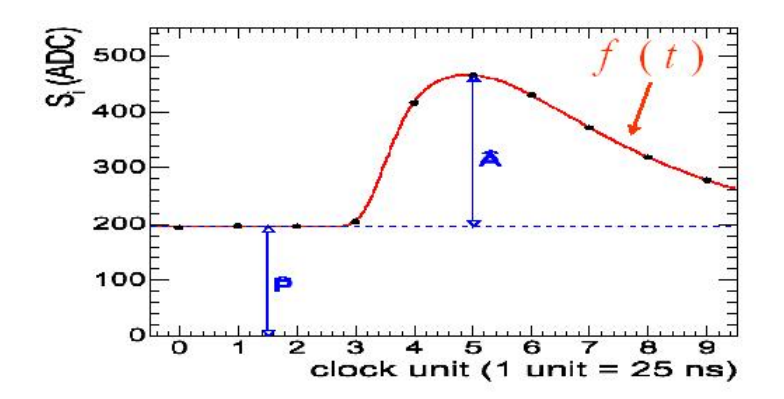

Figura 6.1: Ricostruzione di ampiezza del segnale

plug-in che lanciano algoritmi differenti. Un modulo é una parte del codice richiamabile dall'eseguibile: l'utente seleziona nel configuration file i moduli da utilizzare, in base alle proprie esigenze di analisi, l'ordine con cui eseguirli e il set di parametri utili per ciascuno.

Tutti i dati sono presentati in formato \*.root: uno dei principali scopi dell'EDM ´e infatti rendere i files creati dal framework leggibili e analizzabili direttamente in Root.

### 6.1.2 Selezione degli eventi e analisi dei dati

In questo paragrafo riportiamo l'analisi relativa al cristallo 185 del supermodulo 16 sottoposto a test con fasci di energia 20,30,50,80,120,150 GeV.

In uno spill la posizione di impatto degli elettroni si distribuisce su tutta la superficie del cristallo colpito. Per questo tipo di analisi è vantaggioso selezionare solamente gli elettroni incidenti in una ristretta superficie intorno al centro della faccia del cristalo esposta al fascio. A tale scopo si pu´o utilizzare la misura di posizione effettuata con 4 camere di fibre scintillianti poste di fronte al calorimetro come visualizzato in figura(6.2). I grafici di figura (6.3)mostrano il profilo del fascio nelle coordinate x e y misurato con questi rivelatori. Per analizzare la risposta in energia si è stabilito di utilizzare un' area di 4 mm  $\times$  4 mm intorno al centro del cristallo colpito. Questo valore è stato scelto analizzando le distribuzioni riportate in figura (6.4).

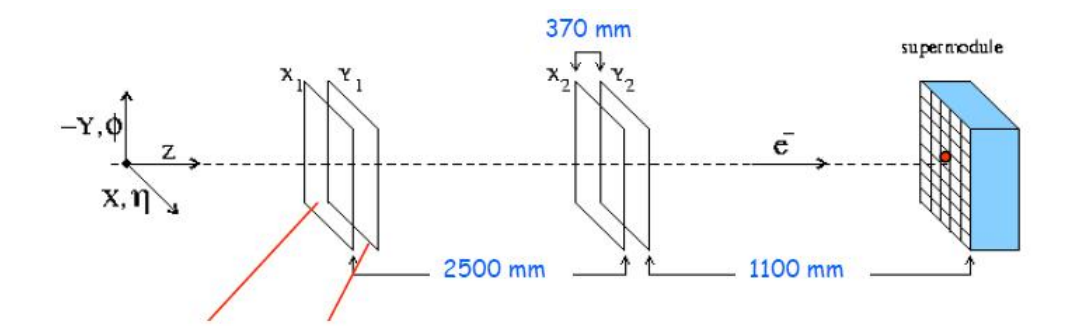

Figura 6.2: Misura di posizione degli elettroni mediante odoscopi

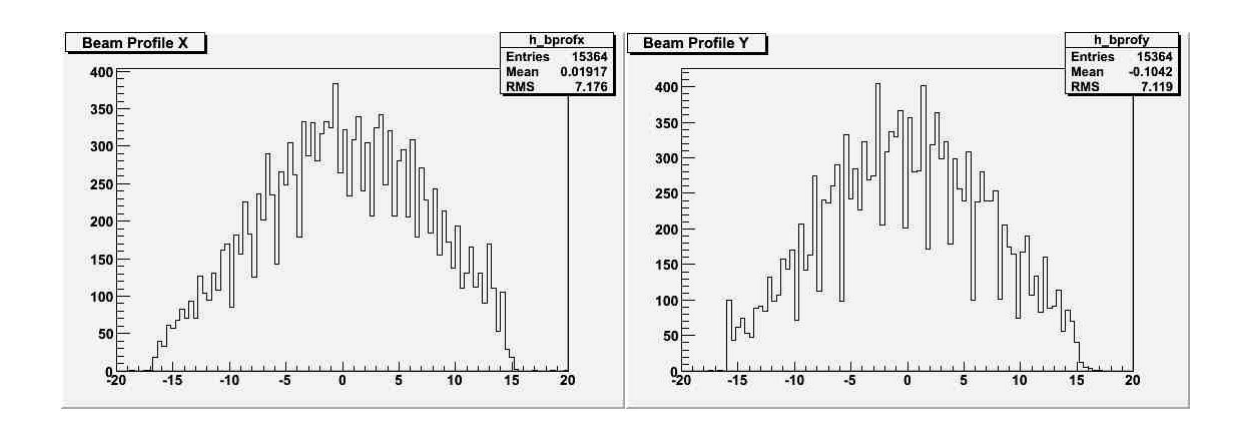

Figura 6.3: Distribuzione in x e y della posizione di impatto sul cristallo espressa in millimetri

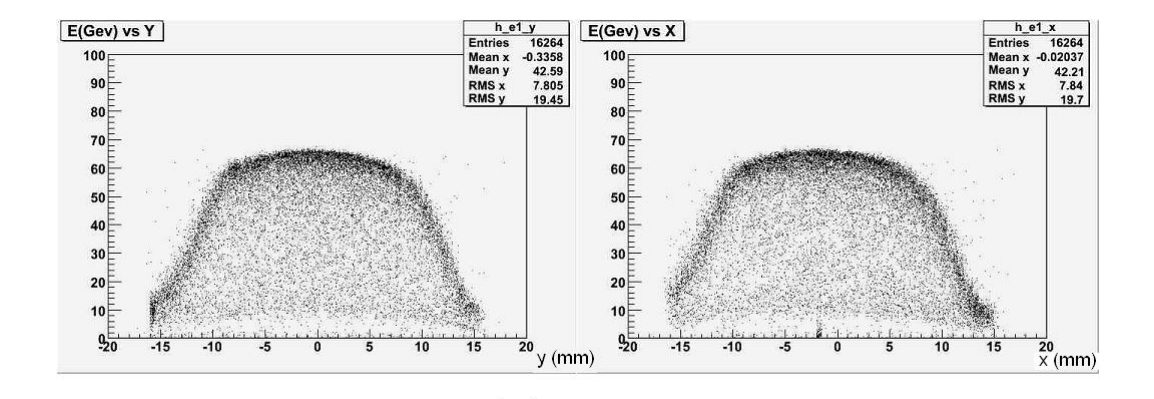

Figura 6.4: Distribuzione dell'energia rilasciata nel cristallo colpito in funzione della posizione del punto di impatto degli elettroni lungo le coordinate x (grafico a sinistra) e y (grafico a destra)

Come detto nel capitolo 3, il cristallo ha dimensioni trasverse comparabili con il suo raggio di Molìere. Questo fa si che per raccogliere completamente l'energia di uno sciame non sia sufficiente considerare l'energia rilasciata nel solo cristallo colpito, ma occorra utilizzare matrici 3×3 o 5×5 attorno ad esso. All'aumentare della dimensione della matrice considerata non aumenta peró soltanto la raccolta di energia, ma anche il rumore totale quantificabile come:

$$
R = 50MeV \times \sqrt{numero \quad di \quad cristalli} \tag{6.1}
$$

dove 50 MeV é il rumore misurato per il singolo canale  $\acute{E}$  per questo che non si utilizzano matrici più grandi di  $5 \times 5$ , in quanto l'aumento di rumore coprirebbe il guadagno dovuto all'aumento dell'area misurata.

Le figure  $(6.5)$  e  $(6.6)$  mostrano l'energia rilasciata in matrici  $3 \times 3$  e  $5 \times 5$ per tutti i punti di energia dello scan. Nei grafici sono riportati i valori di media e deviazione standard ottenuti da un fit gaussiano delle distribizioni. Tali valori verranno utilizzati nei prossimi paragrafi per una misura preliminare della linearitá.

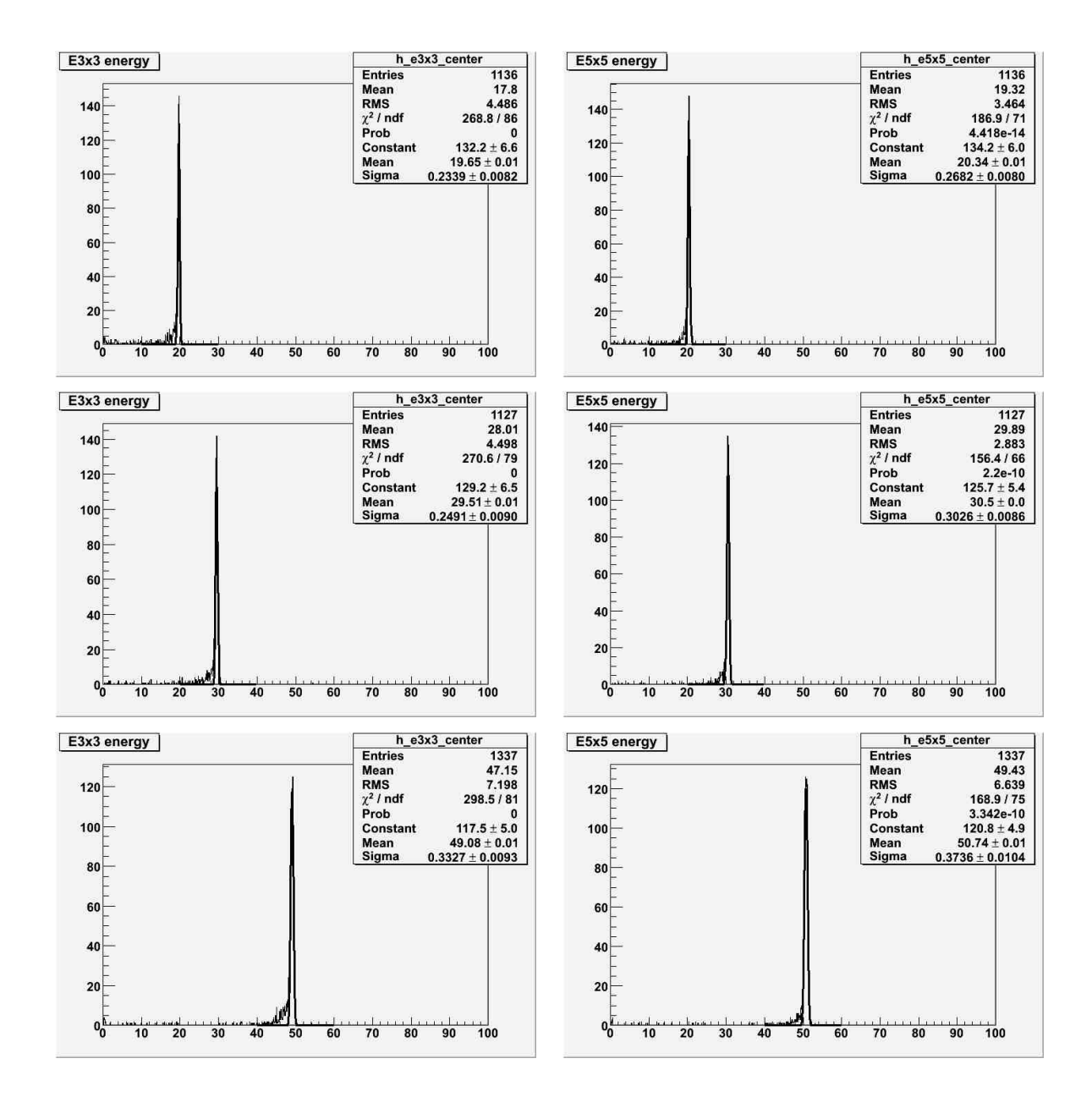

Figura 6.5: Distribuzione dell'energia misurata da ECAL in una matrice di 3X3 (grafici a sinistra) e 5X5 (grafici a destra) critalli per valori di energia del fascio di 20 GeV (prima riga), 30 GeV (seconda riga) e 50 GeV (terza riga).

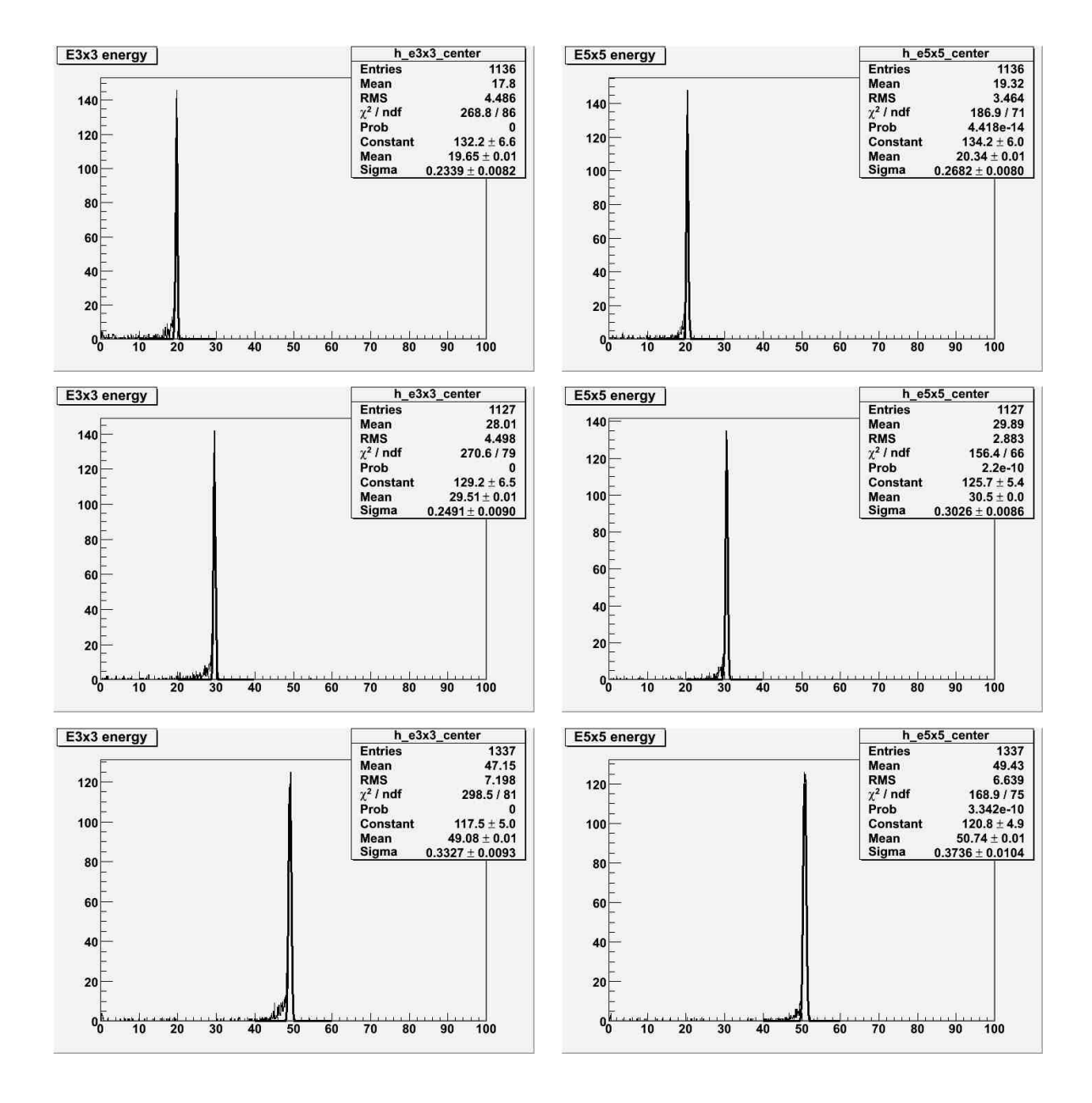

Figura 6.6: Distribuzione dell'energia misurata da ECAL in una matrice di 3X3 (grafici a sinistra) e 5X5 (grafici a destra) critalli per valori di energia del fascio di 80 GeV (prima riga), 120 GeV (seconda riga) e 150 GeV (terza riga).

# 6.1.3 Calcolo delle energie del fascio dalle misure di corrente dei magneti

Nel capitolo 4 si sono analizzati singolarmente i componenti della linea di fascio H4 del CERN di Prevessin. Presa nel suo complesso questa linea funziona sostanzialmente come uno spettrometro; variando la corrente I circolante all'interno dei magneti di deflessione (e quindi il loro campo magnetico) é possibile selezionare fasci di test di diversa energia. L'impulso degli elettroni uscenti dal magnete nella direzione  $\Theta$  si puó calcolare come:

$$
p[GeV/c] = \frac{299.79 \int B \vec{dl}[Tm]}{\Theta[rad]}
$$
\n(6.2)

Per H4 l'angolo di deflessione Θ vale 41.088 mrad.

Misure di  $\int Bd\vec{l}$  al variare di I sono state effettuate nel 2002 dalla Accelerator and Beam Division del CERN su uno dei 100 magneti MBN utilizzati. In figura (6.7) si riportano i risultati. Per tener conto della saturazione del campo magnetico ad alti

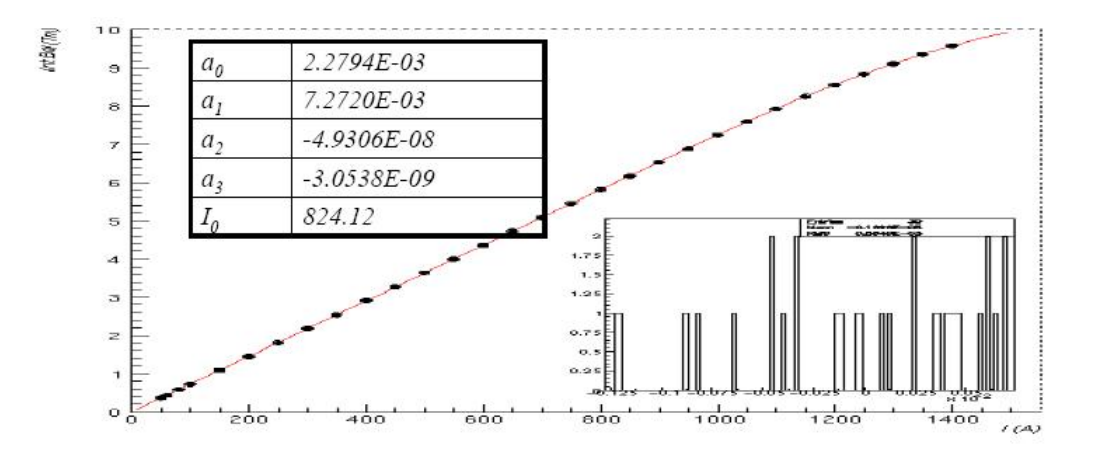

Figura 6.7: Calcolo di  $\int B \cdot d\vec{l}$  in funzione della corrente

valori di I (vedi capitolo 4) i punti sperimentali sono stati interpolati con le seguenti funzioni:

$$
\int B \cdot \vec{dl} = a_0 + a_1 I \qquad I < I_0 \tag{6.3}
$$

$$
\int B \cdot \vec{dl} = a_0 + a_1 I + a_2 (I - I_0)^2 + a_3 (I - I_0)^3 \qquad I \ge I_0 \tag{6.4}
$$

| Energia nom. | $I_{B6}$ | $I_{B7}$ | $B \cdot dl_{B6}$ | $B \cdot d\dot{l}_{B7}$ | Rad.sinc(GeV) | Energia |
|--------------|----------|----------|-------------------|-------------------------|---------------|---------|
| 20           | 62.875   | 63.112   | 0.4594            | 0.4589                  | 0.000         | 20.100  |
| 30           | 94.339   | 94.680   | 0.6860            | 0.6885                  | 0.001         | 30.092  |
| 50           | 157.273  | 155.563  | 1.1437            | 1.1312                  | 0.006         | 49.747  |
| 80           | 251.649  | 251.873  | 1.8299            | 1.8316                  | 0.032         | 80.114  |
| 120          | 378.222  | 378.466  | 2.7504            | 2.7522                  | 0.161         | 120.285 |
| 150          | 471.047  | 471.362  | 3.4254            | 3.4277                  | 0.381         | 149.627 |

Tabella 6.1: Calcolo di E a partire dalle correnti I

Poiché tutti i 100 magneti MBN sono stati configurati in modo tale da contenere le disomogeneitá entro  $2 \times 10^{-4}$ , é possibile utilizzare i valori dei parametri  $a_0$ ,  $a_1$  e  $I_0$  ottenuti con questo fit per calcolare i valori di  $\int B d\vec{l}$  corrispondenti alle misure di corrente da noi effettuate durante lo scan di energia con l'apparato descritto nel capitolo 5. I risultati sono riportati in tabella 6.1.

I valori di energia (ultima colonna) sono ottenuti con la formula (6.2) sottraendo la perdita di energia attesa per emissione di radiazione di sincrotrone.

## 6.2 Risultati preliminari

A questo punto è possibile verificare la linearità, analizzando i grafici dell'energia misurata da ECAL (considerando matrici  $3 \times 3$  e  $5 \times 5$ ) in funzione dell'energia del fascio misurata con precisione a partire dalle correnti nei magneti (figure (6.8) e  $(6.9)$ .

I punti sperimentali sono stati interpolati con una retta e i risultati del fit (in figura) sono stati utilizzati per calcolare il coefficiente  $r^2$ 

$$
r^{2} = 1 - \frac{\sum (y_{i} - p0 - p1 \cdot x_{i})^{2}}{\sum y_{i}^{2} - (\sum y_{i})^{2}/n}
$$
(6.5)

ottenendo nel caso della matrice  $5 \times 5$   $r^2$ =0.999964. Ció dimostra la buona correlazione lineare tra i punti.

I risultati possono essere visualizzati anche in termini di non linearità di risposta

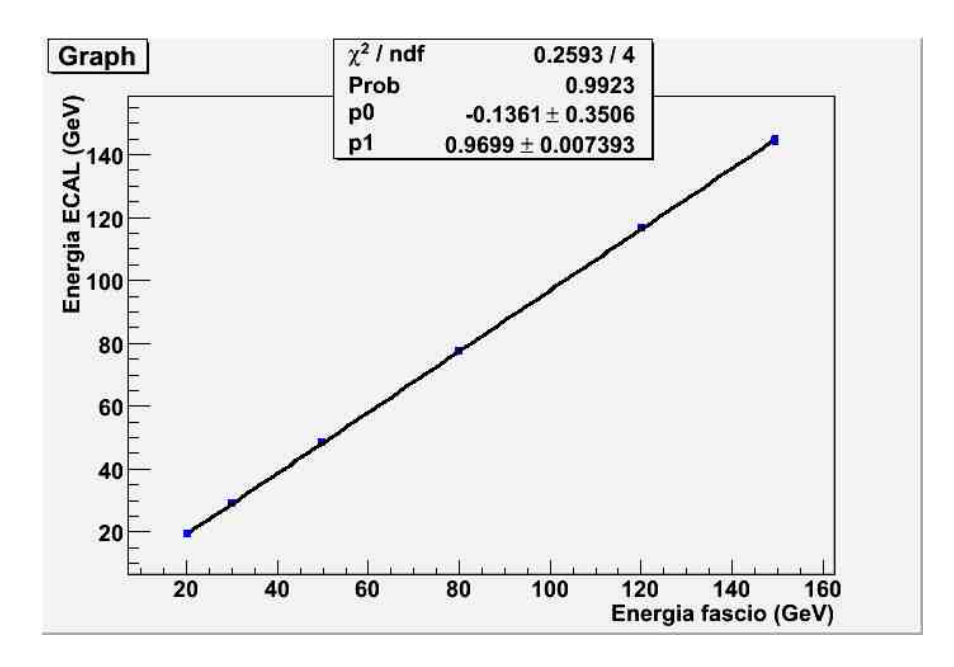

Figura 6.8: Linearità in energia del calorimetro elettromagnetico considerando matrici $3$   $\times$   $3$ 

del calorimetro, definendola come segue:

$$
\epsilon = \frac{E_{misurata}/E_{beam}}{E_{misurata}^{120}}\tag{6.6}
$$

con l'energia in GeV (figura 6.10).

Il calorimetro idealmente dovrebbe avere  $\epsilon = 1$  per ogni energia

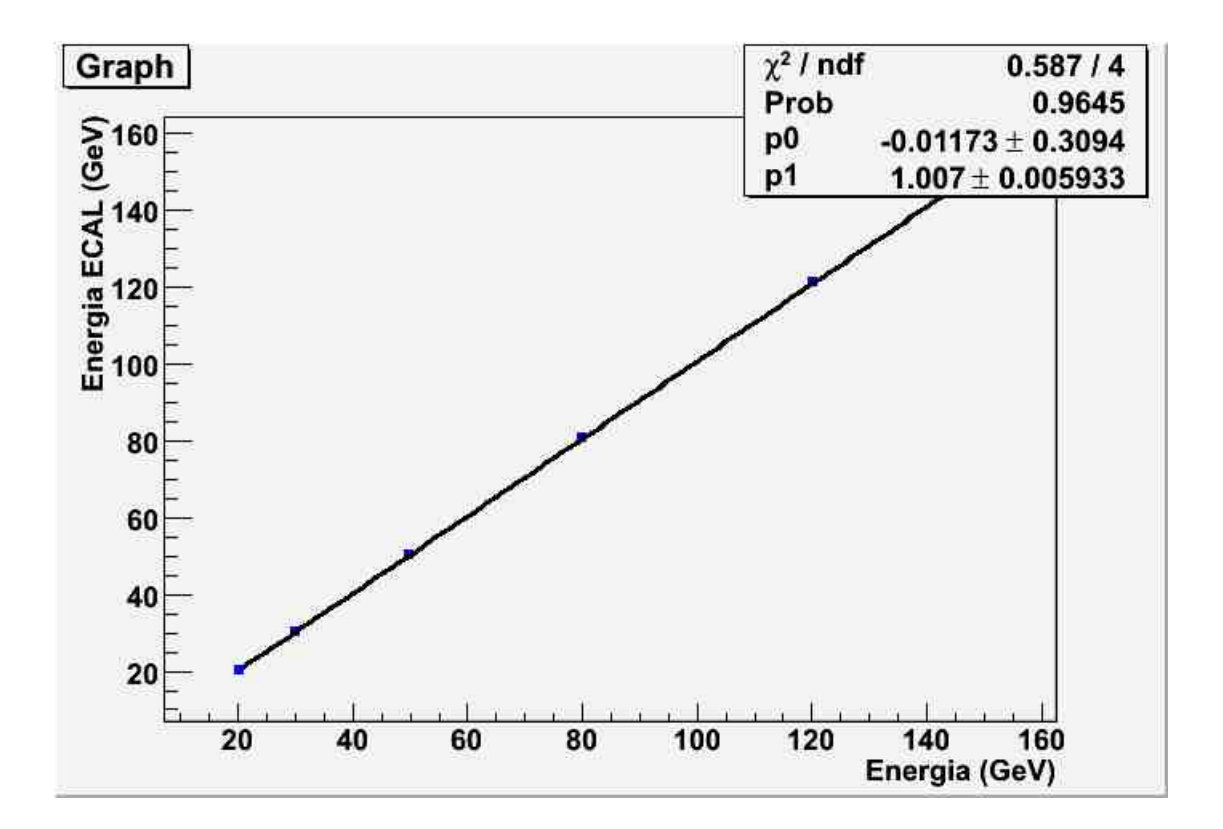

Figura 6.9: Linearità in energia del calorimetro elettromagnetico considerando matrici $5$   $\times$   $5$ 

# 6.3 Programma futuro

Nel 2004 si era evidenziata una non linearità dell'ordine del 2%. L'utilizzo di 2 DVM e la conseguente migliore stima dell' energia ha ridotto questa incertezza a valori prossimi all' 1%. Il valore é ancora lontano dal goal previsto di 3 ×10<sup>-4</sup>. Tale risultato puó tuttavia essere migliorato. In particolare, si puó operare agendo su tre direzioni:

- Presa dati nella configurazione di fascio ottimale
- Studio degli effetti del campo magnetico terrestre e della contaminazione del fascio da pioni
- Aumento del numero di punti di energia studiati

Per quanto riguarda il fascio sono necessarie:

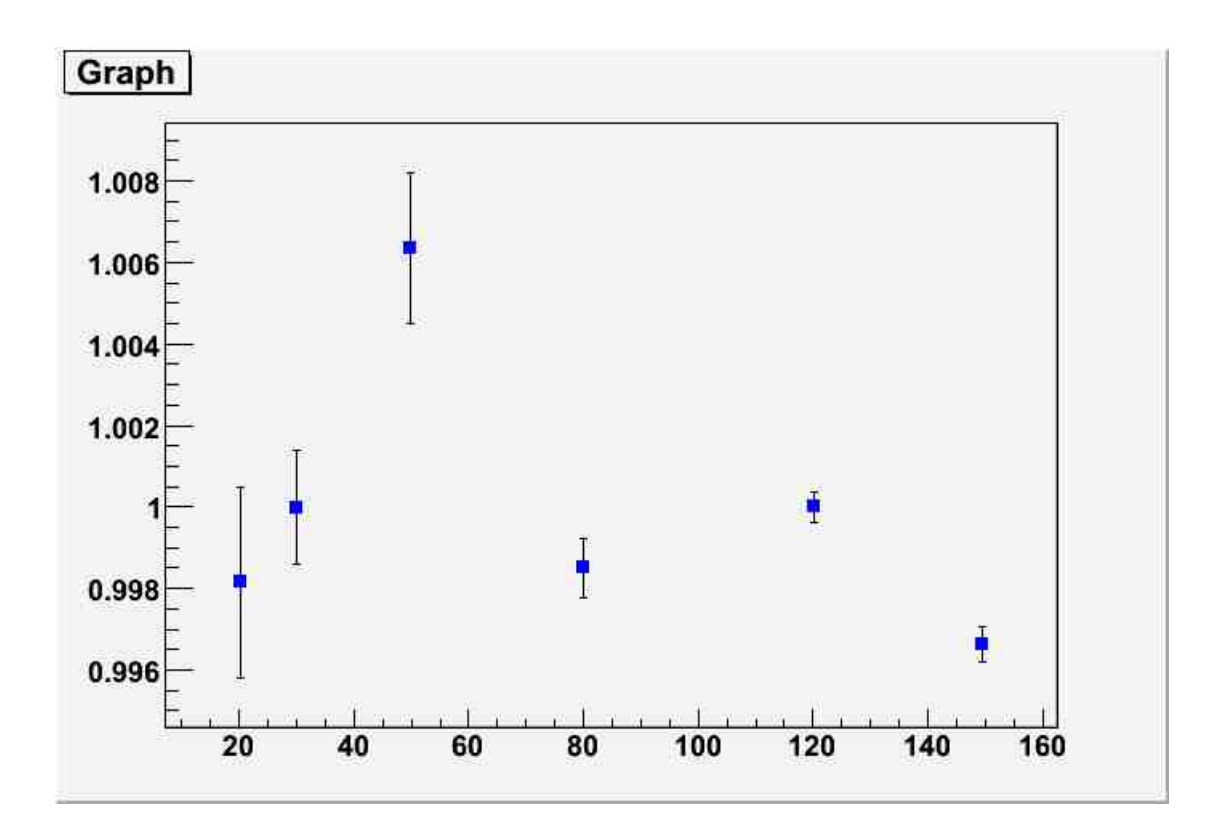

Figura 6.10: Non linearità di risposta del calorimetro elettromagnetico per una matrice 5  $\times$  5 di cristalli

- Utilizzo del magnete piú stabile Nel capitolo precedente é stato fatto uno studio preliminare sulla precisione dei magneti, che ha rivelato quale dei due magneti risulta essere quello con il maggior errore.
- Operazioni di demagnetizzazione ad ogni variazione di energia Per demagnetizzazione si intende il processo di riduzione o eliminazione del campo magnetico. A causa dell'isteresi magnetica in generale non é possibile ridurre il campo magnetico residuo a zero, ma ci si riesce a riportare ad un valore di campo molto piccolo e ben conosciuto. E inoltre necessario verificare la proce- ´ dura di demagnetizzazione via software. Ció é possibile attraverso un'apposita opzione del programma MH4measure.vi.
- Collimatori bloccati Necessario tenere fissa la geometria dello spettrometro e il  $\Delta p$  $\frac{\Delta p}{p}$  costante durante la presa dati. Lo studio riportato in appendice C puó essere utilizzato per definire il miglior valore di apertura dei collimatori.

Magneti in modalitá corrente continua É giá stato verificato che il regime continuo permette di avere maggiori precisioni.

Inoltre bisognerá prendere dati in un numero maggiore di punti (circa 20) nell'intervallo di energia 20/200 GeV

Bibliografia
### Bibliografia

- [1] A.Eidelman: Physics Letters , B592,328-329('04)
- [2] F.Gianotti: Collider Phisycs: European school of high-energy physics, Te Yellow Report,CERN 94-4 ('93)
- [3] Yong-Wook Baek: Calibration par injection de charge du calorimetre elettromagnetique de CMS, Tesi di dottorato ('01)
- [4] The CMS Collaboration, The Compact Muon Solenoid Technical Design Report,CERN('05)
- [5] P.Meridiani: Optimization of the discovery potential of the Higgs Boson in the decay channel  $H \to ZZ$  with CMS detector tesi di dottorato, CERN('04)
- [6] F.Gianotti e Christian W. Fabjan: Calorimetry for particle physics reviews of modern physics, VOLUME 75,CERN('03)
- [7] **F.Gianotti**: *Physics at the LHC* physics reports, CERN('04)
- [8] : The Electromagnetic Calorimeter Project Technical Design Report CMS collaboration,CERN/LHCC('97)
- [9] N.Pastrone: The Front-End Electronics System for the CMS Electromagnetic Calorimeter internal note,CERN('03)
- [10] Deiters,K. Ingram,Q. Renker,D. Sakhelashvili,T.: The physics of particle Accelerators internal note,CERN
- [11] K.Wille: CMS ECAL APD quality assurance facility oxford university press('00)
- [12] E.Wilson: An introduction to particle accelerators oxford university press('01)
- [13] L.Gatignon: Beam physics introduction Summer Student Workshop('06)
- [14] A.Donati,C.Berriaud: A device for measuring High Current at Cryogenic Temperatures internal note,CERN('05)
- [15] P.Odier: DCCT Tecnologies Review internal note,CERN AB/BDI
- [16] Precision Digital Voltmeter operating manual part:1
- [17] B.Puccio TG8 Hardware Description CERN(97)
- [18] C.G.Beetham GPS Precision Timing internal note

[19] M.Dejardin Linearity study of the CMS-ECAL response CEA-Saclay, DAD-NIA/SPP, Gif/Yvette, France,CERN(05)

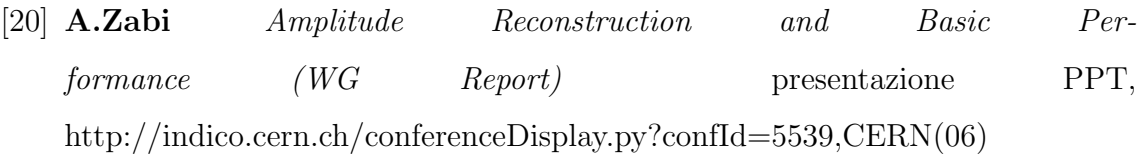

## Appendice A: Programma labview

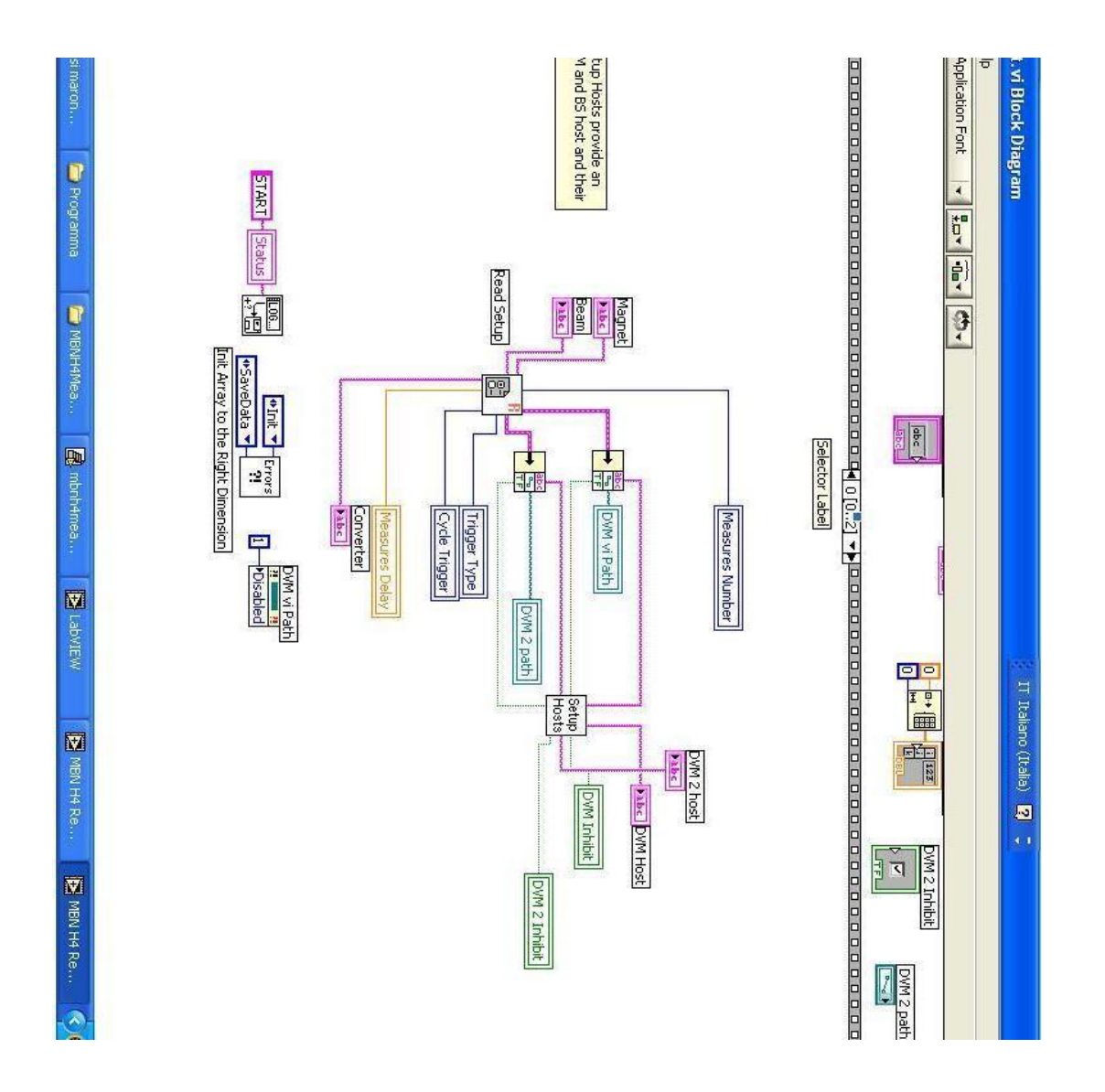

Figura 6.11: Chiamata parametri

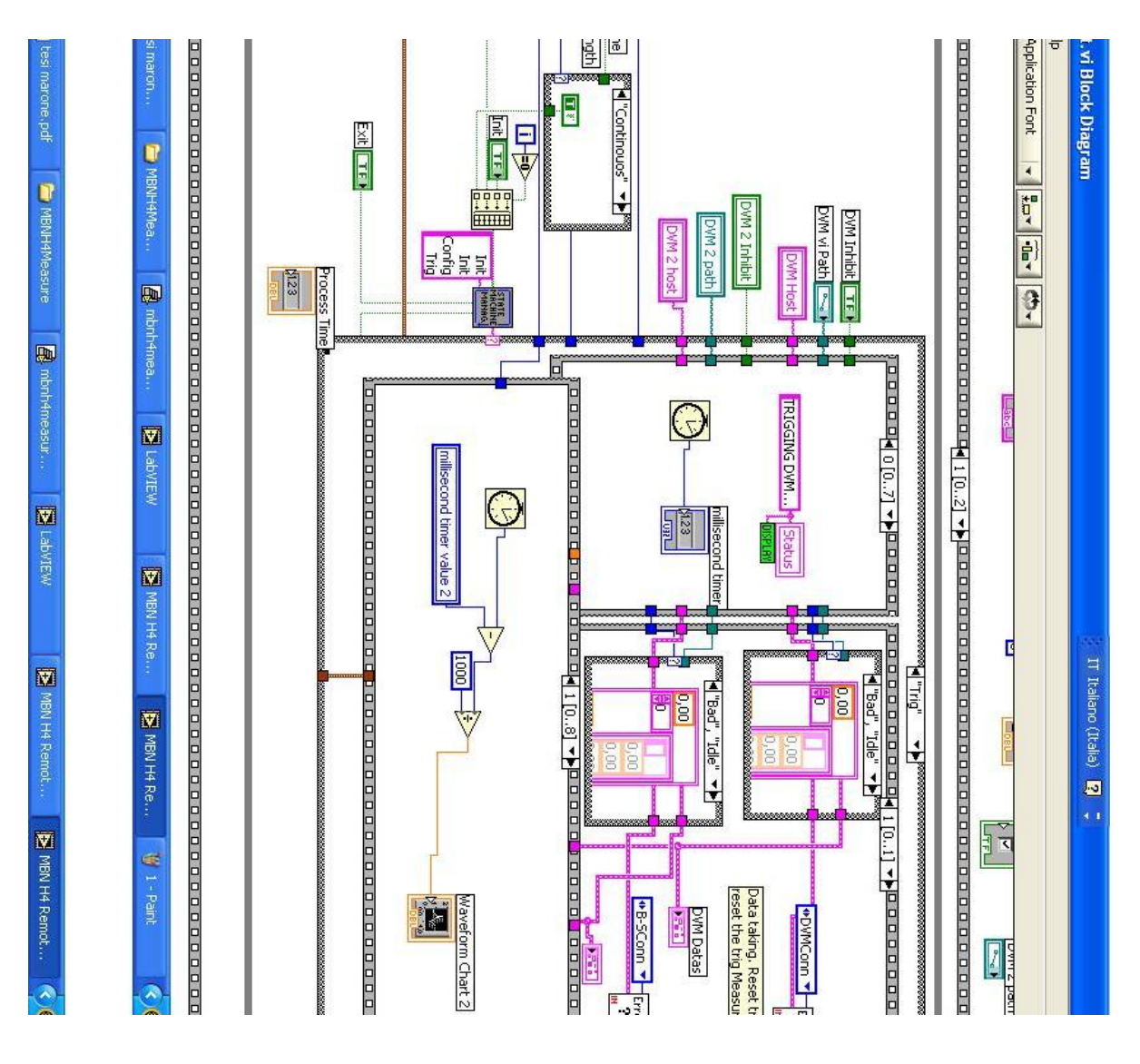

Figura 6.12: Trigger

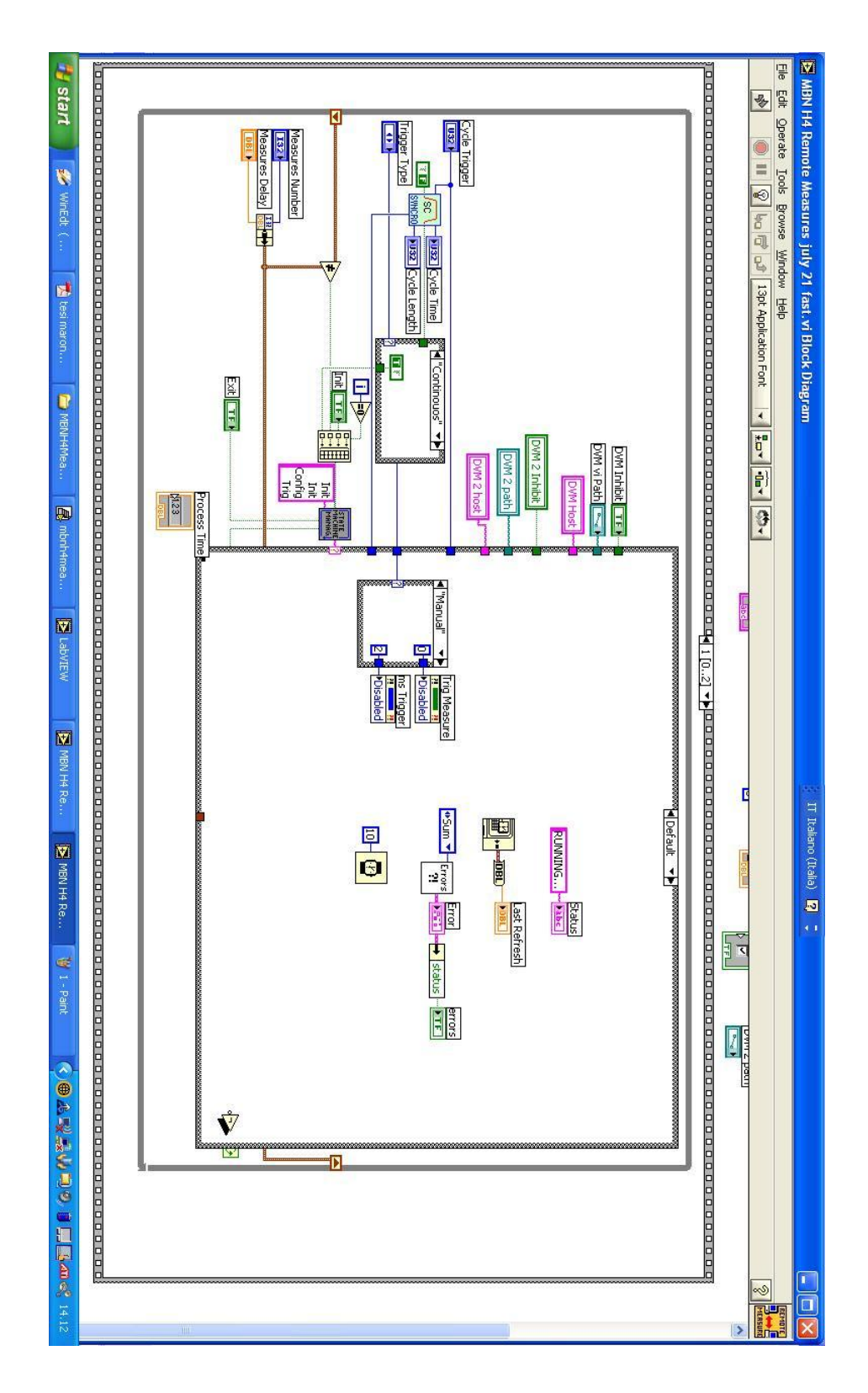

Figura 6.13: Default

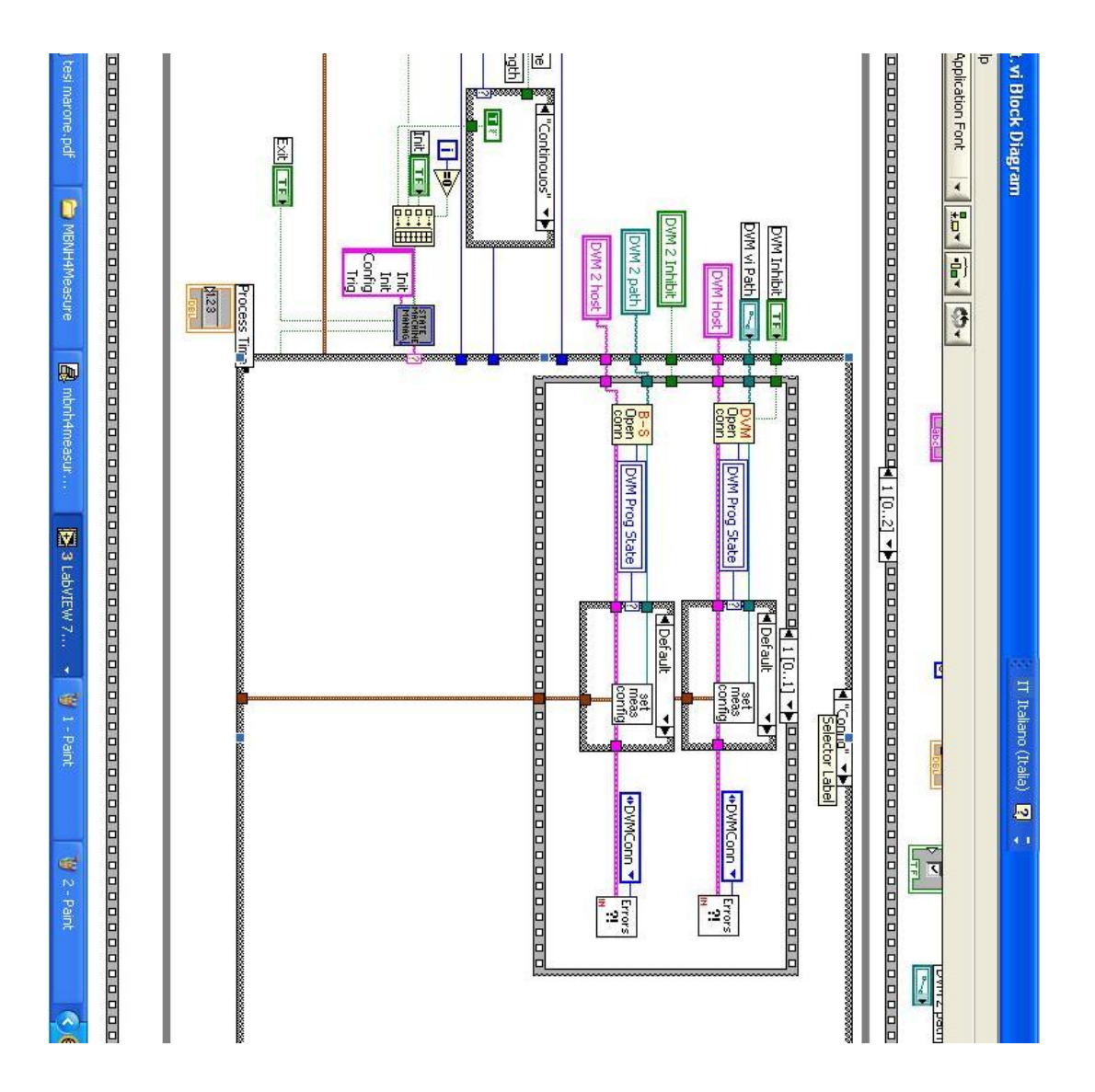

Figura 6.14: Configurazione

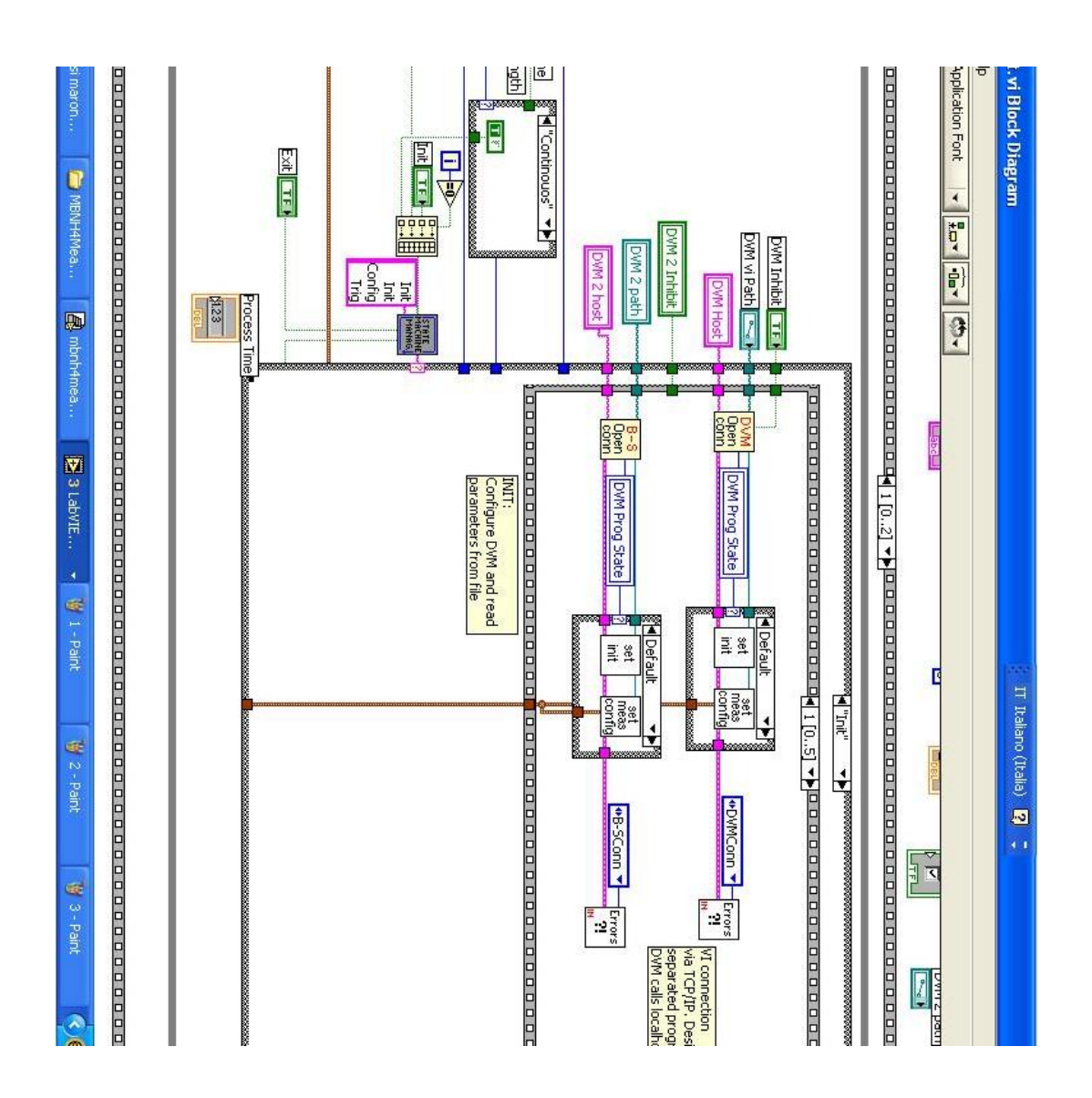

Figura 6.15: Inizializzazione DVM

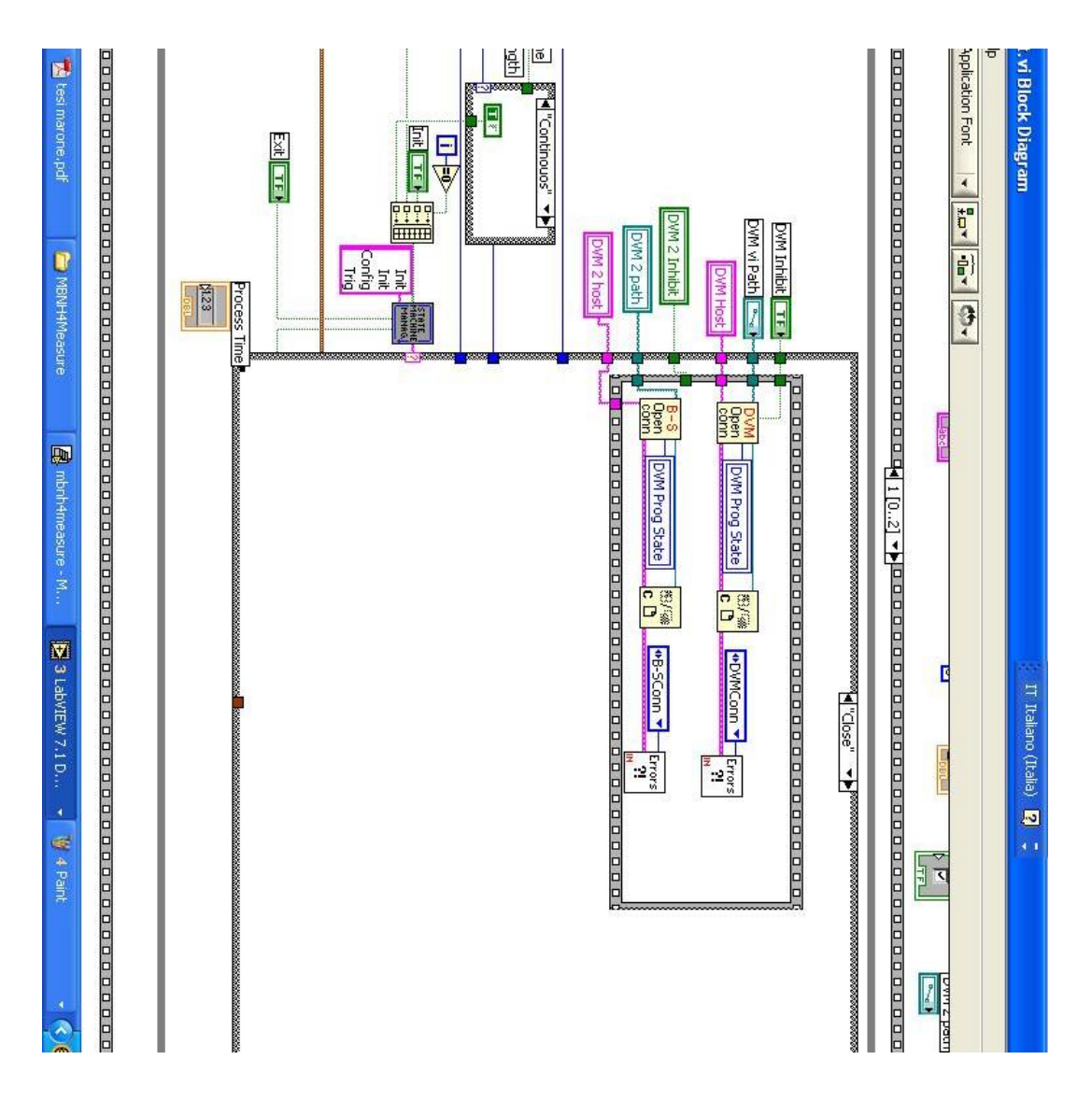

Figura 6.16: Chiusura DVM

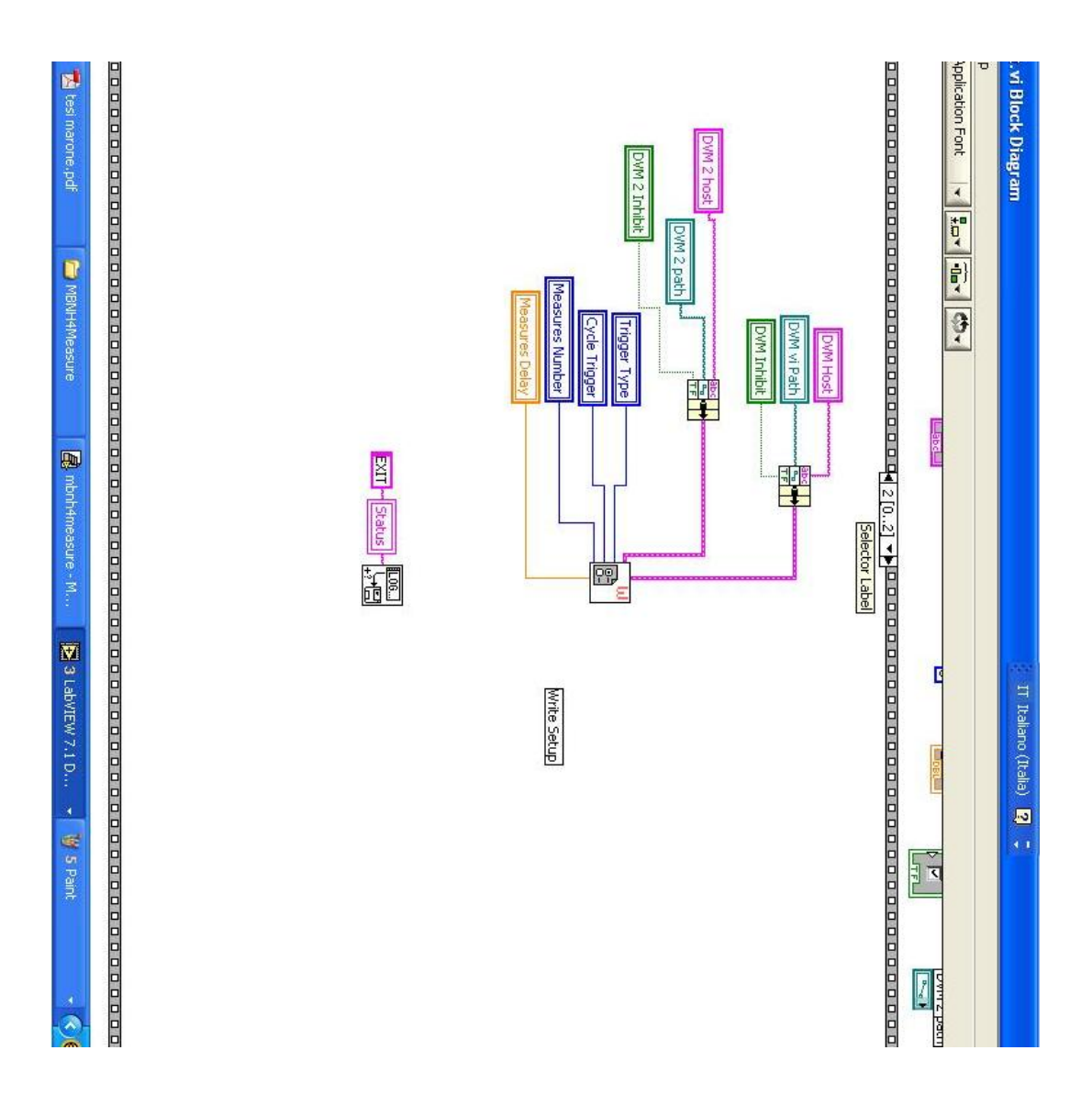

Figura 6.17: Salvataggio Configurazioni

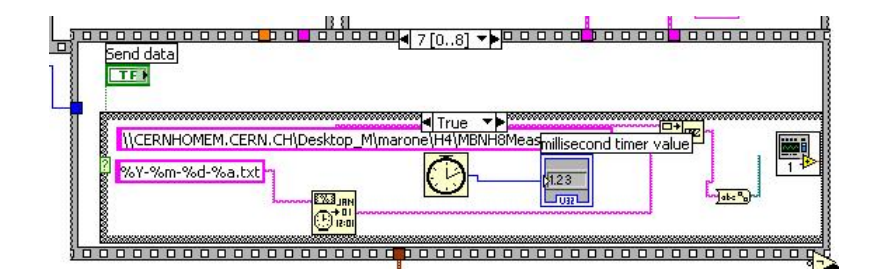

Figura 6.18: acquisizione via http (1)

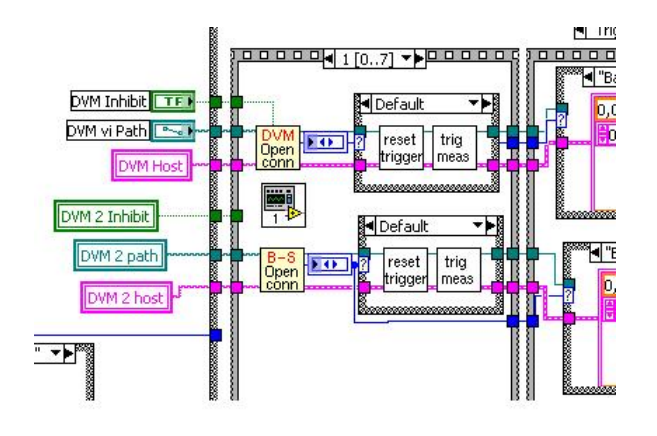

Figura 6.19: acquisizione da http (2)

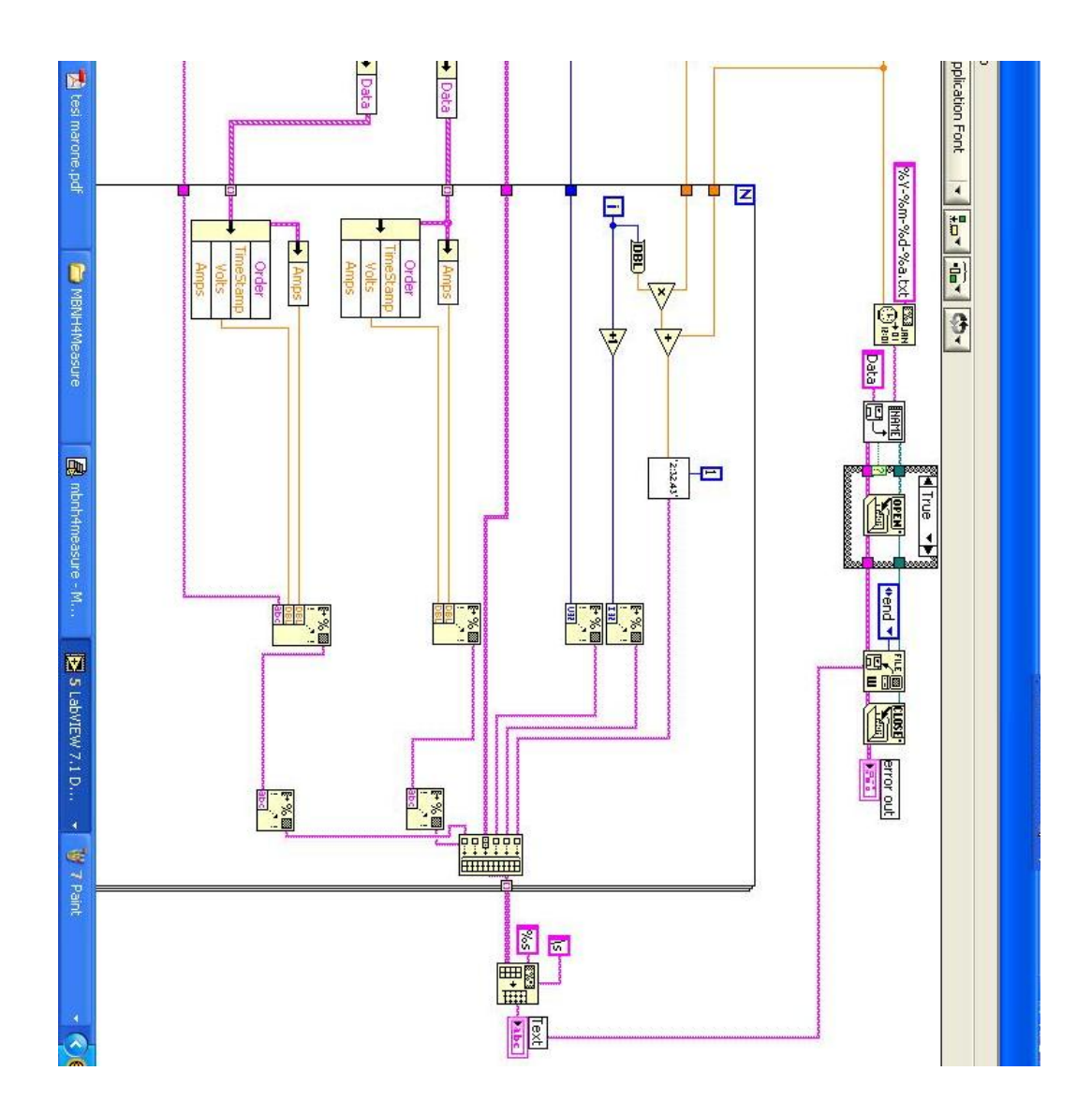

Figura 6.20: processo di formazione output

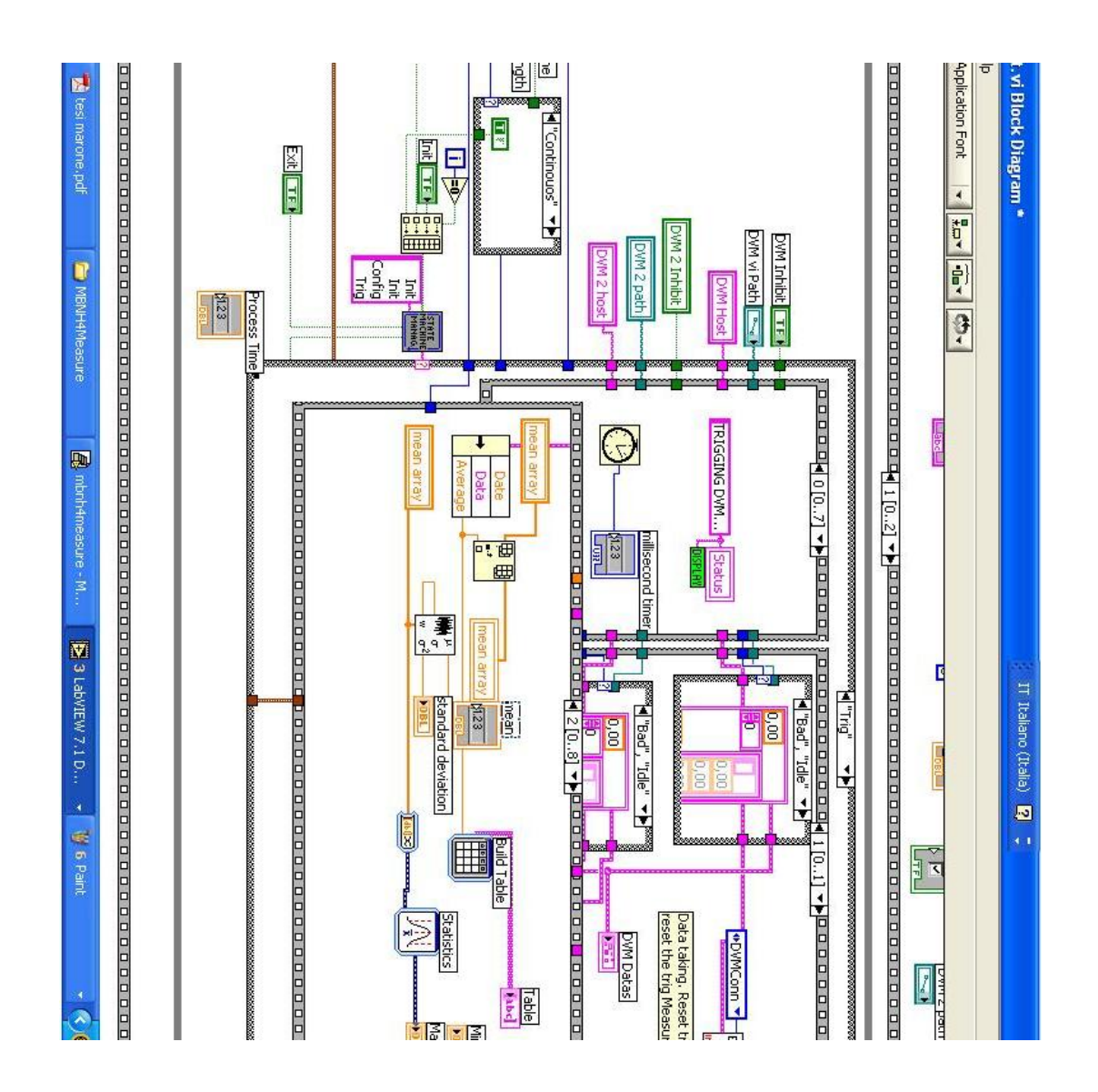

Figura 6.21: Vi di statistica in real time

# Appendice B: Test di qualitá sulle MB

Ogni motherBoard prima di poter essere installata in un supermodulo deve superare una serie di test di qualità mirati a verificarne le proprietà e la durata nel tempo. I controlli sono essenzialmente:

- Test Low Voltage
- Test High Voltage
- Burn in (in tensione)
- Burn in (in corrente)

Il primo viene fatto attraverso un apposito programma in labview che controlla la presenza di cammini resistivi o cortocircuiti nei canali destinati all'alimentazione delle VFE

Il secondo é un controllo simile al precedente, dove vengono investigate le alimentazioni che alimentano gli APD dei cristalli. Si esegue a mano, utilizzando un tester.

Il terzo viene fatto dalla ditta che produce le motherboard, e consiste in uno stress termico mediante 2 cicli di temperatura 5-60◦C per 12 ore.

Il quarto consiste in uno stress prolungato in corrente applicando lungo i canali di alimentazione degli APD una tensione più alta rispetto a quella nominale di 350 V (tipicamente 500 V). Questo test viene fatto mediante un apposito programma labview. La prima parte della mia tesi é stata quella di imparare a realizzare questi test e di modificare il programma in modo che potesse effettuare il controllo in tensione a step programmabili dall'utente, come visualizzato in figura.

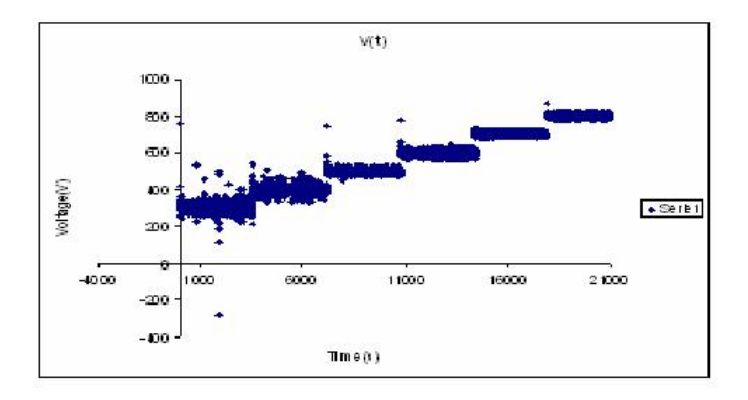

Figura 6.22: Test delle motherboard: step di tensione

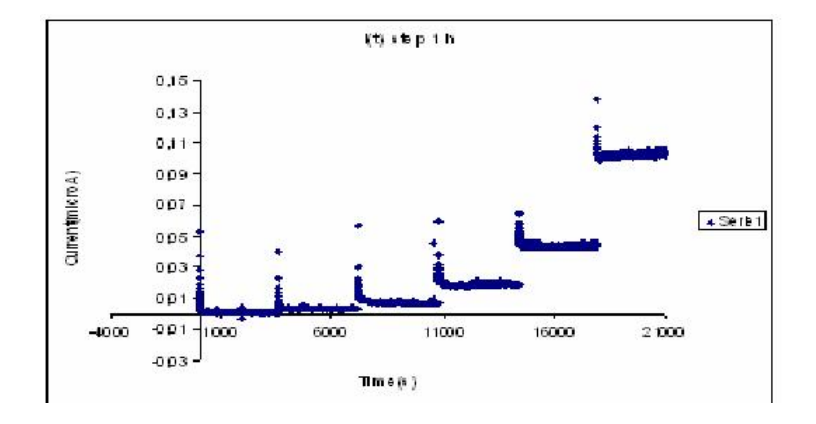

Figura 6.23: Test delle motherboard:step in corrente

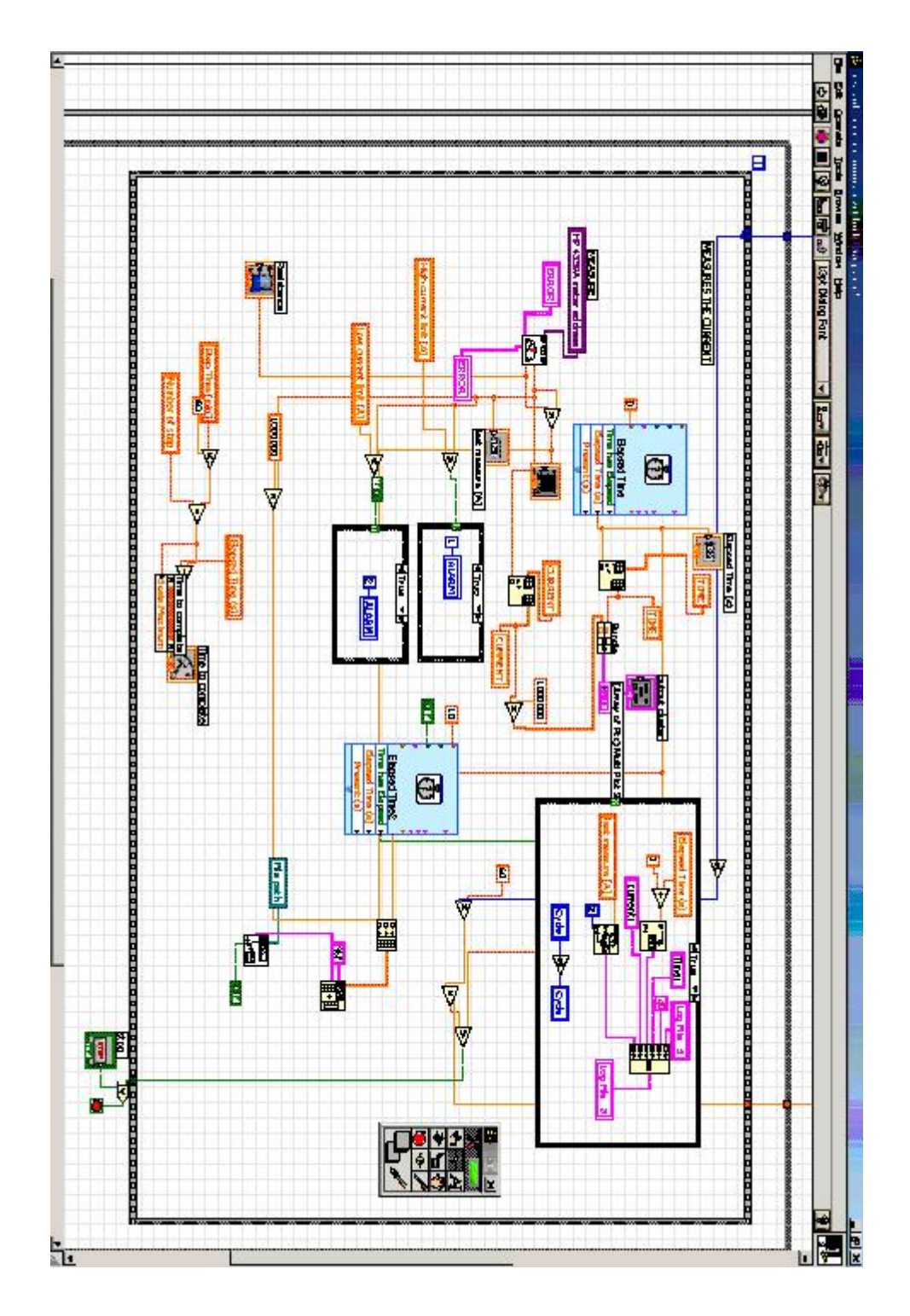

Figura 6.24: Vi del programma

#### Appendice C: Rate elettroni ad H4

Al fine di ottimizzare le acquisizioni di dati future è stato condotto uno studio per massimizzare il rate di elettroni incidenti sul supermodulo. Quando ci si sposta dalla zona centrale di energia (da 80/140 GeV) il numero di elettroni incidenti decresce rapidamente.

La sessione autunnale del test beam presenterá una variazione per quanto riguarda gli elettroni incidenti. Saranno infatti mandati in bunch intervallati da 25 ns, per simulare la frequenza di funzionamento a regime di LCH. Questo comporta una diminuzione di un fattore dieci del rate medio di elettroni. Studi che necessitano un massiccio uso di elettroni per fini statistici possono a questo punto richiedere troppo tempo per poter essere portati avanti. È così opportuno avere già prima dell'analisi il numero di eventi che si possono ottenere per due posizioni dei collimatori caratteriste, come quelle riportate in tabella (6.3).Infatti aumentando l'apertura di quest'ultimi `e possibile incrementare il passaggio delle particelle, a scapito della dispersione. Per misurare questi rate si misurano le risposte di tre scintillatori,  $s_6$   $s_2$   $s_1$ , aventi rispettivamente un 'area di 6 cm  $\times$  6 cm, 2 cm  $\times$  2 cm e 1 cm  $\times$  1 cm.

Qui in seguito vengono ripotati i rate di elettroni nei tre scintillatori a diverse energie e per due differenti aperture dei collimatori:

A questo punto di costruisce un grafico analizzando il rate di tutti e tre i collimatori in funzione dell'energia:

Nell'ottica di voler intercalibrare il maggior numero di supermoduli si sottolinea in relazione al grafico (6.25) qualitativamente che per ottenere il massimo rate possibile (e quindi il maggior numero di supermoduli intercalibrati) é necessario spostarsi a energie di intercalibrazione di 80 - 85 GeV.

Tabella 6.2: Andamento del rate di elettroni in funzione dell'apertura dei collimatori e dell'energia

| Protoni<br>$spil\overline{l}$ | Energia(GeV) | Rate $\left(\frac{eventi}{s}{\text{null}}\right)$ | $\pm x_1 \ (mmm)$ | $\pm x_6$ (mm) |
|-------------------------------|--------------|---------------------------------------------------|-------------------|----------------|
| $28.8 \cdot 10^{11}$          | 20           | n.p                                               | $\overline{7}$    | 20             |
| $28.8 \cdot 10^{11}$          | 20           | $s_6 = 6000$ $s_2 = 1000$ $s_1 = 1900$            | $-29$             | $-5$           |
| $28.8 \cdot 10^{11}$          | 30           | $s_6 = 2600$ $s_2 = 500$ $s_1 = 800$              | $\overline{7}$    | 20             |
| $28.8 \cdot 10^{11}$          | 30           | $s_6 = 5500$ $s_2 = 1000$ $s_1 = 1800$            | 20                | 30             |
| $28.0 \cdot 10^{11}$          | 50           | $s_6 = 12800$ $s_2 = 2800$ $s_1 = 5500$           | $\overline{7}$    | 20             |
| $28.0 \cdot 10^{11}$          | 50           | $s_6 = 34800$ $s_2 = 7700$ $s_1 = 14700$          | 20                | 30             |
| $28.3 \cdot 10^{11}$          | 80           | $s_6 = 34000$ $s_2 = 10500$ $s_1 = 19000$         | $\overline{7}$    | 20             |
| $28.3 \cdot 10^{11}$          | 80           | $s_6 = 75000$ $s_2 = 24000$ $s_1 = 41000$         | 20                | 30             |
| $25.7 \cdot 10^{11}$          | 120          | $s_6 = 10000$                                     | $\overline{7}$    | 20             |
| $25.7 \cdot 10^{11}$          | 120          | $s_6 = 20500$ $s_2 = 8000$ $s_1 = 13000$          | 20                | 30             |
| $25.7 \cdot 10^{11}$          | 150          | $s_6 = 2250$ $s_2 = 1000$ $s_1 = 1550$            | $\overline{7}$    | 20             |
| $25.7 \cdot 10^{11}$          | 150          | $s_6 = 6100$ $s_2 = 2400$ $s_1 = 3100$            | 20                | 30             |
| $25.7 \cdot 10^{11}$          | 180          | $s_6 = 540$ $s_2 = 210$ $s_1 = 310$               | $\overline{7}$    | 20             |
| $25.7 \cdot 10^{11}$          | 180          | $s_6 = 1570$ $s_2 = 500$ $s_1 = 720$              | 20                | 30             |

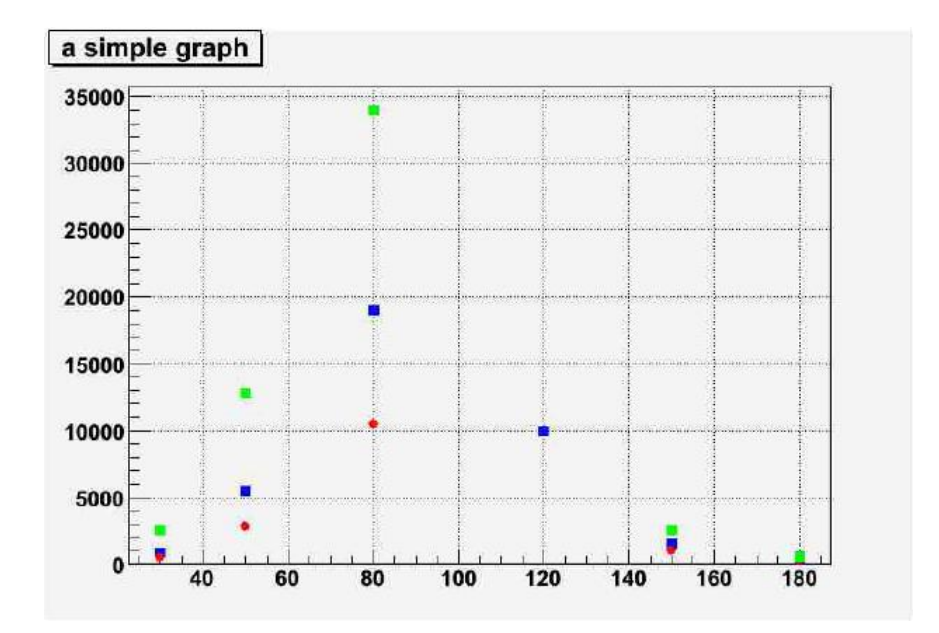

Figura 6.25: Rate di elettroni per i tre collimatori a diverse energie

### Ringraziamenti

Ringrazio per il prezioso contributo datomi per la realizzazione e la stesura di questo lavoro il gruppo torinese di CMS-ECAL. In particolare ringrazio Nadia, Nicolo', Margherita e Gianluca per il loro continuo e preziosissimo aiuto in tutte le fasi che hanno portato alla realizzazione del mio lavoro. Grazie per aver demolito fin dal primo istante la barriera studente/professore, facendomi sentire prima un amico e poi un collega.

Ringrazio il prof. Ezio Menichetti, relatore di questa tesi, per le preziose correzioni ed osservazioni sulla stesura di questo scritto. Ringrazio inoltre il gruppo AB del Cern e in particolare Ilias, Lau e Bruno.

Grazie infine ai miei genitori per avermi sostenuto in ogni mia scelta, incoraggiato nei momenti difficili e supportato in tutti questi anni a Torino. Senza di voi non avrei potuto percorrere questa strada.